Πανεπιστήμιο Θεσσαλίας - Πολυτεχνική Σχολή Τμήμα Μηχανολόγων Μηχανικών

# ΧΑΡΑΛΑΜΠΟΣ ΔΗΜΗΤΡΟΠΟΥΛΟΣ ΕΛΑΧΙΣΤΟΠΟΙΗΣΗ ΤΟΥ ΧΡΟΝΟΥ ΑΝΑΜΟΝΗΣ ΜΕΤΑΞΥ ΔΙΑΣΥΝΔΕΣΕΩΝ ΚΤΕΛ

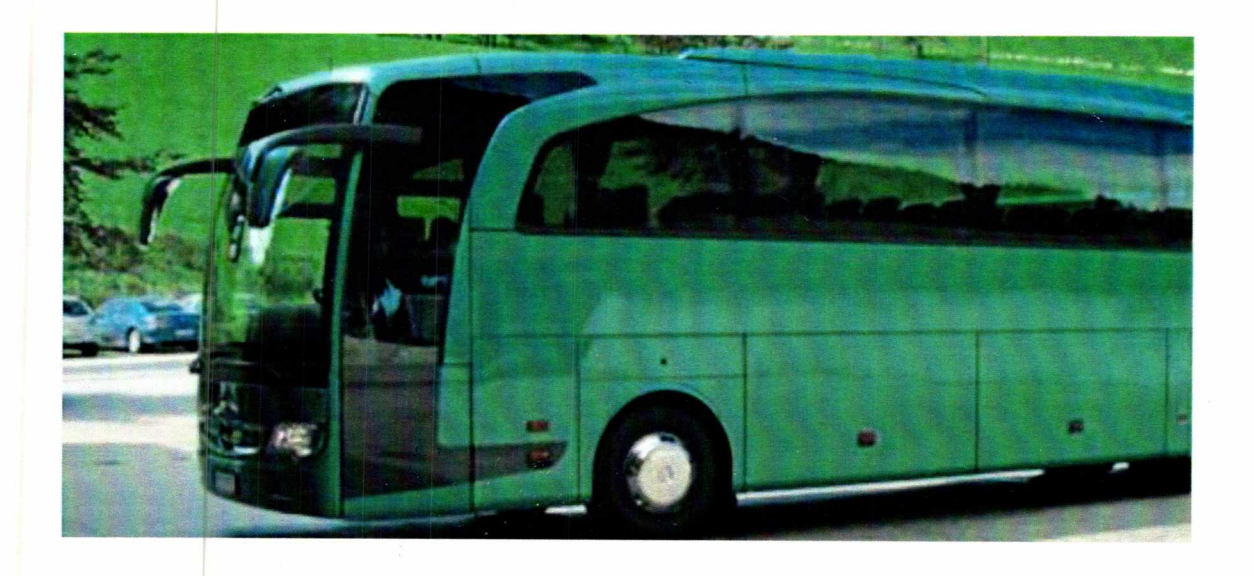

Επιβλέπων καθηγητής Δρ. ΓΕΩΡΓΙΟΣ Κ.Δ. ΣΑΧΑΡΙΔΗΣ

**Λ**

## **ΕΞΕΤΑΣΤΙΚΗ ΕΠΙΤΡΟΠΗ**

Κοζανίδης Γεώργιος, Επίκουρος Καθηγητής

Λυμπερόπουλος Γεώργιος, Καθηγητής

Σαχαρίδης Γετρμος, Λέκτορας (επιβλέπων καθηγητής)

## ΠΑΝΕΠΙΣΤΗΜΙΟ ΘΕΣΣΑΛΙΑΣ ΒΙΒΛΙΟΘΗΚΗ & ΚΕΝΤΡΟ ΠΛΗΡΟΦΟΡΗΣΗΣ ΕΙΔΙΚΗ ΣΥΛΛΟΓΗ «ΓΚΡΙΖΑ ΒΙΒΛΙΟΓΡΑΦΙΑ»

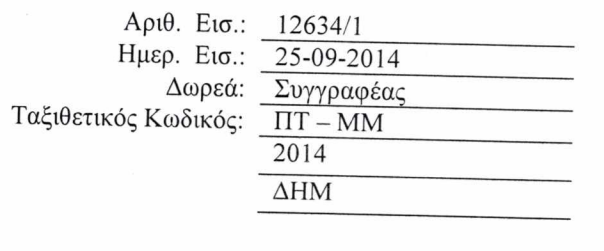

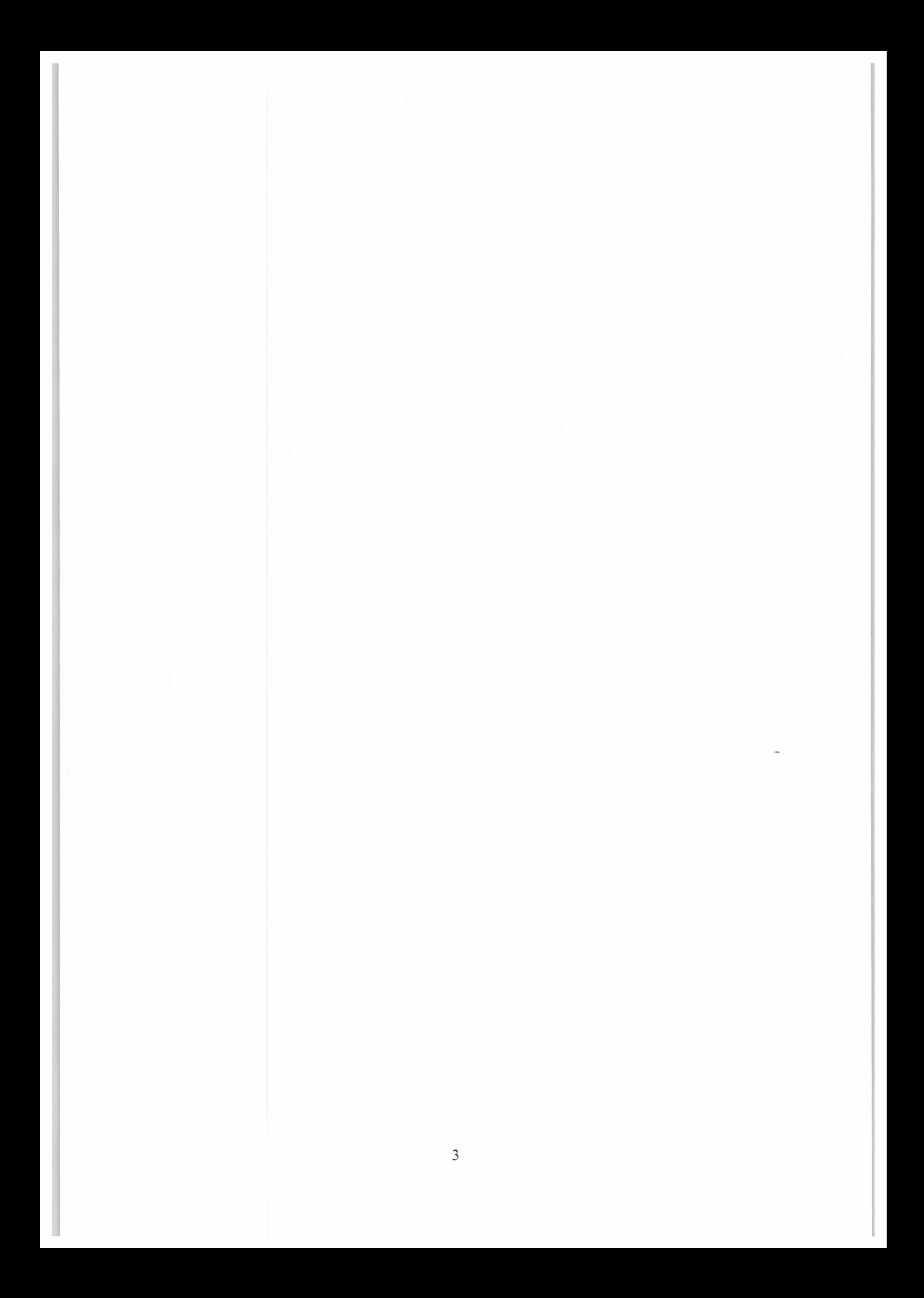

## **ΠΕΡΙΛΗΨΗ**

Αντικείμενο της συγκεκριμένης διπλωματικής εργασίας αποτελεί η επίλυση του προβλήματος της δρομολόγησης των λεωφορείων ΚΤΕΛ με στόχο την ελαχιστοποίηση του χρόνου αναμονής των επιβατών στους ενδιάμεσους σταθμούς του δικτύου. Γίνεται περιγραφή του προβλήματος της δρομολόγησης λεωφορείων και της δυσκολίας στην επίλυση του συγκεκριμένου προβλήματος. Στην συνέχεια πραγματοποιείται ανασκόπηση επιλεγμένων επιστημονικών δημοσιεύσεων καθώς και σύγκριση το μαθηματικό μοντέλο που χρησιμοποιήθηκε στην παρούσα διπλωματική εργασία. Έπειτα, παρουσιάζεται η μικτή-ακέραια γραμμική μοντελοποίηση με την οποία επιλύουμε το πρόβλημα της δρομολόγησης υπεραστικών λεωφορείων. Παράλληλα, περιγράφονται και οι τρόποι με τους οποίους λαμβάνεται υπόψη η υψηλή ζήτηση των επιβατών που εμφανίζεται σε ορισμένες χρονικές στιγμές. Οι πληροφορίες που χρησιμοποιήθηκαν για τη δημιουργία και τη διαμόρφωση των συνόλων δεδομένων που μελετήθηκαν στην παρούσα διπλωματική αντλήθηκαν από τα ΚΤΕΛ στο νησί της Κρήτης. Προκειμένου να εξαχθούν συμπεράσματα σχετικά με την καταλληλότητα κάθε παραλλαγής του μοντέλου, ανάλογα με το μέγεθος του προβλήματος και τις απαιτήσεις του χρήστη (ταχύτητα λύσης, ποιότητα λύσης), πραγματοποιούνται συγκρίσεις μεταξύ των λύσεων που προέκυψαν καθώς και των χρόνων που απαιτήθηκαν για την επίλυση. Επιπλέον, γίνεται η περιγραφή των βασικών εργασιών που απαιτούνται για την δημιουργία ιστοσελίδας με στόχο την εύκολη αναζήτηση των διαθέσιμων δρομολογίων ΚΤΕΛ. Γίνεται αναφορά στον γενικότερο τρόπο με τον οποίο δημιουργείται μια ιστοσελίδα, αλλά και τα λειτουργικά κομμάτια που είναι απαραίτητα για να επιτευχθεί ο σκοπός της. Πιο συγκεκριμένα, γίνεται αναφορά στον αλγόριθμο ο οποίος βρίσκεται πίσω από την ιστοσελίδα, ο οποίος αναλαμβάνει την αναζήτηση των διαθέσιμων δρομολογίων με έμφαση στον ελάχιστο χρόνο ταξιδιού. Ακόμη, γίνεται αναφορά σε χάρτες και τον τρόπο με τον οποίο ενσωματώνονται στην ιστοσελίδα. Τέλος, δείχνουμε τον τρόπο με τον οποίο οι χάρτες αυτοί γίνονται ποιο διαδραστικοί με την απεικόνιση τόσο των σταθμών ΚΤΕΛ, όσο και της διαδρομής.

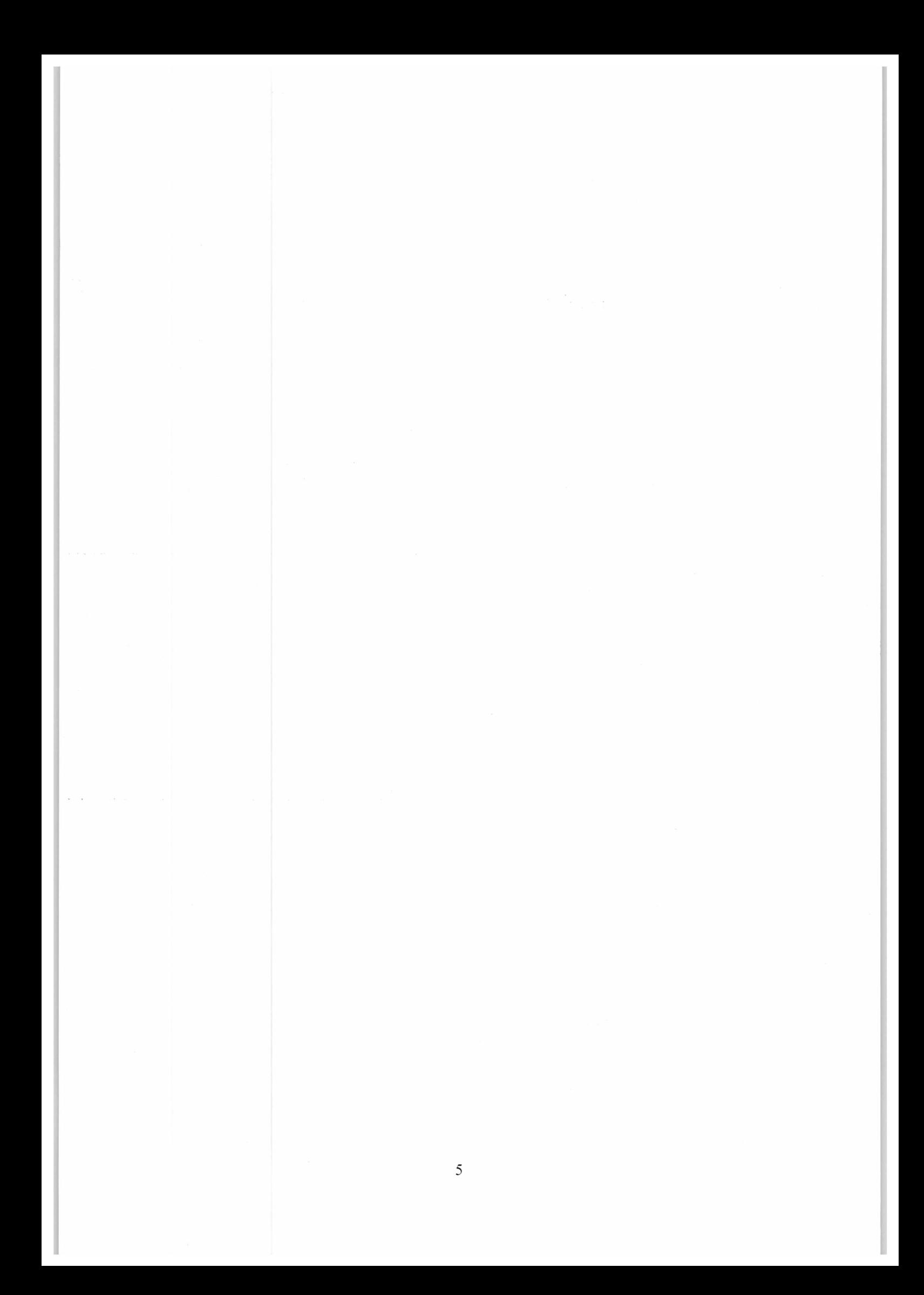

## **ΕΥΧΑΡΙΣΤΙΕΣ**

Αρχικά, θα ήθελα να ευχαριστήσω τον επιβλέποντα καθηγητή της εργασίας Κο Γεώργιο Κ.Δ. Σαχαρίδη, λέκτορα του τμήματος Μηχανολόγων Μηχανικών του Πανεπιστημίου Θεσσαλίας, για την βοήθεια, τις γνώσεις, την παρότρυνση αλλά και για τις πολύτιμες συμβουλές κατά την εκπόνηση της συγκεκριμένης διπλωματικής εργασίας.

Επίσης, θα ήθελα να ευχαριστήσω τον Κο Γεώργιο Κολομβό για την βοήθεια του στην σύνταξη του των κομματιών του κειμένου που αφορούν την ιστοσελίδα .

Επιπρόσθετα, θα ήθελα να ευχαριστήσω ιδιαίτερα τον φίλο μου και συμφοιτητή μου Ερωτόκριτο Σκορδίλη, με τον οποίο εργαστήκαμε μαζί πάνω στο θέμα της βέλτιστης δρομολόγησης των λεωφορείων αφιερώνοντας πολύ χρόνο με σκοπό να επιτύχουμε το καλύτερο δυνατό αποτέλεσμα.

Ακόμη, ευχαριστώ όλους τους φίλους μου για την ηθική υποστήριξη που μου προσέφεραν κατά την διάρκεια υλοποίησης της παρούσας διπλωματικής εργασίας. Ιδιαίτερα θα ήθελα να ευχαριστήσω τον φίλο μου Θανάση Οικονόμου για την βοήθεια που μου προσέφερε σε ερωτήσεις μου πάνω σε θέματα προγραμματισμού.

Τέλος, ευχαριστώ πάρα πολύ τους γονείς μου που με μεγάλωσαν με πολύ αγάπη και φρόντισαν πάντοτε να είναι δίπλα μου έτσι ώστε να μπορώ να επιτυγχάνω τους στόχους μου.

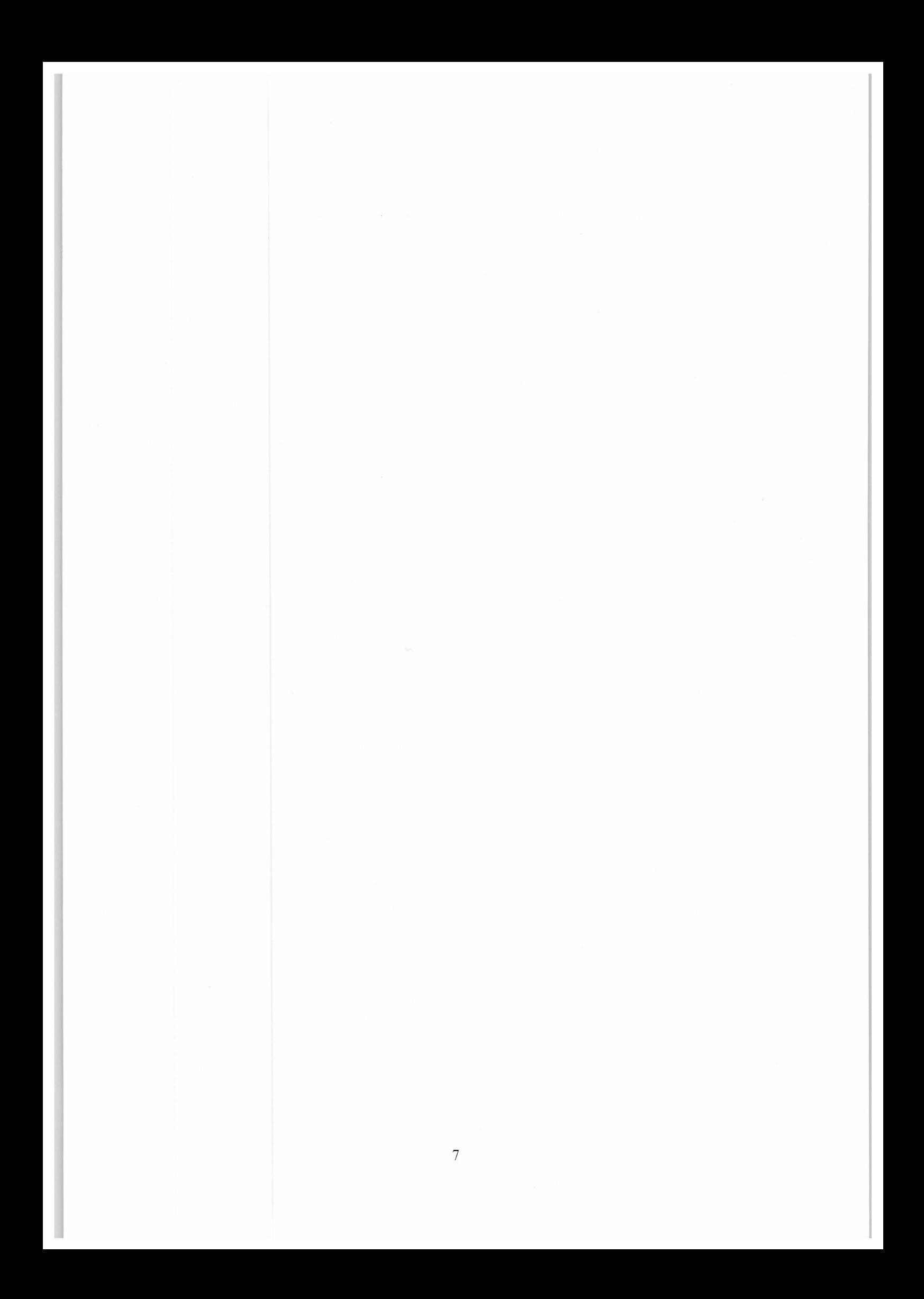

## <span id="page-7-0"></span>**ΠΕΡΙΕΧΟΜΕΝΑ**

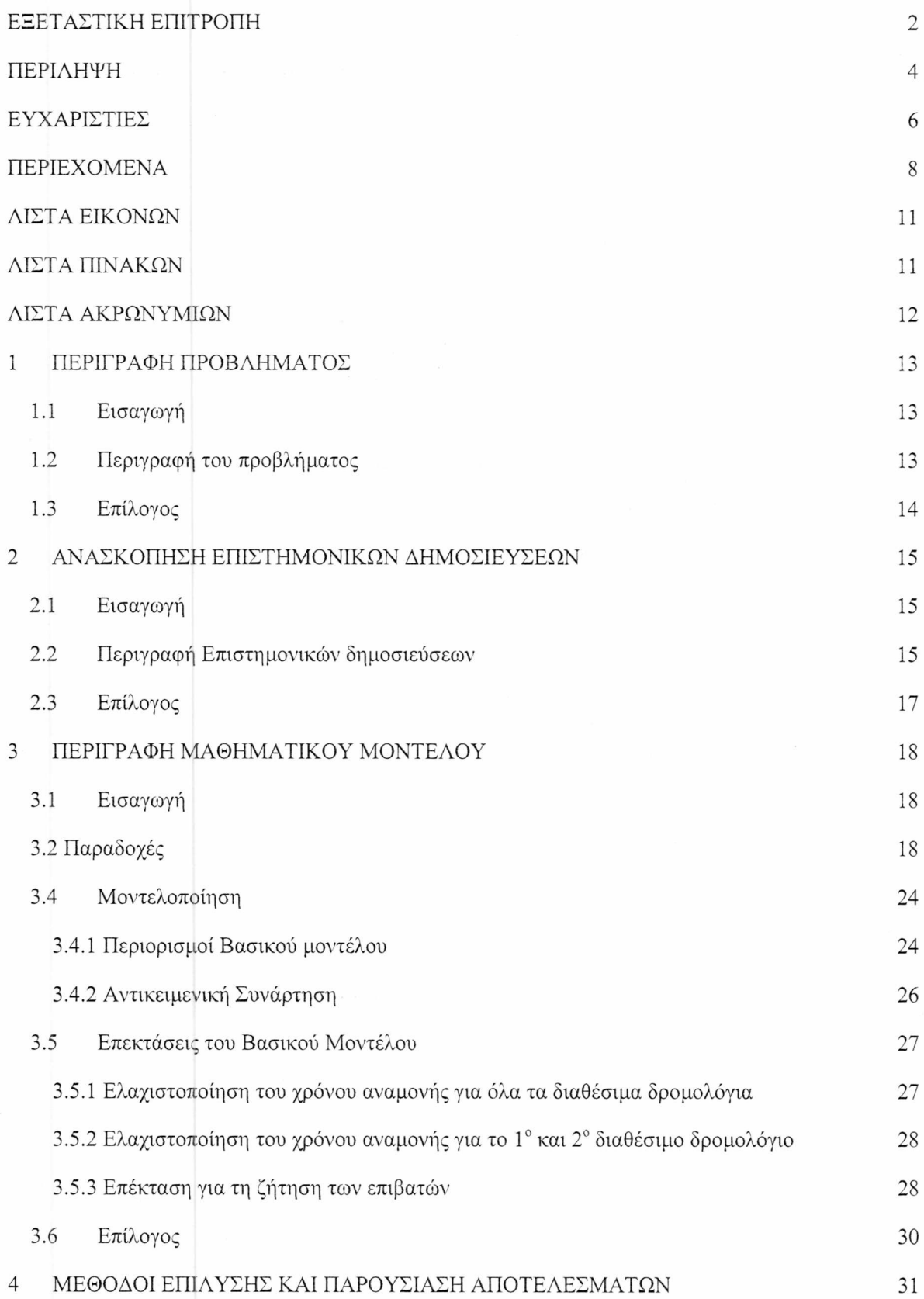

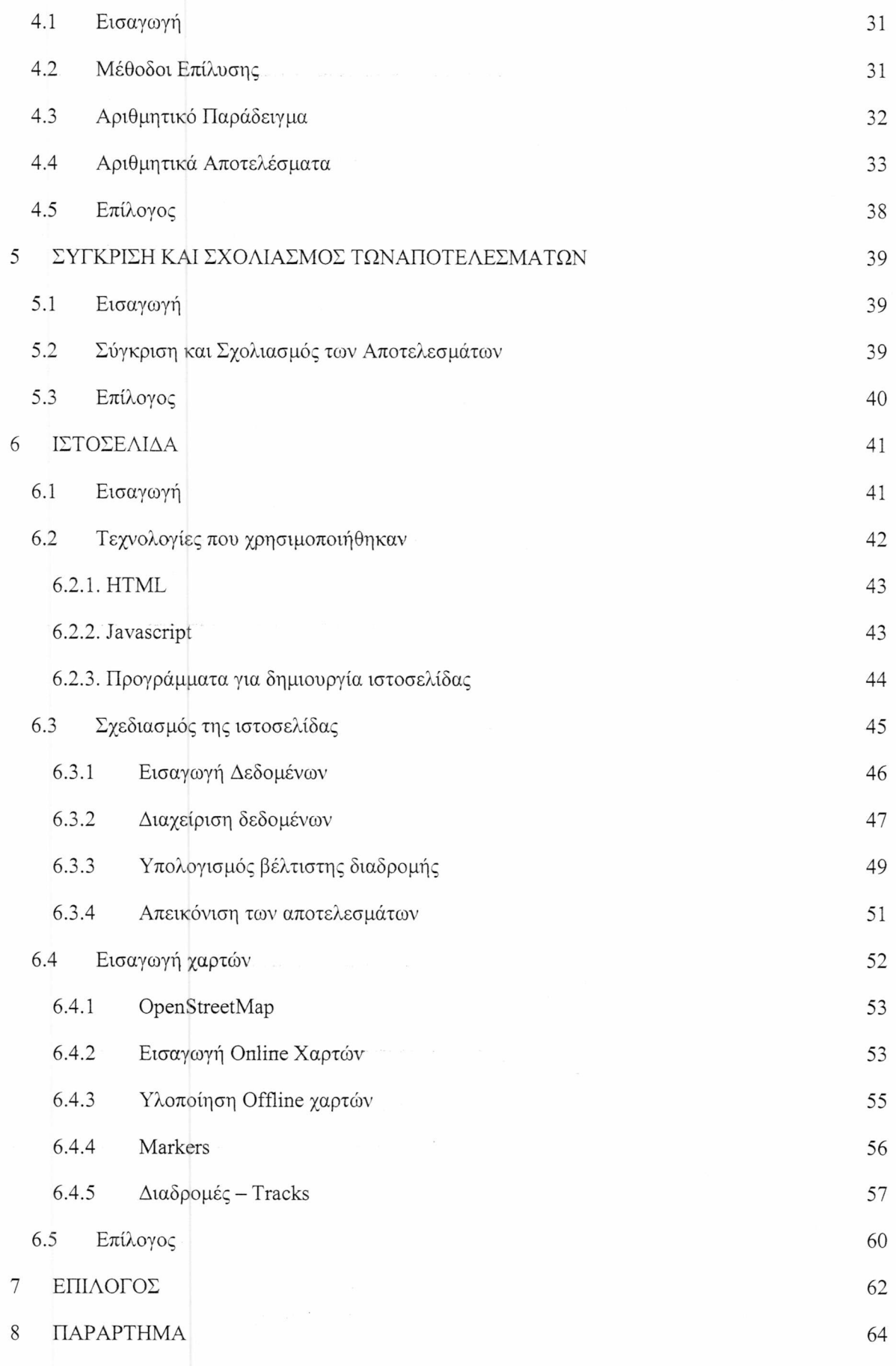

9

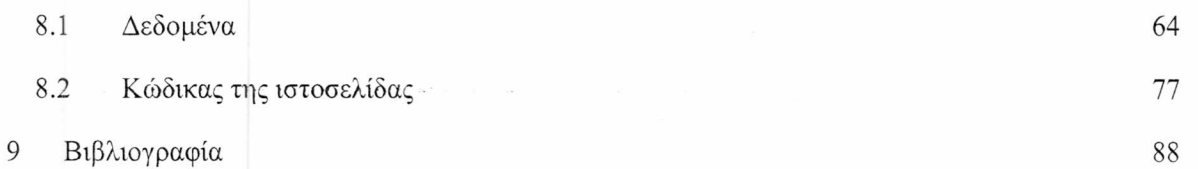

## **ΛΙΣΤΑ ΕΙΚΟΝΩΝ**

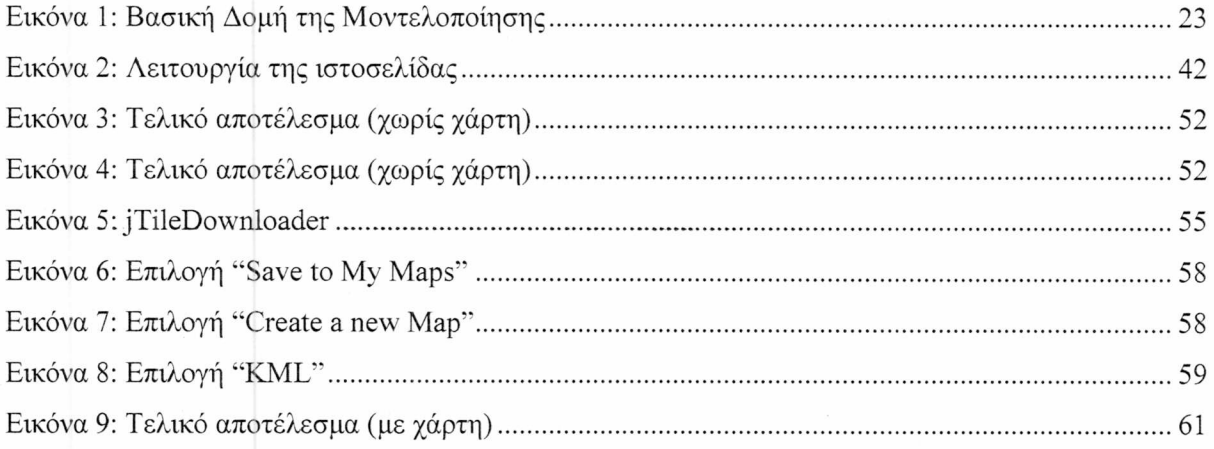

## **ΛΙΣΤΑ ΓΡΑΦΗΜΑΤΩΝ**

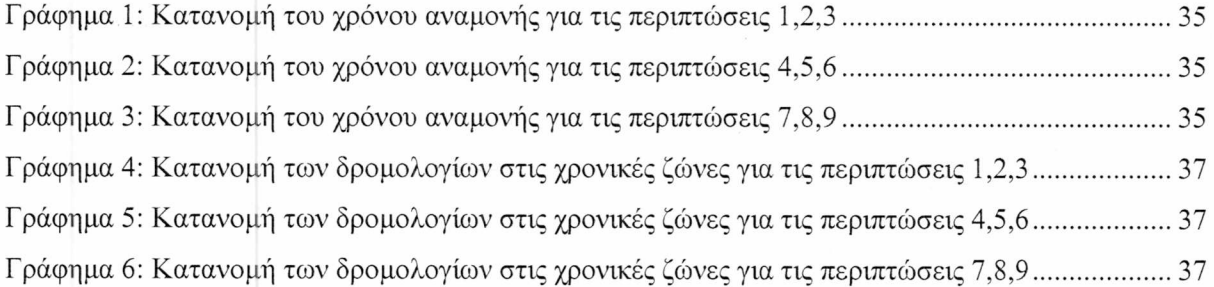

## **ΛΙΣΤΑ ΠΙΝΑΚΩΝ**

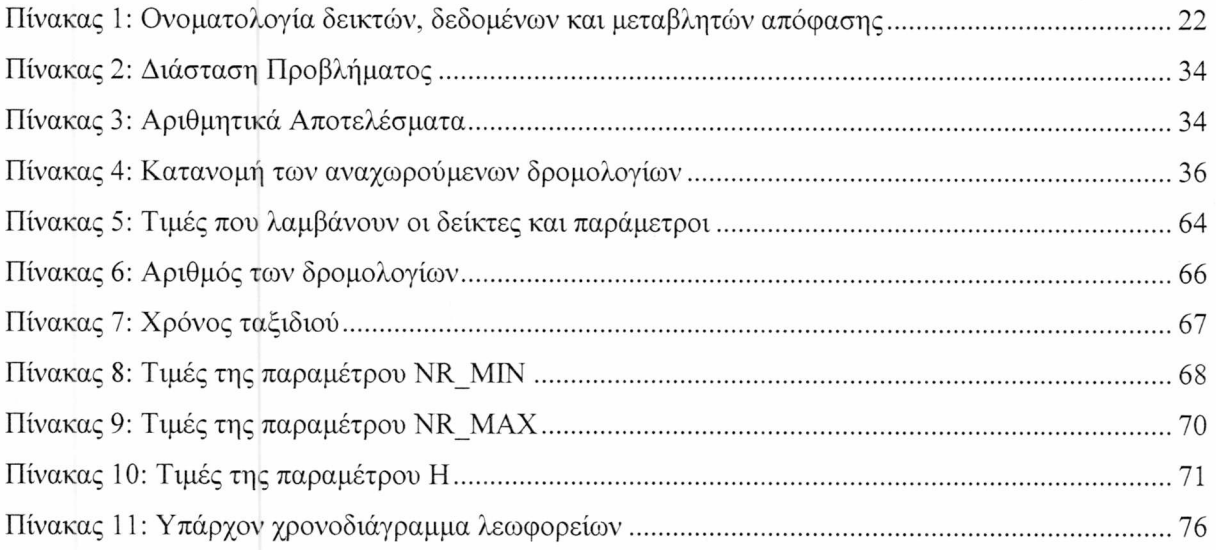

## **ΛΙΣΤΑ ΑΚΡΩΝΥΜΙΩΝ**

![](_page_11_Picture_57.jpeg)

### **ΚΕΦΑΛΑΙΟ 1: ΠΕΡΙΓΡΑΦΗ ΠΡΟΒΛΗΜΑΤΟΣ**

## **1 ΠΕΡΙΓΡΑΦΗ ΠΡΟΒΛΗΜΑΤΟΣ**

## **1.1 Εισαγωγή**

Στο συγκεκριμένο κεφάλαιο παρουσιάζεται η περιγραφή του προβλήματος της ελαχιστοποίησης του χρόνου αναμονής των επιβατών στους ενδιάμεσους σταθμούς του δικτύου των λεωφορείων ΚΤΕΛ. Στη συνέχεια δίνονται δεδομένα τα οποία θα βοηθήσουν στην κατανόηση του όγκου του προβλήματος και της δυσκολίας που παρουσιάζει στην επίλυσή του. Τέλος, αναλύεται η σημασία του προβλήματος και η ανάγκη δημιουργίας ενός χρονοδιαγράμματος των λεωφορείων που θα λειτουργεί προς όφελος των επιβατών.

## **1.2 Περιγραφή του προβλήματος**

Ο οργανισμός των ελληνικών λεωφορείων μαζικής μεταφοράς συγκροτείται από 61 περιφερειακούς συνεταιρισμούς και από 4.175 οχήματα μεμονωμένων ιδιοκτητών, με άδεια δημόσιου λεωφορείου. Οι συνεταιρισμοί αυτοί ονομάζονται ΚΤΕΛ, που είναι συντομογραφία του «Κεντρικόν Ταμείον Επαγγελματιών Λεωφορείων». Οι εταιρείες ΚΤΕΛ παρέχουν περίπου το 80% του συνόλου των επιβατικών μεταφορών στην Ελλάδα. Οι περισσότερες από τις εταιρείες ΚΤΕΛ παρέχουν και διαπεριφερειακές μεταφορές.

Σύμφωνα με μελέτη που πραγματοποιήθηκε από την Ευρωπαϊκή Επιτροπή (2009) με την επωνυμία «Study of passenger transport by coach», μόνο το 2002 διεξήχθησαν από τα ΚΤΕΛ 180 εκατομμύρια ταξίδια, ενώ, το 2004 καλύφθηκαν από τα λεωφορεία του ΚΤΕΛ, 5.710 χιλιάδες χιλιόμετρα. Παρά την ύπαρξη εθνικών και περιφερειακών οδών υπάρχουν αρκετές μεγάλες και μικρότερες πόλεις που δεν συνδέονται άμεσα μεταξύ τους με λεωφορεία ΚΤΕΛ. Ως αποτέλεσμα, οι επιβάτες, προκειμένου να φτάσουν στον τελικό τους προορισμό, πρέπει να αλλάζουν λεωφορεία, οδηγώντας σε σημαντικό χρόνο αναμονής που πρέπει να σπαταλήσουν οι επιβάτες στους ενδιάμεσους σταθμούς.

Η περίπτωση που αναφέρεται παραπάνω, σε συνδυασμό με την αυξανόμενη χρήση των μέσων μαζικής μεταφοράς οδηγεί στην ανάγκη δημιουργίας ενός συντονιστικού μηχανισμού με σκοπό την ελαχιστοποίηση του χρόνου αναμονής των επιβατών στους ενδιάμεσους σταθμούς. Η συνεχής αύξηση του αριθμού των επιβατών που χρησιμοποιούν τις υπηρεσίες ΚΤΕΛ, οδηγεί σε ένα μεγάλο αριθμό επιβατών που αναγκάζονται να περιμένουν σε αυτούς τους σταθμούς. Δημιουργώντας την ανάγκη για ελαχιστοποίηση του χρόνου αναμονής. Δυστυχώς, αυτή τη στιγμή, δεν υπάρχει κανένας

#### **ΚΕΦΑΛΑΙΟ 1: ΠΕΡΙΓΡΑΦΗ ΠΡΟΒΛΗΜΑΤΟΣ**

μηχανισμός συγχρονισμού, κάτι που θα ήταν προς όφελος τόσο των επιβατών όσο και των συνεταιρισμών ΚΤΕΛ. Παράλληλα, θα λειτουργούσε προς όφελος των επιβατών και ένας μηχανισμός προβολής των διαθέσιμων δρομολογίων ΚΤΕΛ με σκοπό την διευκόλυνση στην επιλογή τους. Το συγκεκριμένο πρόβλημα μπορεί να λυθεί με τη δημιουργία μιας ιστοσελίδας που θα αναλαμβάνει να βρει τα δρομολόγια αυτά και να τα παρουσιάσει στο χρήστη.

## **1.3 Επίλογος**

Στο παρών κεφάλαιο, έγινε η περιγραφή του προβλήματος της ελαχιστοποίησης του χρόνου αναμονής των επιβατών στους ενδιάμεσους σταθμούς του δικτύου των λεωφορείων ΚΤΕΛ. Με τα παραπάνω έγινε κατανοητή η πολυπλοκότητα του προβλήματος, αλλά και η σημασία της επίλυσής του. Στο κεφάλαιο που ακολουθεί, θα γίνει περιγραφή των επιστημονικών δημοσιεύσεων που υπάρχουν για τα μοντέλα και τους τρόπους επίλυσης που ασχολούνται με το πρόβλημα της δρομολόγησης μέσων μαζικής μεταφοράς.

## **ΚΕΦΑΛΑΙΟ 2: ΑΝΑΣΚΟΠΗΣΗ ΕΠΙΣΤΗΜΟΝΙΚΩΝ ΔΗΜΟΣΙΕΥΣΕΩΝ**

## **2 ΑΝΑΣΚΟΠΗΣΗ ΕΠΙΣΤΗΜΟΝΙΚΩΝ ΔΗΜΟΣΙΕΥΣΕΩΝ**

## **2.1 Εισαγωγή**

Στο κεφάλαιο αυτό εξετάζονται επιστημονικές δημοσιεύσεις που σχετίζονται με το πρόβλημα της δρομολόγησης μέσων μαζικής μεταφοράς. Ο προγραμματισμός των δικτύων μεταφοράς έχει γίνει αντικείμενο εξέτασης σε αρκετές μελέτες και για μια ποικιλία από μέσα μαζικής μεταφοράς συμπεριλαμβανομένου των οδικών, σιδηροδρομικών αλλά και αεροπορικών μέσων. Στόχος αυτής της έρευνας είναι να επιτευχθεί μια πιο ολοκληρωμένη άποψη σχετικά με τους χρόνους αναμονής στα δίκτυα μεταφορών. Θα δοθεί η ανάλυση για κάθε μία από αυτές τις δημοσιεύσεις και θα γίνει σύγκριση με το μοντέλο που εξετάζεται στην συγκεκριμένη διπλωματική εργασία.

## **2.2 Περιγραφή Επιστημονικών δημοσιεύσεων**

Μία σημαντική προσέγγιση για τη δημιουργία χρονοδιαγραμμάτων για ένα δεδομένο δίκτυο λεωφορείων παρουσιάστηκε από τους A.Ceder et. al. (2001). Αποτέλεσμα της μελέτης τους ήταν η δημιουργία ενός χρονοδιαγράμματος που επιτυγχάνει βέλτιστο συγχρονισμό των λεωφορείων και ελάχιστο χρόνο αναμονής των επιβατών στους μεταβατικούς κόμβους μεταφοράς του δικτύου. Στην έρευνά τους το πρόβλημα μορφοποιείται σε ένα μεικτό ακέραιο γραμμικό πρόβλημα ανάθεσης. Παράλληλα σχεδιάστηκε και ένας ευρετικός αλγόριθμος για τη επίλυση του προβλήματος σε πολυωνυμικό χρόνο. Μία επέκταση του συγκεκριμένου μοντέλου προτάθηκε από τον Eranki (2004), κατά την οποία ο συγχρονισμός των λεωφορείων επαναπροσδιορίζεται ώστε να εκφράζει την άφιξη δύο λεωφορείων σε ένα κόμβο εντός ενός μικρού χρονικού παράθυρου, αντί των ταυτόχρονων αφίξεων που ίσχυαν. Ομοιότητες μεταξύ αυτών των δύο προσεγγίσεων μπορεί να βρεθούν και στο δικό μας το μοντέλο. Αυτές περιλαμβάνουν τόσο τον ορισμό του χρόνου αναμονής, ως η διαφορά μεταξύ του χρόνου αναχώρησης και άφιξης στον μεταβατικό κόμβο, όσο και του προβλεπόμενου χρονικού ορίζοντα, στον οποίο καθορίζονται οι ώρες αναχώρησης των λεωφορείων. Ωστόσο σε αυτά τα μοντέλα ο χρόνος αναμονής, παρόλο που οριοθετείται από ένα ανώτερο και κατώτερο όριο, δεν ελαχιστοποιείται.

Παρόμοια με τις προηγούμενες μελέτες, το πρόβλημα του μέγιστου συγχρονισμού των λεωφορείων ερευνήθηκε και από τους Ibarra-Rojas και Rios-Solis (2012). Προκειμένου να βελτιώσουν το δίκτυο λεωφορείων του Monterrey στο Μεξικό, οι συγγραφείς προσπάθησαν να βελτιώσουν τις παραπάνω προσεγγίσεις. Σκοπός τους ήταν να αποφευχθεί η συγκέντρωση μεγάλου αριθμού λεωφορείων προερχόμενα από διαφορετικές γραμμές και να επιτραπεί η ομαλή μεταφορά των επιβατών. Και σε αυτή τη περίπτωση ο χρόνος αναμονής θεωρήθηκε ως σταθερά.

## **ΚΕΦΑΛΑΙΟ 2: ΑΝΑΣΚΟΠΗΣΗ ΕΠΙΣΤΗΜΟΝΙΚΩΝ ΔΗΜΟΣΙΕΥΣΕΩΝ**

Σε μία μελέτη που διεξήχθη από τους Hall et. al. (2001), ιδιαίτερη έμφαση δόθηκε στην ώρα αναχώρησης του λεωφορείου. Σε αυτή την προσέγγιση, ο χρόνος αναμονής εμφανίζεται στην αντικειμενική συνάρτηση ως τη διαφορά μεταξύ του χρόνου αναχώρησης και άφιξης των λεωφορείων. Επίσης εξετάζεται και η περίπτωση κατά την οποία οι επιβάτες χάνουν τη σύνδεση τους με το άλλο λεωφορείο. Αυτό γίνεται, με την προσθήκη του χρόνου αναμονής του επόμενου διαθέσιμου λεωφορείου στην αντικειμενική συνάρτηση, κάτι το οποίο λαμβάνεται υπόψη και στο δικό μας μοντέλο. Επιπλέον, περιλαμβάνεται και. μια στοχαστική προσέγγιση, η οποία είναι καταλληλότερη για τη διαμετακόμιση στο εσωτερικό της πόλης και όχι τόσο απαραίτητη μεταξύ των πόλεων. Στην τελευταία, δηλαδή την περίπτωση που θα αντιμετωπίσουμε, η ώρα αναχώρησης και άφιξης των λεωφορείων θα θεωρηθούν ντετερμινιστικές εξαιτίας των μεγάλων αποστάσεων των δρομολογίων. Τέλος, οι συγγραφείς θεωρούν την ύπαρξη ενός μόνο μεταβατικού κόμβου στο μοντέλο τους, σε αντίθεση με τους πολλαπλούς μεταβατικούς κόμβους που παρουσιάζονται στο μοντέλο παρακάτω.

Σε μία μελέτη που διεξήχθη από τους Bussieck et. al. (1997), ο χρόνος αναμονής υπολογίζεται με έμμεσα, μέσω του χρόνου που ξοδεύει ο επιβάτης προκειμένου να αλλάξει γραμμές σε κάθε σταθμό. Ωστόσο δεν εστιάζει στον προγραμματισμό των τρένων στους μεταβατικούς κόμβους.

Μία ακόμη σχετική έρευνα που διεξήχθη από τον Goverde (1998), όπου επικεντρώνεται στις πιθανές καθυστερήσεις που μπορεί να προκόψουν σε ένα σιδηροδρομικό δίκτυο. Ανάλογα σε ποιο σταθμό εμφανίζονται, ο χρόνος διαμονής διαιρείται σε πρωτογενή και δευτερογενή. Επίσης, αυτή η προσέγγιση δίνει βαρύτητα κυρίως σε μία ενιαία αμαξοστοιχία που διέρχεται από τους σταθμούς του συγκεκριμένου δικτύου. Εντούτοις, στους κόμβους μεταφοράς του δικτύου δεν υπάρχει καμία μεταφορά επιβατών από το ένα τρένο στο άλλο, κατά συνέπεια δεν υπάρχει προγραμματισμός των τρένων.

Μία άλλη προσέγγιση αναπτύχθηκε από τους Chen et. al. (2012), όπου, παρόμοια με το μοντέλο μας, ένα σύνολο περιορισμών εξασφαλίζουν των ελάχιστο χρόνο παραμονής σε κάθε ενδιάμεσο σταθμό. Παράλληλα, εξασφαλίζεται και ο προγραμματισμός των διαδοχικών διαδρομών αναχώρησης. Παρόλα αυτά, δεν λαμβάνεται υπόψη η δυνατότητα του επιβάτη να επιλέξει κάποιο άλλο δρομολόγιο, πέραν αυτού που είναι άμεσα διαθέσιμου. Στην συγκεκριμένη έρευνα παράγεται μια ευρετική λύση, σε αντίθεση με την προσέγγιση που θα παρουσιαστεί παρακάτω, όπου χρησιμοποιήθηκε μία μικτή - ακέραια γραμμική μορφοποίηση για να ληφθεί μια ακριβής λύση.

Σε μία μελέτη που διεξήχθη από τους Reinhardt et. al. (2013), εμφανίζονται κοινοί περιορισμοί με τη προηγούμενη μελέτη, για τον υπολογισμό του χρόνου αναμονής των επιβατών. Ειδικότερα, υπάρχουν περιορισμοί που καθορίζουν τον χρόνο άφιξης σε ένα κόμβο να είναι ίσος με το χρόνο αναχώρησης από ένα άλλο κόμβο συν το χρόνο διέλευσης μεταξύ των κόμβων. Επιπρόσθετα, για τα οχήματα μεταφοράς που χρησιμοποιούνται εισήχθησαν περιορισμοί χωρητικότητας. Στόχος αυτής της μελέτης είναι η ανάθεση των οχημάτων με τον ποιό

16

## **ΚΕΦΑΛΑΙΟ 2: ΑΝΑΣΚΟΠΗΣΗ ΕΠΙΣΤΗΜΟΝΙΚΩΝ ΔΗΜΟΣΙΕΥΣΕΩΝ**

αποτελεσματικό τρόπο, με την ελαχιστοποίηση του επιπλέον χρόνου που ξοδεύουν οι επιβάτες κατά τη διάρκεια του ταξιδιού τους. Ωστόσο, δεν λαμβάνεται υπόψη η υψηλή ζήτηση σε επιβάτες σε ορισμένες χρονικές περιόδους, κάτι που πρέπει να αντιμετωπιστεί σε ένα δίκτυο λεωφορείων.

Μία ακόμη προσέγγιση για τη δημιουργία χρονοδιαγραμμάτων σε ένα σιδηροδρομικό δίκτυο παρουσιάστηκε από τους Wong et. al. (2008). Σε αυτή τη περίπτωση, δημιουργήθηκε ένα μοντέλο που ελαχιστοποιεί τους χρόνους αναμονής των επιβατών κατά την εναλλαγή των τρένων. Οι συγγραφείς σε αυτή την περίπτωση καθορίζουν το χρόνο αναμονής με παρόμοιο τρόπο όπως στο μοντέλο που θα παρουσιαστεί παρακάτω, λαμβάνοντας υπόψη και τα επόμενα διαθέσιμα δρομολόγια. Εντούτοις, αυτή η προσέγγιση εστιάζει κυρίως στο πρώτο διαθέσιμο δρομολόγιο και όχι σε κάθε διαθέσιμο, σε αντίθεση με το μοντέλο που θα παρουσιαστεί παρακάτω. Η συγκεκριμένη παραλλαγή μπορεί να οδηγήσει σε μεγαλύτερη ικανοποίηση των επιβατών, οι οποίοι δεν δεσμεύονται σε ένα συγκεκριμένο δρομολόγιο, αλλά είναι Ωστόσο, για τους επιβάτες που δεν περιορίζονται από ένα, αυτή η επέκταση μπορεί να οδηγήσει σε θέση να επιλέξουν οποιοδήποτε άλλο δρομολόγιο, μέσα σε ένα εύλογο χρονικό διάστημα.

## **2.3 Επίλογος**

Η παρούσα διπλωματική εργασία παρουσιάζει μια νέα προσέγγιση σχετικά με τον προγραμματισμό των δρομολογίων. Στην προκειμένη, ο στόχος της μορφοποίησης είναι η ελαχιστοποίηση των χρόνων αναμονής στους μεταβατικούς κόμβους του δικτύου των λεωφορείων. Σε αντίθεση με τις προηγούμενες μελέτες, ο αριθμός των δρομολογίων είναι προκαθορισμένος και ο διαθέσιμος αριθμός των λεωφορείων παραμένει αμετάβλητος, προσέγγιση, η οποία είναι αρκετά ρεαλιστική και εφαρμόσιμη στις εταιρείες ΚΤΕΛ.

## **3 ΠΕΡΙΓΡΑΦΗ ΜΑΘΗΜΑΤΙΚΟΥ ΜΟΝΤΕΛΟΥ**

## **3.1 Εισαγωγή**

Στα προηγούμενα κεφάλαια παρουσιάστηκε το πρόβλημα της δρομολόγησης μέσων μαζικής μεταφοράς, καθώς επίσης έγινε ανασκόπηση επιστημονικών άρθρων και μελετών. Στην συγκεκριμένη ενότητα γίνεται περιγραφή του μαθηματικού μοντέλου που αναπτύχθηκε με στόχο την ελαχιστοποίηση του χρόνου αναμονής στους ενδιάμεσους σταθμούς ενός υπεραστικού δικτύου λεωφορείων.

## **3.2 Παραδοχές**

Μία βασική παραδοχή για την προσέγγιση της μοντελοποίησης είναι ότι ο χρόνος ταξιδιού για κάθε λεωφορείο θεωρείται σταθερός και ίσος με το χρόνο που απαιτείται για να διασχίσει την διαδρομή στο επιτρεπτό όριο ταχύτητας. Κάποιος θα μπορούσε να ισχυριστεί ότι υπάρχουν διάφοροι παράγοντες (όπως κυκλοφοριακή συμφόρηση και καιρικές συνθήκες) που θα μπορούσαν να επηρεάσουν τους χρόνους διαδρομής του ταξιδιού. Οι παράγοντες αυτοί δεν λήφθηκαν υπόψη καθώς τα λεωφορεία χρησιμοποιούν εθνικές οδούς, με αποτέλεσμα η επιρροή τους να μην είναι τόσο μεγάλη στο χρόνο του ταξιδιού. Οι ίδιες αρχές εφαρμόστηκαν και για έναν αριθμό χαρακτηριστικών του δικτύου των ΚΤΕΛ προκειμένου να καταστεί περισσότερο ευέλικτο και πιο εύκολο προς τροποποίηση. Αυτά είναι οι χρόνοι έναρξης και λήξης κάθε δρομολογίου, ο χρόνος που ένα λεωφορείο πρέπει να περιμένει σε έναν ενδιάμεσο σταθμό και το χρονικό διάστημα μεταξύ των διαδοχικών δρομολογίων. Επιπλέον, θεωρούνται ως σταθερές ο αριθμός των δρομολογίων μεταξύ των σταθμών του δικτύου, καθώς ο σκοπός της μοντελοποίησης δεν είναι να ελαχιστοποιηθεί ο ήδη υπάρχον αριθμός των δρομολογίων των λεωφορείων', αλλά να προγραμματιστούν τα λεωφορεία στα εν λόγω δρομολόγια. Επιπρόσθετα, υποθέτουμε ότι οι ενδιάμεσοι σταθμοί διαθέτουν επαρκή χωρητικότητα προκειμένου να ικανοποιηθεί η ζήτηση σε χώρο στάθμευσης από τα λεωφορεία. Για το λόγο αυτό δεν χρειάζεται να εξεταστεί επιπρόσθετος περιορισμός που να αφορά περιορισμένο αριθμό θέσεων στάθμευσης στους σταθμούς. Επίσης θεωρείται ως δεδομένο ότι τα λεωφορεία που ταξιδεύουν προς έναν σταθμό πρέπει να επιστρέφουν στον σταθμό από τον οποίο ξεκίνησαν. Ωστόσο, η υπόθεση αυτή δεν είναι απαραίτητη για περιπτώσεις που η κατεύθυνση των λεωφορείων δεν είναι αμφίδρομη. Εν συνεχεία, θα χρησιμοποιηθούν πρόσθετα δεδομένα προκειμένου να περιγράφουν ορισμένες επεκτάσεις της αρχικής μοντελοποίησης, όπως η ζήτηση των επιβατών σε ορισμένες χρονικές περιόδους.

## **3.3 Περιγραφή του Μοντέλου**

Η μοντελοποίηση περιλαμβάνει τόσο συνεχείς όσο και δυαδικές μεταβλητές. Στόχος είναι η ελαχιστοποίηση του συνολικού χρόνου αναμονής για το πρώτο διαθέσιμο που αναχωρεί από τους ενδιάμεσους σταθμούς του δικτύου. Άλλες εκδοχές του μοντέλου που θα παρουσιαστούν στο υποκεφάλαιο 3.5, λαμβάνουν υπόψη τόσο το 1° και 2° διαθέσιμο δρομολόγιο που αναχωρεί από ενδιάμεσους σταθμούς, αλλά και όλα τα διαθέσιμα λεωφορεία. Επιπλέον, κατά τη διάρκεια της ημέρας παρατηρείται διακύμανση της επιβατικής ζήτησης, με διακριτές περιόδους αιχμής. Αυτές οι περίοδοι αναφέρονται ως «περίοδοι υψηλής ζήτησης» και, όπως περιγράφεται αναλυτικά στο υποκεφάλαιο 3.5.3, συντελεστές βαρύτητας χρησιμοποιούνται προκειμένου να δοθεί υψηλότερη προτεραιότητα στα δρομολόγια με αυτή τη ζήτηση. Ακόμα, θεωρούνται οι χρονικοί περιορισμοί για τους χρόνους αναχώρησης για έναν αριθμό λεωφορείων. Αυτό είναι απαραίτητο προκειμένου να καθοριστεί το χρονικό παράθυρο στο οποίο μπορούν να αναχωρούν τα λεωφορεία. Υπάρχουν ορισμένες περιπτώσεις όπου αυτό το χρονικό παράθυρο είναι απαραίτητο να οριστεί για συγκεκριμένα δρομολόγια προκειμένου να ανταποκρίνεται στο πρόγραμμα των οδηγών των λεωφορείων. Ο Πίνακας 1 παρουσιάζει την ονοματολογία δεικτών, δεδομένων και μεταβλητών απόφασης, στην οποία παρουσιάζουμε όλους τους δείκτες, παραμέτρους και μεταβλητές απόφασης που χρησιμοποιήθηκαν στο μοντέλο.

![](_page_19_Picture_199.jpeg)

(\*) Οι δείκτες ζ και *j* αντιπροσωπεύουν τους ίδιους σταθμούς, αλλά ο διαχωρισμός είναι απαραίτητος προκειμένου

να καθορίσουμε την κατεύθυνση του κάθε δρομολογίου. Ον σταθμοί *k* περιλαμβάνονται στο ίδιο σύνολο σταθμών. Ο διαχωρισμός μεταξύ των σταθμών είναι απαραίτητος προκειμένου να ξεχωρίσουμε στο πότε αναφερόμαστε μόνο σε ενδιάμεσο σταθμό ή σε οποιοδήποτε σταθμό του δικτύου.

- $\overline{H}_{i,j}$  Ισούται με 1 αν υπάρχει δρομολόγιο με αφετηρία τον σταθμό *i* και προορισμό τον σταθμό *j,* διαφορετικά 0. Κάθε σταθμός του δικτύου αποτελεί σταθμό αφετηρίας και τερματισμού. Ωστόσο ορισμένοι από αυτούς τους σταθμούς έχουν στη διάθεση τους λεωφορεία και αποτελούν αφετηρία για τα διάφορα δρομολόγια στο δίκτυο. Επομένως, αυτή η παράμετρος είναι απαραίτητη προκειμένου να ορίσουμε την αφετηρία για κάθε λεωφορείο,
- 
- *D<sub>ij</sub>* Ισούται με 1 αν υπάρχουν δρομολόγια μεταξύ των σταθμών *i* και *j*, διαφορετικά 0. Αυτή είναι μία πιο γενική μορφή της *Htj* που δείχνει αν δύο σταθμοί του δικτύου συνδέονται μεταξύ τους,
- 

*BR ΜΙΝ.* . Ελάχιστος χρόνος που περιμένει ένα λεωφορείο σε έναν σταθμό *j,* πριν ξεκινήσει την επιστροφή του προς τον αρχικό σταθμό i. Ο χρόνος αυτός είναι απαραίτητος για διάλειμμα του οδηγού, ανεφοδιασμό κτλ,

*BR\_M AX* I ; Μέγιστος χρόνος που περιμένει ένα λεωφορείο σε έναν σταθμό *j,* πριν ξεκινήσει την επιστροφή του προς τον αρχικό σταθμό *ΐ,*

- *Al /S* Συντελεστής βαρύτητας που ανατίθεται στην περίοδο υψηλής ζήτησης s για τη διαδρομή από τον σταθμό *i* προς τον σταθμό *j*. Όσο μεγαλύτερος είναι αυτός ο συντελεστής, τόσο μεγαλύτερη σημασία δίνεται στην ελαχιστοποίηση του χρόνου αναμονής κατά την στην περίοδο s για τη διαδρομή από τον *i* προς τον *j*. Η τιμή για αυτή την παράμετρο θα μπορούσε να είναι ο αριθμός των επιβατών κατά την περίοδο *s* για τη διαδρομή από τον ζ προς τον *j ,*
- *B T i j , s* Ώρα της ημέρας στην οποία εμφανίζεται υψηλή ζήτηση σε επιβάτες για τη διαδρομή από τον σταθμό *i* προς τον σταθμό *j* κατά την περίοδο υψηλής ζήτησης s. Η παράμετρος αυτή χρησιμοποιείται για να ξεχωρίσουμε τις συγκεκριμένες ώρες μέσα στην ημέρα στον σταθμό i όταν αναμένεται υψηλή ζήτηση σε επιβάτες,
- *L<sub>i,js</sub>* Aριθμός των επιβατών που πηγαίνουν από τον σταθμό *i* στον σταθμό *j*, κατά την περίοδο υψηλής ζήτησης *s,*
- *Cij,s* Αριθμός από λεωφορεία που χρειάζονται για να ικανοποιήσουν τη ζήτηση σε επιβάτες που πηγαίνουν από τον σταθμό *i* στον σταθμό *j*, κατά την περίοδο υψηλής ζήτησης *s* (βασίζεται στις παραμέτρους *Li j s* και *MC* ),

BigM Ένας αρκετά μεγάλος θετικός αριθμός,

*sm* Έ νας αρκετά μικρός θετικός αριθμός *(sm>* 0).

## **Μεταβλητές Απόφασης**

*LT<sub>i,j,m</sub>* Χρόνος αναχώρησης από τον σταθμό *i* προς τον σταθμό *j* με το δρομολόγιο *m*,

*WTm'n.* Χρόνος αναμονής των επιβατών στον ενδιάμεσο σταθμό *k.* Οι επιβάτες φτάνουν στον *<sup>1</sup>* >./ σταθμό *k* από τον σταθμό *i* με το δρομολόγιο *τη* και κατευθύνονται προς τον σταθμό *j* με το δρομολόγιο *η,*

- *Υ.™·"* Ισούται με 1 αν η άφιξη ενός λεωφορείου που προέρχεται από τον σταθμό *i* στον ενδιάμεσο σταθμό *k* μέσω του δρομολογίου *τη* γίνεται πριν την αναχώρηση ενός λεωφορείου από τον ενδιάμεσο σταθμό *k* προς τον σταθμό *j* μέσω του δρομολογίου *η,* διαφορετικά 0. Στην πράξη, αυτή η μεταβλητή απόφασης δείχνει πότε ένα δρομολόγιο η προς τον σταθμό *j* είναι διαθέσιμο για έναν επιβάτη που ταξιδεύει από τον σταθμό *i* προς τον σταθμό *j* μέσω του ενδιάμεσου σταθμού *k,*
- 

G(. *m s* Η χρονική διαφορά ανάμεσα στον χρόνο αναχώρησης από τον σταθμό *i* προς τον σταθμό *j* μέσω του δρομολογίου *m* ( $LT_{i,j,m}$ ) και την περίοδο υψηλής ζήτησης *s*,

B<sub>iims</sub> Ισούται με 1 αν εφαρμόζεται χρονικός περιορισμός στο χρόνο αναχώρησης από τον σταθμό *ί* προς τον σταθμό *j* μέσω του δρομολογίου *τη* κατά την περίοδο υψηλής ζήτησης 5, διαφορετικά 0. Η μεταβλητή αυτή είναι αναγκαία για όταν δεν υπάρχει ανάγκη να περιορίσουμε όλους τους χρόνους αναχώρησης, αλλά μόνο αυτούς που είναι απαραίτητοι για να ικανοποιηθεί η ζήτηση, με βάση τον αριθμό των λεωφορείων που ορίζει η  $\bar{C}_{i,j,s}$ . Με άλλα λόγια, περιορισμός μπορεί να εφαρμοστεί είτε σε όλους τους χρόνους αναχώρησης, είτε σε ορισμένους από αυτούς, με βάση  $\bar{\mathcal{C}}_{i,j,s}$ , και ανάλογα με την τιμή του  $B_{i,j,r,s}$ . Συνοψίζοντας, αυτή είναι μία βοηθητική μεταβλητή, η οποία ενεργοποιεί ή απενεργοποιεί τους περιορισμούς που αφορούν τη ζήτηση (περιορισμοί 13,14).

**Πίνακας 1: Ονοματολογία δεικτών, δεδομένων και μεταβλητών απόφασης**

Το Σχήμα 1 απεικονίζει τη βασική δομή της μοντελοποίησης. Παρουσιάζει μια διάταξη για το πώς υπολογίζεται ο χρόνος αναμονής στους ενδιάμεσους σταθμούς με βάση την άφιξη και αναχώρηση των δρομολογίων.

![](_page_22_Figure_2.jpeg)

**Εικόνα 1: Βασική Δομή της Μοντελοποίησης**

Ο οριζόντιος άξονας αναπαριστά τους σταθμούς, ενώ ο κάθετος τον χρόνο. Κάθε βέλος αντιπροσωπεύει ένα δρομολόγιο που φθάνει και αναχωρεί από τον ενδιάμεσο σταθμό k. Τα m, m+l και *η> η+1* αντιπροσωπεύουν τα διαδοχικά δρομολόγια από τους κόμβους *i* και *j* αντίστοιχα. *WTi,kj,m,n* αντιπροσωπεύει το χρόνο αναμονής στον ενδιάμεσο σταθμό *k* για το πρώτο διαθέσιμο δρομολόγιο προς τον κόμβο *j.* Ομοίως, *WTi,kj,m,n+i* αναπαριστά το χρόνο αναμονής για το δεύτερο διαθέσιμο δρομολόγιο προς τον κόμβο *j.* Τέλος, *WTj,ki.n,m+i* αντιπροσωπεύει το χρόνο αναμονής στο σταθμό *k* για το δεύτερο διαθέσιμο δρομολόγιο προς τον σταθμό i.

## **3.4 Μοντελοποίηση**

Η μοντελοποίηση επικεντρώνεται κυρίως γύρω από τον ενδιάμεσο σταθμό *k,* εστιάζοντας στα δρομολόγια των λεωφορείων που αναχωρούν από και φθάνουν σε αυτόν. Θα παρουσιαστούν τέσσερις διαφορετικές παραλλαγές του μοντέλου, καθεμία από τις οποίες ακολουθεί διαφορετική αντικειμενική συνάρτηση. Υπάρχουν κοινοί περιορισμοί και στις τέσσερις παραλλαγές, λαμβάνοντας υπόψη ότι ορισμένοι επιπλέον περιορισμοί προστίθενται σε κάθε παραλλαγή.

Η ακόλουθη μοντελοποίηση στοχεύει στην ελαχιστοποίηση του χρόνου αναμονής στους ενδιάμεσους σταθμούς, λαμβάνοντας υπόψη μόνο το πρώτο διαθέσιμο δρομολόγιο που αναχωρεί από κάθε ενδιάμεσο σταθμό. Με άλλα λόγια, ένας επιβάτης ταξιδεύει μέσω ενός ενδιάμεσου σταθμού θεωρείται ότι ακολουθεί το πρώτο διαθέσιμο δρομολόγιο προς τον προορισμό του.

## **3.4.1 Περιορισμοί Βασικού μοντέλου**

Σύμφωνα με τον πρώτο περιορισμό (1), η δυαδική μεταβλητή  $Y_{i,k,j}^{m,n}$  ισούται με 1 (δηλ. το δρομολόγιο m συνδέει τον i με τον k και το δρομολόγιο η συνδέει τον' k με τον j) όταν η διαφορά μεταξύ του χρόνου αναχώρησης από τον ενδιάμεσο σταθμό και της ώρας άφιξης σε αυτόν είναι θετική. Πρέπει να σημειώσουμε ότι η ώρα άφιξης στον ενδιάμεσο σταθμό k ορίζεται ως το άθροισμα του χρόνου αναχώρησης από τον σταθμό i προς τον σταθμό k συν τον χρόνο ταξιδιού μεταξύ των δύο σταθμών.  $\Delta$ ιαφορετική  $Y_{i,k,j}^{m,n}$  ισούται με 0.

$$
\overline{sm} \cdot (LT_{k,j,n}^- - LT_{i,k,m}^- - \overline{TT}_{i,k} - \overline{WT\_MIN}_k) - \overline{BigM} \cdot (2 - \overline{D}_{i,k} - \overline{D}_{k,j} + \overline{D}_{i,j}) < Y_{i,k,j}^{m,n}
$$
\n
$$
Y_{i,k,j}^{m,n} \le 1 + \overline{sm} \cdot (LT_{k,j,n} - LT_{i,k,m} - \overline{TT}_{i,k} - \overline{WT\_MIN}_k) + \overline{BigM} \cdot (2 - \overline{D}_{i,k} - \overline{D}_{k,j} + \overline{D}_{i,j})
$$
\n
$$
\forall i,k,j,m \in R_{i,k}, n \in R_{k,j} \tag{1}
$$

Μια αρνητική διαφορά μεταξύ του χρόνου αναχώρησης και άφιξης φορές σημαίνει ότι το λεωφορείο έχει ήδη φύγει από τον ενδιάμεσο σταθμό *k* προς τον σταθμό *j* με το δρομολόγιο *η* , πριν από την άφιξη του λεωφορείου που κινείται από τον σταθμό *i* προς τον σταθμό k με το δρομολόγιο *m .* Στην περίπτωση που η διαφορά αυτή είναι ίση με το μηδέν η ανισότητα στο πρώτο μέλος εξασφαλίζει ότι  $Y_{i,k,j}^{m,n} = 1$ . Υπό αυτόν τον περιορισμό , κάθε συνδυασμός των σταθμών *ί, k , j* και δρομολογίων *ηι, η* μπορεί να οριστεί ως ενεργός ή ανενεργός, ανάλογα με την τιμή της *Υ<sub>i,k,j</sub>'*. Ο περιορισμός περιλαμβάνει επίσης μια χαλάρωση η οποία εξασφαλίζει ότι πρέπει να υπάρχει σύνδεση μεταξύ των σταθμών i και *k* και *k* και *j (* $\overline{D}_{i,k} = \overline{D}_{k,j}$  *= 1), ενώ δεν υπάρχει απευθείας σύνδεση μεταξύ των i και <i>j* ( $\overline{D}_{i,j}$  = 0).

Οι περιορισμοί (2) και (3) ορίζουν το χρόνο αναμονής των επιβατών σε κάθε ενδιάμεσο σταθμό. Δεδομένου ότι στόχος είναι να ελαχιστοποιηθεί ο χρόνος αναμονής , μόνο το κατώτατο όριο θα πρέπει να περιοριστεί . Αν αυτό το όριο, που ορίζεται από την αριστερή πλευρά του περιορισμού (2) πάρει μια αρνητική τιμή, τότε ο χρόνος αναμονής θα οδηγηθεί στο μηδέν, την χαμηλότερη μη αρνητική τιμή. Διαφορετικά , θα πάρει τη χαμηλότερη δυνατή τιμή , η οποία ορίζεται από αυτό το κατώτερο όριο.

$$
LT_{k,j,0} - LT_{i,k,m} - \overline{TT}_{i,k} - \overline{WT\_MIN}_k - \overline{BigM} \cdot (2 - \overline{D}_{i,k} - \overline{D}_{k,j} + \overline{D}_{i,j}) \le WT_{i,k,j}^{m,0}
$$
  

$$
\forall i,k,j,m \in R_{i,k}
$$
 (2)

Σε αυτό το σημείο, θα πρέπει να αναφερθούμε στο γεγονός ότι η αναχώρηση μόνο του πρώτου λεωφορείου που διατίθενται από κάθε ενδιάμεσο σταθμό συνδέεται με το χρόνο αναμονής ο οποίος θα ελαχιστοποιηθεί. Ο περιορισμός (2) χρησιμοποιείται για τον υπολογισμό του χρόνου αναμονής ως η διαφορά μεταξύ του χρόνου αναχώρησης από τον ενδιάμεσο σταθμό k και την ώρα άφιξης στον ίδιο σταθμό, εξασφαλίζοντας ότι υπάρχει σύνδεση μεταξύ των κόμβων i, k και k, j, αλλά όχι απευθείας μεταξύ των i και j, όπως αναφέρθηκε προηγουμένως. Ο περιορισμός αυτός λαμβάνει υπόψη μόνο το πρώτο δρομολόγιο που αναχωρεί από οποιονδήποτε κόμβο k προς τον σταθμό j. Αν η διαφορά είναι θετική, τότε ο χρόνος αναμονής παίρνει μια μη μηδενική τιμή που θα πρέπει να ελαχιστοποιηθεί.

$$
LT_{k,j,n} - LT_{i,k,m} - TT_{i;k} - WT\_MIN_{k} - BigM \cdot Y_{i,k,j}^{m,n-1} - BigM \cdot (2 - \overline{D}_{i,k} - \overline{D}_{k,j} + \overline{D}_{i,j}) \le WT_{i,k,j}^{m,n}
$$
 (3)  

$$
\forall i, k, j, m \in R_{i,k}, n \in (1, ..., R_{k,j})
$$

Ο περιορισμός (3) ασχολείται με τα υπόλοιπα δρομολόγια που αναχωρούν από οποιονδήποτε σταθμό *k* για κάθε δρομολόγιο *η* εκτός από το πρώτο, για το οποίο έγινε αναφορά παραπάνω. Αν η τιμή της μεταβλητής *Y<sub>i,k,j</sub>* , σχετικά με την προηγούμενο αναχωρούμενο δρομολόγιο, είναι μηδέν, τότε για το υπάρχον δρομολόγιο η, προκύπτουν οι ακόλουθες περιπτώσεις. Αν η  $Y_{i,k,j}^{m,n}$  έχει οριστεί μηδέν, τότε το κατώτατο όριο θα λάβει μια αρνητική τιμή. Αν η *Υ<sup>m,n</sup>* έχει την τιμή 1 (δηλαδή το πρώτο διαθέσιμο δρομολόγιο για το οποίο θα υπολογιστεί ο χρόνος αναμονής), τότε το υπάρχον δρομο?Αγιο *η* δεν είναι το πρώτο διαθέσιμο. Στην περίπτωση αυτή, ο περιορισμός χαλαρώνει και ο χρόνος αναμονής δεν περιορίζεται από τα όρια.

Οι περιορισμοί (4) και (5) εξασφαλίζουν ότι κάθε λεωφορείο δεν θα επιστρέφει στον σταθμό από όπου ξεκίνησε αμέσως, αλλά μετά από ένα χρονικό διάστημα μεταξύ *BR\_MINij* και *BR\_MAXij,* το οποίο εξαρτάται από τον αρχικός σταθμό *i* και τον προορισμού *j.* Ο χρόνος αυτός είναι απαραίτητος για διάλειμμα του οδηγού, ανεφοδιασμό του λεωφορείου κτλ.

$$
-\overline{BigM} \cdot (1 - \overline{H}_{i,j} + \overline{H}_{j,i}) + LT_{i,j,m} + \overline{TT}_{i,j} + \overline{BR\_MIN}_{i,j} \le LT_{j,i,m}
$$
  
\n
$$
\forall i, j, m \in R_{i,j}
$$
\n(4)

$$
LT_{j,i,m} \le LT_{i,j,m} + \overline{TT}_{i,j} + \overline{BR\_MAX}_{i,j} + \overline{BigM} \cdot (1 - \overline{H}_{i,j} + \overline{H}_{j,i})
$$
  
\n
$$
\forall i, j, m \in R_{i,j}
$$
 (5)

Aυτοί οι περιορισμοί είναι ενεργεί εάν τα λεωφορεία προέρχονται από τον σταθμό *i* ( $\overline{H}_{i,j} = 1 \ \forall j$ ), αλλά όχι από τον σταθμό *j (Hj i* = 0 *Vi).* Σε διαφορετική περίπτωση, η υπόθεση ότι ένα λεωφορείο που ταξιδεύει από τον σταθμό *i* προς τον σταθμό *j* θα πρέπει να επιστρέφει στον αρχικό του σταθμό αγνοείται.

Οι περιορισμοί (6) και (7) εξασφαλίζουν ότι τα δρομολόγια από τον *i* στον *j* θα έχουν μια χρονική διαφορά μεταξύ  $\overline{NR\_MIN}_{i,j}$  και  $\overline{NR\_MAX}_{i,j}$ . Χωρίς αυτούς τους περιορισμούς, όλες οι διαδρομές θα πραγματοποιούνταν ταυτόχρονα, πράγμα που δεν συμβαίνει σε ένα πραγματικό δίκτυο διαμετακόμισης.

$$
-\overline{BigM} \cdot (1 - \overline{D}_{i,j}) + LT_{i,j,m-1} + \overline{NR\_MIN}_{i,j} \le LT_{i,j,m}
$$
  
\n
$$
\forall i, j, m \in (1, ..., R_{i,j})
$$
\n(6)

$$
LT_{i,j,m} \le LT_{i,j,m-1} + \overline{NR\_MAX}_{i,j} + \overline{BigM} \cdot (1 - \overline{D}_{i,j})
$$
  
\n
$$
\forall i, j, m \in (1, ..., R_{i,j})
$$
\n(7)

Οι περιορισμοί (8) και (9) καθορίζουν τον χρόνο έναρξης και λήξης των δρομολογίων από τους αρχικούς σταθμούς.

$$
LT_{i,m} \geq \overline{ST}_{i,j,m} \qquad \forall i, j, m \in R_{i,j} \tag{8}
$$

$$
LT_{i,j,m} \leq \overline{ET}_{i,j,m} \qquad \forall i,j,m \in R_{i,j}
$$
 (9)

## **3.4.2 Αντικειμενική Συνάρτηση**

$$
\min \sum_{i=0}^{I} \sum_{k=0}^{K} \sum_{j=0}^{I} \sum_{m=0}^{R_{i,k}} \sum_{n=0}^{R_{k,j}} WT_{i,k,j}^{m,n} \qquad \forall k \neq i, k \neq j, i \neq j \tag{10}
$$

Η αντικειμενική συνάρτηση ελαχιστοποιεί το συνολικό χρόνο αναμονής από οποιοδήποτε σταθμό *i* για κάθε δρομολόγιο *m* e *Ri k* , προς κάθε σταθμό *j* για κάθε δρομολόγιο *η* 6 *Rkj ,* μέσω οποιουδήποτε ενδιάμεσου σταθμού *k.* Λόγω των περιορισμών (3) και (4), ο χρόνος αναμονής παίρνει μη μηδενικές τιμές μόνο για το πρώτο διαθέσιμο δρομολόγιο που αναχωρεί από τον ενδιάμεσο σταθμό.

## **3.5 Επεκτάσεις του Βασικού Μοντέλου**

Στην ενότητα αυτή θα περιγράψουμε τις επεκτάσεις που πραγματοποιήθηκαν στο βασικό μοντέλο. Αυτές αφορούν την ελαχιστοποίηση του χρόνου αναμονής στους ενδιάμεσους σταθμούς για όλα τα διαθέσιμα δρομολόγια, αλλά και για το 1° και 2° διαθέσιμο. Παράλληλα, θα γίνει αναφορά στον τρόπο με τον οποίο λαμβάνουμε υπόψη την ζήτηση των επιβατών, μέσω της ανάλογης επέκτασης που θα αναφερθεί παρακάτω.

## **3.5.1 Ελαχιστοποίηση του χρόνου αναμονής για όλα τα διαθέσιμα δρομολόγια**

Σε αυτήν την επέκταση, ο χρόνος αναμονής, ο οποία πλέον θα υπολογίζεται για όλα τα διαθέσιμα δρομολόγιο που αναχωρούν από τους ενδιάμεσους σταθμούς, πολλαπλασιάζεται με συντελεστή βάρους, ο οποίος αποδίδει μεγαλύτερη προτεραιότητα στην ελαχιστοποίηση του χρόνου αναμονής για το πρώτο διαθέσιμο δρομολόγιο, σε σχέση με τα επόμενα. Χρησιμοποιώντας το συντελεστή αυτό προωθούμε την ελαχιστοποίηση του πρώτου διαθέσιμου δρομολόγιου, χωρίς να παραβλέπουμε την ελαχιστοποίηση των επομένων. Η προσέγγιση αυτή είναι πιο ρεαλιστική από την ελαχιστοποίηση του χρόνου αναμονής, χωρίς αυτό το συντελεστή βάρους, καθώς οι επιβάτες ενδιαφέρονται περισσότερο να ακολουθήσουν το πρώτο διαθέσιμο δρομολόγιο με τον ελάχιστο χρόνο αναμονής, έχοντας, ταυτόχρονα, τη δυνατότητα να πάρουν οποιαδήποτε άλλο διαθέσιμα δρομολόγιο, το συντομότερο δυνατό. Η αντικειμενική συνάρτηση έχει την ακόλουθη μορφή:

$$
\min \sum_{i=0}^{I} \sum_{k=0}^{K} \sum_{j=0}^{I} \sum_{m=0}^{R_{i,k}} \sum_{n=0}^{R_{k,j}} (R_{k,j} - n + 1) \cdot WT_{i,k,j}^{m,n} \quad \forall k \neq i, k \neq j, i \neq j
$$
\n(11)

Σε αυτή την επέκταση, οι περιορισμοί (2) και (3) υποκαθίστανται από τον περιορισμό (12) που παρουσιάζεται παρακάτω.

$$
LT_{k,j,n} - LT_{i,k,m} - \overline{TT}_{i,j} - \overline{WT\_MIN}_{k} - \overline{BigM} \cdot (2 - \overline{D}_{i,k} - \overline{D}_{k,j} + \overline{D}_{i,j}) \leq WT_{i,k,j}^{m,n}
$$
  

$$
\forall i,k,j,m \in R_{i,k}, n \in R_{k,j}
$$
 (12)

Αυτός ο περιορισμός είναι μια πιο γενική μορφή των (2) και (3), όπου μεταβλητή  $Y_{i,k,j}^{m,n}$  δεν χρειάζεται πλέον, δεδομένου ότι ο χρόνος αναμονής υπολογίζεται για όλα τα διαθέσιμα λεωφορεία. Αυτό σημαίνει ότι αν το αριστερό μέλος του περιορισμού παίρνει θετικές τιμές, τότε το δρομολόγιο είναι διαθέσιμο και το  $WT^{m,n}_{i,k,j}$  παίρνει μια μη μηδενική τιμή. Σε κάθε άλλη περίπτωση το κάτω όριο για το

χρόνο αναμονής παίρνει αρνητικές τιμές, δηλαδή το λεωφορείο δεν είναι διαθέσιμο και το  $WT_{i,k,j}^{m,n}$  θα πάρει την τιμή μηδέν με την ελαχιστοποίηση της αντικειμενικής συνάρτησης.

## **3.5.2 Ελαχιστοποίηση του χρόνου αναμονής για το 1° και 2° διαθέσιμο δρομολόγιο**

Σε αυτή την επέκταση ο χρόνος αναμονής υπολογίζεται όχι μόνο για το πρώτο, αλλά και για το δεύτερο διαθέσιμο δρομολόγιο που αναχωρεί από τον ενδιάμεσο σταθμό. Η προσέγγιση αυτή λαμβάνει υπόψη την περίπτωση κατά την οποία ένας επιβάτης αδυνατεί να επιβιβαστεί στο πρώτο διαθέσιμο λεωφορείο, αλλά έχει τη δυνατότητα να συνεχίσει να ταξιδεύει χρησιμοποιώντας το δεύτερο διαθέσιμο προς τον προορισμό, του, μέσα σε ένα εύλογο χρονικό διάστημα αναμονής. Σε αντίθεση με την επέκταση στην παράγραφο 3.5.1, η προσέγγιση αυτή πετυχαίνει καλύτερα αποτελέσματα, δεδομένου ότι λαμβάνονται υπόψη μόνο τα δύο πρώτα δρομολόγια για την ελαχιστοποίηση του χρόνου αναμονής. Σε αυτή την επέκταση, ο περιορισμός (13) προστίθεται στη μορφοποίηση που περιγράφεται στην υποπαράγραφο 3.4.1. Οι υπόλοιποι περιορισμοί παραμένουν ίδιοι.

$$
LT_{k,j,n} - LT_{i,k,m} - TT_{i,k} - WT\_MIN_k - BigM \cdot (1 - Y_{i,k,j}^{m,n-1} + Y_{i,k,j}^{m,n-2}) - BigM \cdot (2 - \overline{D}_{i,k} - \overline{D}_{k,j} + \overline{D}_{i,j}) \le WT_{i,k,j}^{m,n}
$$
(13)  

$$
\forall i, k, j, m \in R_{i,k}, n \in (2, ..., R_{k,j})
$$

Ο περιορισμός (13) λαμβάνει υπόψη μόνο το δεύτερο διαθέσιμο δρομολόγιο που αναχωρεί από κάθε σταθμό *k*. Ομοίως με τον περιορισμούς (2), εάν η τιμή της μεταβλητής  $Y_{i,k,j}^{m,n-1}$ , που αφορά με το προηγούμενο δρομολόγιο, είναι ένα και η τιμή του  $Y^{m,n-2}_{i,k,j}$  είναι μηδέν, που σημαίνει ότι αυτό είναι το δεύτερο διαθέσιμο δρομολόγιο, τότε για την υπάρχουσα διαδρομή *η* υπολογίζεται ο χρόνος αναμονής. Διαφορετικά, ο περιορισμός είναι χαλαρός και ο χρόνος αναμονής δεν δεσμεύεται από όρια.

## **3.5.3 Επέκταση για τη ζήτηση των επιβατών**

Επιπρόσθετοι περιορισμοί προστέθηκαν στην αρχική μορφοποίηση για να ληφθεί υπόψη τυχών αυξημένη ζήτηση επιβατών σε μια δεδομένη χρονική περίοδο και να διασφαλιστεί ότι είναι επαρκής ο αριθμός των λεωφορείων που θα είναι διαθέσιμα μέσα σε ένα δεδομένο χρονικό περιθώριο. Η παράμετρος  $\bar{C}_{i,j,s}$  χρησιμοποιείται για να καθορίσει τον επιπλέον αριθμό των λεωφορείων που απαιτούνται για να μεταφερθούν οι επιβάτες από τον σταθμό *ί* προς τον σταθμό *j* στην περίοδο υψηλής ζήτησης s. Αυτή η παράμετρος είναι ίση με τη ζήτηση των επιβατών διαιρεμένη

με τη μεγίστη χωρητικότητα των λεωφορείων (με στρογγυλοποίηση στον πλησιέστερο ακέραιο). Αυτή η τιμή μπορεί να υπολογιστεί από την ακόλουθη συνάρτηση:

$$
\overline{C}_{i,j,s} = \begin{cases} \frac{\overline{L}_{i,j,s}}{\overline{MC}}, \text{ if } \overline{L}_{i,j,s} \text{ mod } \overline{MC} = 0\\ \frac{\overline{L}_{i,j,s}}{\overline{MC}} \end{cases} + 1, \text{ if } \overline{L}_{i,j,s} \text{ mod } \overline{MC} \neq 0
$$

Οι περιορισμοί (14) και (15) υπολογίζουν την μεταβλητή *Gijms* ως την απόλυτη τιμή της διαφοράς μεταξύ της ώρας αναχώρησης από τον σταθμό *ί* προς τον σταθμό *j* με το δρομολόγιο *m* και την ώρα υψηλής ζήτησης επιβατών *s*. Επειδή γίνεται ελαχιστοποίηση της  $G_{i,j,m,s}$ , μόνο το κάτω όριο θα πρέπει να οριστεί.

$$
G_{i,j,m,s} \ge \overline{BT}_{i,j,s} - LT_{i,j,m} - \overline{BigM} \cdot (2 - \overline{D}_{i,j} - \overline{B}_{i,j,m,s}) \quad \forall i, j, s, m \in R_{i,j}
$$
\n
$$
(14)
$$

$$
G_{i,j,m,s} \geq -(\overline{BT}_{i,j,s} - LT_{i,j,m}) - \overline{BigM} \cdot (2 - \overline{D}_{i,j} - \overline{B}_{i,j,m,s}) \quad \forall i,j,s,m \in R_{i,j}
$$
\n
$$
(15)
$$

Ο περιορισμός (16) προστίθεται για να εξασφαλιστεί ότι δεν επηρεάζονται όλα τα λεωφορεία από την αυξημένη ζήτηση των επιβατών, αλλά μόνο εκείνα που απαιτούνται για να ικανοποιηθεί. Αυτό συμβαίνει με τη χαλάρωση των περιορισμών (14) και (15) με βάση την μεταβλητή  $B_{i,j,m,s}$ , η οποία με τη σειρά της καθορίζεται από την παράμετρο *Ci j:S.* Αυτή η βοηθητική μεταβλητή ενεργοποιεί τους περιορισμούς (14) και (15), μόνο για τον απαραίτητο αριθμό των λεωφορείων, που ορίζεται από τον περιορισμό (16).

$$
\sum_{m=0}^{M} B_{i,j,m,s} = \overline{C}_{i,j,s} \qquad \forall i, j, s, m \in R_{i,j}
$$
\n(16)

Η επέκταση αυτή μπορεί να τροποποιηθεί περαιτέρω σε περιπτώσεις όπου θέλουμε να μετατοπίσουμε την ώρα αναχώρησης των λεωφορείων προς μια συγκεκριμένη χρονική στιγμή, χωρίς συνδέεται με μια συγκεκριμένη ζήτηση. Στην περίπτωση αυτή, ο περιορισμός (16) θα αγνοηθεί, δεδομένου ότι θα επηρεαστούν οι ώρες αναχώρησης για όλα τα λεωφορεία. Οι περιορισμοί (14) και (15) θα αλλάξουν στην παρακάτω μορφή:

$$
G_{i,j,m,s} \ge \overline{BT}_{i,j,s} - LT_{i,j,m} - \overline{BigM} \cdot (1 - \overline{D}_{i,j}) \quad \forall i, j, s, m \in R_{i,j}
$$
\n
$$
(17)
$$

$$
G_{i,j,m,s} \geq -(\overline{BT}_{i,j,s}-LT_{i,j,m})-\overline{BigM} \cdot (1-\overline{D}_{i,j}) \quad \forall i,j,s,m \in R_{i,j}
$$
\n
$$
(18)
$$

Και οι δύο αντικειμενικές συναρτήσεις θα αλλάξουν αντίστοιχα, προκειμένου να ληφθεί υπόψη η υψηλή ζήτηση των επιβατών, που εκφράζεται από τη μεταβλητή  $G_{i,j,m,s}$ . Η μεταβλητή αυτή πολλαπλασιάζεται με την παράμετρο  $\bar{A}_{i,j,s}$ , για την προώθηση ορισμένων περιόδων υψηλής ζήτησης των επιβατών. Σε περιπτώσεις όπου ο αριθμός των επιβατών για αυτές τις περιόδους υψηλής ζήτησης (δηλαδή  $\bar{L}_{i,j,s}$ ) είναι γνωστός, η παράμετρος  $\bar{A}_{i,j,s}$  μπορεί να αντικατασταθεί από την  $\bar{L}_{i,j,s}$ . Οι αντικειμενικές συναρτήσεις που αναφέρονται παραπάνω θα πρέπει να εκφραστούν ως εξής:

$$
\min \sum_{i=0}^{I} \sum_{k=0}^{K} \sum_{j=0}^{I} \sum_{m=0}^{R_{i,k}} \sum_{n=0}^{R_{k,j}} WT_{i,k,j}^{m,n} + \sum_{i=0}^{I} \sum_{j=0}^{I} \sum_{m=0}^{R_{i,j}} \sum_{s=0}^{S} \overline{A}_{i,j,s} \cdot G_{i,j,m,s} \qquad \forall k \neq i, k \neq j, i \neq j
$$
\n
$$
\forall k \neq i, k \neq j, i \neq j
$$
\n
$$
\min \sum_{i=0}^{I} \sum_{k=0}^{K} \sum_{j=0}^{I} \sum_{m=0}^{R_{i,k}} \sum_{n=0}^{R_{k,j}} (R_{k,j} - n + 1) \cdot WT_{i,k,j}^{m,n} + \sum_{i=0}^{I} \sum_{j=0}^{R_{i,j}} \sum_{r=0}^{S} \overline{A}_{i,j,s} \cdot G_{i,j,r,s} \quad \forall k \neq i, k \neq j, i \neq j
$$
\n(19)

### **3.6 Επίλογος**

Σε αυτό το κεφάλαιο παρουσιάστηκαν τα μοντέλα μαθηματικού που επιλύουν το πρόβλημα της ελαχιστοποίησης του χρόνου αναμονής στους ενδιάμεσους σταθμούς για ένα δίκτυο υπεραστικών λεωφορείων. Αναλύθηκαν το μοντέλο και οι επεκτάσεις για να περιγράφουμε ποια από τα δρομολόγια θέλουμε να λάβουμε υπόψη (όλα, 1°, 1° και 2°), αλλά και να εκφράσουμε την υψηλή ζήτηση των επιβατών σε ορισμένες χρονικές περιόδους. Το κεφάλαιο που ακολουθεί αναφέρεται στα αποτελέσματα που προκύπτουν από την επίλυση των παραπάνω μοντέλων.

## **4 ΜΕΘΟΔΟΙ ΕΠΙΛΥΣΗΣ ΚΑΙ ΠΑΡΟΥΣΙΑΣΗ ΑΠΟΤΕΛΕΣΜΑΤΩΝ**

## **4.1 Εισαγωγή**

Στο προηγούμενο κεφάλαιο έγινε η παρουσίαση και η περιγραφή των μαθηματικών μοντέλων που επιλύουν το πρόβλημα της ελαχιστοποίησης του χρόνου αναμονής στους ενδιάμεσους σταθμούς ενός δικτύου υπεραστικών λεωφορείων. Στο κεφάλαιο αυτό, θα γίνει η παρουσίαση των μεθόδων επίλυσης και των αποτελεσμάτων που προέκυψαν από την λύση των παραπάνω μοντέλων.

## **4.2 Μέθοδοι Επίλυσης**

Για την υλοποίηση των μοντέλων χρησιμοποιήθηκε το IBM CPLEX Optimization Studio Academic Research Edition 12.5. To συγκεκριμένο πρόγραμμα χρησιμοποιείται για την επίλυση προβλημάτων γραμμικού και ακέραιου προγραμματισμού. Το όνομα CPLEX προέρχεται από την καινοτομία του λογισμικού αυτού που αφορά στην ενσωμάτωση του αλγορίθμου βελτιστοποίησης Simplex σε προγραμματιστικό περιβάλλον της γλώσσας C. Κατόπιν στο πρόγραμμα εισήχθη και η χρήση άλλων γλωσσών προγραμματισμού για την μοντελοποίηση προβλημάτων βελτιστοποίησης.

Η μοντελοποίηση των προγραμμάτων στην παρούσα μελέτη έγινε με τη χρήση της γλώσσας προγραμματισμού C++. Η συγκεκριμένη γλώσσα προγραμματισμού είναι αντικειμενοστραφής και είναι συνδυασμός των ευρέως χρησιμοποιούμενων γλωσσών C και Java. Επίσης, το λογισμικό ανάπτυξης που χρησιμοποιήθηκε για την υλοποίηση των προγραμμάτων είναι το Microsoft Visual Studio 2010.

Το πακέτο βελτιστοποίησης της IBM σε συνδυασμό με τη διαδικασία του αντικειμενοστραφούς προγραμματισμού (C++) δίνει στο χρήστη τη δυνατότητα της αποτελεσματικής υλοποίησης κάθε είδους βελτιστοποίησης. Πιο συγκεκριμένα, χρησιμοποιείται στο Microsoft Visual Studio η βιβλιοθήκη της CPLEX, πράγμα το οποίο δίνει τη δυνατότητα εισαγωγής αντικειμένων των κλάσεων της CPLEX. Για παράδειγμα, για τον ορισμό των μεταβλητών απόφασης χρησιμοποιούνται αντικείμενα της κλάσης «IIoNumVarArray» ή «IloNumVarMatrix» για μονοδιάστατους ή πολυδιάστατους πίνακες αριθμητικών μεταβλητών απόφασης. Για τους περιορισμούς ορίζονται αντικείμενα των κλάσεων «IloRangeArray» ή «IloRangeMatrix» αντίστοιχα. Τέλος, εφόσον έχουν εισαχθεί τα δεδομένα, οι μεταβλητές απόφασης, οι περιορισμοί και η αντικειμενική συνάρτηση ορίζεται στο σύστημα ο τύπος της βελτιστοποίησης (μεγιστοποίηση ή ελαχιστοποίηση) και χρησιμοποιείται η εντολή «cplexsolve» που ορίζει την επίλυση με το υπολογιστικό πακέτο της IBM.

Η υλοποίηση των προγραμμάτων έλαβε χώρα στο εργαστήριο Οργάνωσης Παραγωγής της Πολυτεχνικής σχολής του Πανεπιστημίου Θεσσαλίας, που βρίσκεται στο τμήμα Μηχανολόγων Μηχανικών. Τα χαρακτηριστικά του υπολογιστή που χρησιμοποιήθηκε είναι τα εξής:

- Επεξεργαστής: Intel(R) Core(TM) Ϊ5-3330 CPU 3.00GHz,
- Εγκατεστημένη μνήμη: 16,00 GB,
- Λογισμικό: Windows 7 Professional 64-bit.

Αντικείμενο μελέτης εκτός από την εύρεση της βέλτιστης λύσης που ελαχιστοποιεί τη συνάρτηση του χρόνου αναμονής στους ενδιάμεσους, αποτέλεσε και ο χρόνος εκτέλεσης κάθε προγράμματος. Για τον παραπάνω λόγο όλα τα αποτελέσματα λήφθηκαν από τον ίδιο υπολογιστή.

## **4.3 Αριθμητικό Παράδειγμα**

Αυτή η ενότητα περιγράφει ένα πραγματικό παράδειγμα ενός δικτύου λεωφορείων στην Ελλάδα. Το παράδειγμα βασίζεται στο δίκτυο λεωφορείων ΚΤΕΛ του νησιού της Κρήτης. Με βάση τις πληροφορίες που ελήφθησαν από τα ΚΤΕΛ Κρήτης, εισαγάγαμε τα στοιχεία που απαιτούνται για τη μοντελοποίηση. Να σημειωθεί, ότι, οι χρονικές τιμές που εισάγονται ως παράμετροι και μεταβλητές απόφασης στα μοντέλα, εκφράζονται σε λεπτά και βασίζονται σε μετατροπή από 24-ωρο (π.χ.10 π.μ. μεταφράζεται στο 600° λεπτό).

Το δίκτυο υπεραστικών λεωφορείων της Κρήτης αποτελείται από 122 σταθμούς, αντιπροσωπεύοντας πόλεις και χωριά που είναι προσβάσιμα μέσω του δικτύου. Από αυτούς, οι 13 θεωρούνται ως ενδιάμεσοι σταθμοί. Μεταξύ αυτών είναι και οι τέσσερις κύριες πόλεις του νησιού (Χανιά, Ρέθυμνο, Ηράκλειο, Αγ. Νικόλαος). Τα δρομολόγια που συνδέουν τους σταθμούς του δικτύου ποικίλουν σε αριθμό, από 2 έως 25, ανάλογα με την πυκνότητα του πληθυσμού σε κάθε σταθμό. Η μοντελοποίηση που αναφέρεται στο κεφάλαιο 3 εφαρμόστηκε για το σύνολο αυτού του υπεραστικού δικτύου λεωφορείων.

Εξαιτίας του μεγέθους του προβλήματος και της περιορισμένης επεξεργαστικής ισχύς, προκειμένου να ληφθεί λύση, χρησιμοποιήθηκε "gap", δηλαδή απόσταση από τη βέλτιστη τιμή της αντικειμενικής συνάρτησης. Παρόλο που σε ορισμένες περιπτώσεις αυτό το gap μπορεί να εμφανιστεί υψηλό, η βελτίωση της λύσης χωρίς τη χρήση του, δεν είναι αρκετά σημαντική ώστε να δικαιολογηθεί η παράταση στον χρόνο επίλυσης.

32

## **4.4 Αριθμητικά Αποτελέσματα**

Στην ενότητα αυτή παρουσιάζονται τα αποτελέσματα των αριθμητικών παραδειγμάτων. Αυτά περιλαμβάνουν μια σύγκριση μεταξύ του συνολικού χρόνου αναμονής από το ήδη υπάρχον χρονοδιάγραμμα λεωφορείων και του συνολικού χρόνου αναμονής που παράγεται από το προτεινόμενο μοντέλο. Επίσης, για όλες τις προαναφερθείσες διαφορετικές παραλλαγές, παρουσιάζονται τα μεγέθη των προβλημάτων και οι διαφορετικές τιμές των αντικειμενικών τους συναρτήσεων. Εκτός από τις τιμές των αντικειμενικών συναρτήσεων, παρουσιάζεται και ο συνολικός χρόνος αναμονής της κάθε επέκτασης, ως το άθροισμα των χρόνων αναμονής από και προς όλους τους σταθμούς, για το σύνολο των δρομολογίων.

Ο μέσος χρόνος αναμονής υπολογίζεται, διαιρώντας το συνολικό χρόνο αναμονής, δηλαδή το άθροισμα των ελαχιστοποιημένων χρόνων αναμονής που προέρχονται από την αντικειμενική συνάρτηση *(WT^j),* με το συνολικό αριθμό των ενεργών συνδέσεων μεταξύ των δρομολογίων από και προς τους ενδιάμεσους σταθμούς  $(Y^{m,n}_{i,k,j})$ . Να σημειωθεί ότι ο συνολικός χρόνος αναμονής και, κατά συνέπεια, ο μέσος χρόνος αναμονής που αναφέρεται παρακάτω, αναφέρονται στον επιπρόσθετο χρόνο που πρέπει να ξοδέψουν οι επιβάτες στους ενδιάμεσους σταθμούς. Για το παράδειγμα που περιγράφεται σε αυτή την ενότητα, η μεταβλητή WT MIN ορίστηκε στα 5 λεπτά και δεν αποτελεί μέρος των μέσων και των συνολικών χρόνων αναμονής που λαμβάνονται από την μορφοποίηση (Πραγματικός μέσος χρόνος αναμονής = μέσος χρόνος αναμονής + *WT\_MIN* ). Επίσης, έγινε κατάλληλη επιλογή των παραμέτρων  $\overline{ST}_{i,j,m}$  και  $\overline{ET}_{i,j,m}$ , ώστε σύμφωνα με το υπάρχον χρονοδιάγραμμα των λεωφορείων να υπάρχει μια μέγιστη διαφορά χρόνου τεσσάρων ωρών πριν και μετά την αναχώρηση των λεωφορείων. Αυτό δεν εξασφαλίζει μόνο ότι τα αποτελέσματα της μορφοποίησης είναι σχετικά κοντά με το υπάρχον χρονοδιάγραμμα, αλλά περιορίζει επίσης το μέγεθος του προβλήματος. Τέλος, αντίστοιχα με όλες τις παραμέτρους που περιγράφουν το χρόνο στο δίκτυο, οι προκύπτουσες τιμές των μεταβλητών απόφασης καθώς και η αντικειμενική συνάρτηση, εκφράζονται σε λεπτά.

Όλοι οι πίνακες που παρουσιάζονται παρακάτω περιλαμβάνουν ένα σύνολο περιπτώσεων που αντιπροσωπεύουν διάφορες περιπτώσεις, όλες εφαρμοσμένες στο δίκτυο λεωφορείων ΚΤΕΛ της Κρήτης. Οι περιπτώσεις 1, 4 και 7 αντιπροσωπεύουν τους χρόνους αναμονής των επιβατών, με βάση το υπάρχον χρονοδιάγραμμα των λεωφορείων. Επίσης, λειτουργούν ως σημείο αναφοράς για την αποτελεσματικότητα της μορφοποίησης. Επιπλέον, οι περιπτώσεις 2, 5 και 8 αντιστοιχούν στις τιμές των χρόνων αναμονής που προκύπτουν από τη μορφοποίηση χωρίς να λάβουν υπόψη την αυξημένη ζήτηση επιβατών. Τέλος, οι περιπτώσεις 3, 6 και 9 παρουσιάζουν τα αποτελέσματα με χρήση της επέκτασης που παρουσιάστηκε στο υποκεφάλαιο 3.5.3 και περιγράφει την αυξημένη ζήτηση των επιβατών. Ακόμα, είναι σημαντικό να αναφέρουμε ότι, οι περιπτώσεις 1, 2 και 3 αντιστοιχούν στην ελαχιστοποίηση του χρόνου αναμονής στους ενδιάμεσους σταθμούς για όλα τα διαθέσιμα

δρομολόγια. Επιπρόσθετα, οι περιπτώσεις 4, 5 και 6 αντιστοιχούν στην ελαχιστοποίηση του αθροίσματος του χρόνου αναμονής μόνο για το πρώτο δρομολόγιο. Τέλος, οι περιπτώσεις 7,8 και 9 αντιστοιχούν στην ελαχιστοποίηση του αθροίσματος των χρόνων αναμονής, μόνο για το πρώτο και δεύτερο διαθέσιμο δρομολόγιο.

Ο πίνακας 2 περιλαμβάνει το πλήθος των περιορισμών, μεταβλητών και τους χρόνους επίλυσης, για όλες τις περιπτώσεις . Ο πίνακας 3 παρουσιάζει τις αρχικές τιμές του συνολικού και μέσου χρόνου αναμονής, τον αριθμό των ενεργών διαδρομών με βάση τα υπάρχοντα χρονοδιαγράμματα, καθώς επίσης και τις τιμές που εξάγονται από τη μορφοποίηση. Επιπλέον, συμπεριλαμβάνει και το ποσοστό βελτίωσης που προέρχεται από τη μορφοποίηση σε σχέση με το υπάρχον χρονοδιάγραμμα.

![](_page_33_Picture_332.jpeg)

![](_page_33_Picture_333.jpeg)

![](_page_33_Picture_334.jpeg)

**Πίνακας 3: Αριθμητικά Αποτελέσματα**

\*Ποσοστό βελτίωσης σε σχέση με το υπάρχον χρονοδιάγραμμα των λεωφορείων *(Περιπτώσεις* 1, 4 και 7 αντίστοιχα).

Προκειμένου να παρουσιάσουμε πιο αποτελεσματικά τις τιμές του χρόνου αναμονής, θα εισάγουμε τρεις γραφικές παραστάσεις, παρουσιάζοντας την κατανομή των χρόνων αναμονής. Ο άξονας Υ δείχνει τη συχνότητα εμφάνισης, ενώ ο άξονας X τις διάφορες τιμές των χρόνων αναμονής που προκύπτουν από τη μορφοποίηση . Το γράφημα 2 αναπαριστά τις περιπτώσεις 1, 2 και 3, το γράφημα 3 τις περιπτώσεις 4, 5 και 6, και γράφημα 4 τις περιπτώσεις 7, 8 και 9.

![](_page_34_Figure_2.jpeg)

35

Στην προσπάθεια να προσεγγίσουμε το υπάρχον δίκτυο των λεωφορείων με μεγαλύτερη ακρίβεια, το χρονικό παράθυρο κατά το οποίο λαμβάνουν χώρα τα δρομολόγια χωρίστηκε σε 5 χρονικές ζώνες. Κάθε μία από αυτές, αντιπροσωπεύει : νωρίς το πρωί, αργά το πρωί, μεσημέρι, απόγευμα και βράδυ αντίστοιχα. Κάθε μία από αυτές μπορεί να αντιπροσωπευθεί από μια συγκεκριμένη ώρα της ημέρας, γύρω από την οποία συγκεντρώνονται τα υπάρχοντα δρομολόγια. Θα πρέπει να σημειωθεί ότι ένα τυπικό χρονοδιάγραμμα καλύπτει ένα χρονικό παράθυρο από τις 5:30 π.μ. μέχρι 11:00 μ.μ. ή από το 330° μέχρι το 1380° λεπτό. Η πρώτη χρονική ζώνη είναι μεταξύ του 330<sup>ου</sup> και 540<sup>ου</sup> λεπτού της ημέρας. Η δεύτερη, είναι μεταξύ του 540<sup>ου</sup> και 750<sup>ου</sup> λεπτού της ημέρας. Η τρίτη, μεταξύ του 750<sup>ου</sup> και 960<sup>ου</sup> λεπτού της ημέρας. Η τέταρτη, μεταξύ του 960<sup>ου</sup> και 1170<sup>ου</sup> λεπτού της ημέρας. Και τέλος, η πέμπτη μεταξύ του 1170ου και 1380ου λεπτού της ημέρας. Για αυτές τις χρονικές ζώνες, ο πίνακας 4 και τα σχήματα 5,6 και 7 παρουσιάζουν τον αριθμό των δρομολογίων που πραγματοποιούνται μέσα στη διάρκεια αυτών των ζωνών, τόσο για το υπάρχον πρόγραμμα όσο και για τα αποτελέσματα της μορφοποίησης. Για τις περιπτώσεις 3,6 και 9, εισαγάγαμε πέντε περιόδους υψηλής ζήτησης επιβατών, κάθε μία από τις οποίες αντιστοιχεί σε κάθε μια από τις πέντε χρονικές ζώνες. Επίσης, υποθέτουμε ότι εμφανίζονται στη μέση της κάθε ζώνης ( δηλαδή για τη ζώνη ώρας μεταξύ του 330ου και 540ου λεπτού, η περίοδος υψηλής ζήτησης εμφανίζεται στο 435° λεπτό). Σχετικά με τις τιμές του συντελεστή βάρους *Α<sub>ι, i,s</sub>*, χρησιμοποιήθηκε ο αριθμός των δρομολογίων, όπως κατανέμονται στις χρονικές ζώνες 1-5, για το υπάρχον χρονοδιάγραμμα των λεωφορείων. Επιπλέον, σε αυτές τις περιπτώσεις χρησιμοποιήθηκε και η παράμετρος *Ci j s .* Η συγκεκριμένη παράμετρος, υπολογίστηκε με βάση το υπάρχον χρονοδιάγραμμα των λεωφορείων ως τον αριθμό των λεωφορείων αναχωρούν από κάθε σταθμό του δικτύου για τις καθορισμένες χρονικές ζώνες. Αυτό θα έχει σαν αποτέλεσμα ένα χρονοδιάγραμμα πλησιέστερο προς το αρχικό, αν και θα υπάρξει αύξηση του συνολικού χρόνου αναμονής.

![](_page_35_Picture_225.jpeg)

**Πίνακας 4: Κατανομή των αναχωρούμενων δρομολογίων**
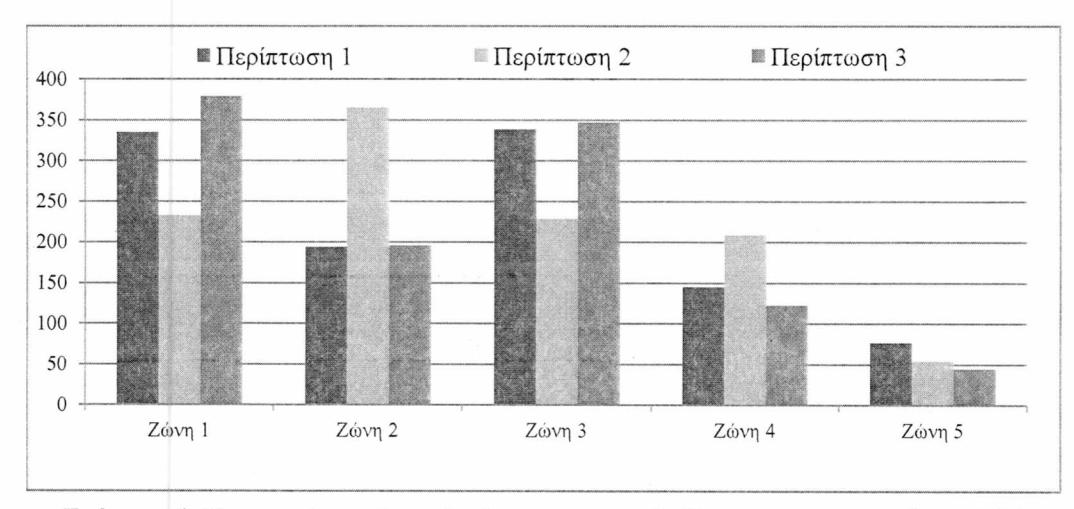

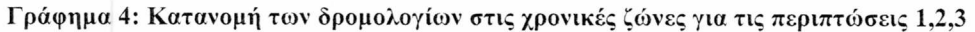

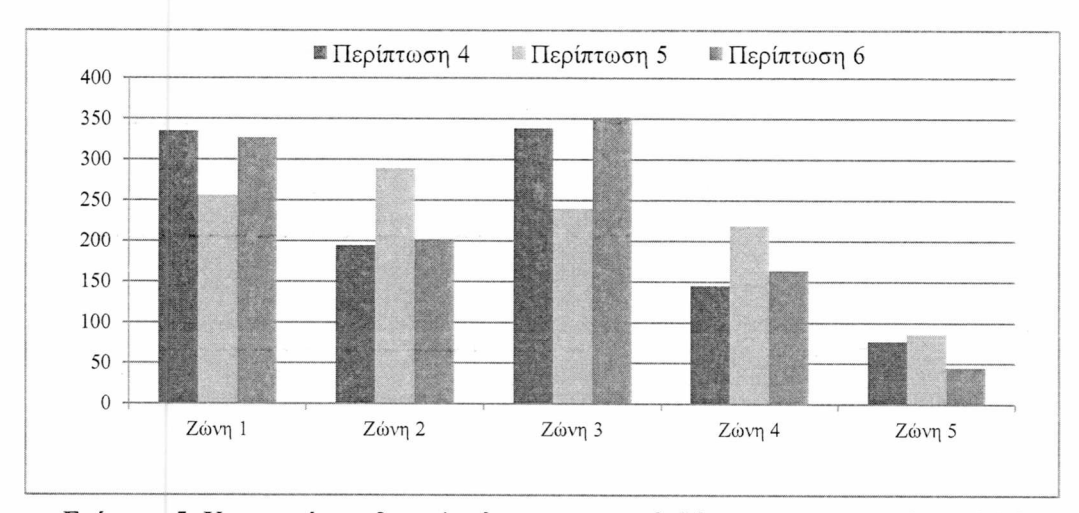

Γράφημα 5: Κατανομή των δρομολογίων στις χρονικές ζώνες για τις περιπτώσεις 4,5,6

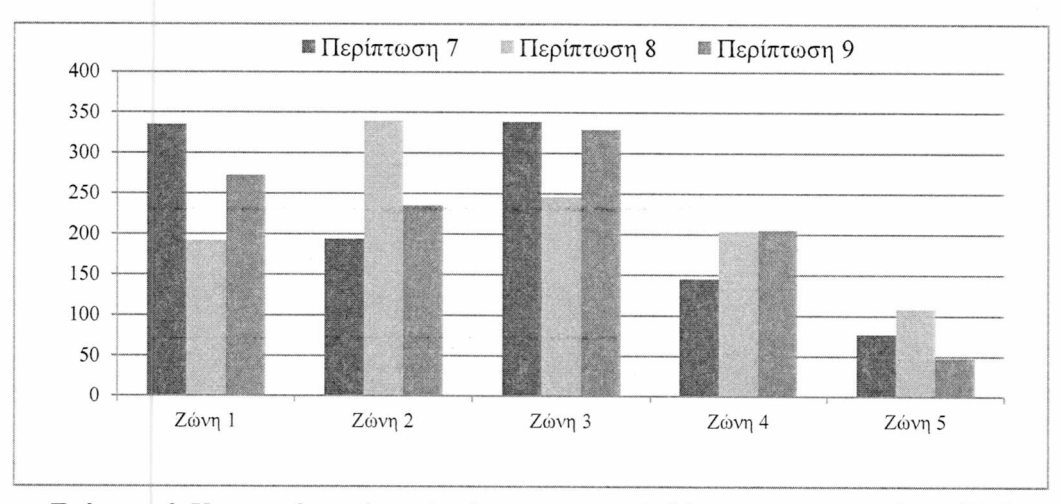

Γράφημα 6: Κατανομή των δρομολογίων στις χρονικές ζώνες για τις περιπτώσεις 7,8,9

#### **ΚΕΦΑΛΑΙΟ 4: ΜΕΘΟΔΟΙ ΕΠΙΛΥΣΗΣ ΚΑΙ ΠΑΡΟΥΣΙΑΣΗ ΑΠΟΤΕΛΕΣΜΑΤΩΝ**

# **4.5 Επίλογος**

Στο παρών κεφάλαιο έλαβε χώρα η παρουσίαση των μεθόδων επίλυσης αλλά και των αποτελεσμάτων των μαθηματικών μοντέλων. Ακόμα, έγινε σύγκριση μεταξύ των συνδυασμών που θα μπορούσε να έχει κάποιο μοντέλο και τις διαφορές στο χρονοδιάγραμμα των λεωφορείων που παράγει κάθε περίπτωση. Στο επόμενο κεφάλαιο, παρουσιάζεται η σύγκριση των αποτελεσμάτων που προήλθαν από την επίλυση των μοντέλων. Επίσης, γίνεται και σχολιασμός της παραπάνω σύγκρισης.

#### **ΚΕΦΑΛΑΙΟ 5: ΣΥΓΚΡΙΣΗ ΚΑΙ ΣΧΟΛΙΑΣΜΟΣ ΤΩΝΑΠΟΤΕΛΕΣΜΑΤΩΝ**

# **5 ΣΥΓΚΡΙΣΗ ΚΑΙ ΣΧΟΛΙΑΣΜΟΣ ΤΩΝΑΠΟΤΕΛΕΣΜΑΤΩΝ**

## **5.1 Εισαγωγή**

Στο Κεφάλαιο 4 παρουσιάστηκαν οι μέθοδοι επίλυσης αλλά και τα αποτελέσματα των μαθηματικών μοντέλων. Παράλληλα, έγινε σύγκριση μεταξύ των συνδυασμών που θα μπορούσε να έχει κάποιο μαθηματικό μοντέλο. Στο παρών κεφάλαιο θα γίνει σύγκριση και σχολιασμός μεταξύ των αποτελεσμάτων.

## **5.2 Σύγκριση και Σχολιασμός των Αποτελεσμάτων**

Από τις περιπτώσεις 2 και 3, μπορούμε να συμπεράνουμε ότι όταν χρησιμοποιούνται οι αντικειμενικές συναρτήσεις (10) και (19), υπάρχει μια σημαντική μείωση στους χρόνους αναμονής σε όλους τους ενδιάμεσους σταθμούς σε σύγκριση με το υφιστάμενο χρονοδιάγραμμα των λεωφορείων (περίπτωση 1). Ειδικότερα, συγκρίνοντας τις περιπτώσεις 1 και 2, υπάρχει μια μείωση 51% στο μέσο χρόνο αναμονής, παρά το γεγονός, ότι, ο αριθμός των ενεργών συνδέσεων ( $Y_{i,k,j}^{m,n}$ ) είναι σημαντικά μικρότερος. Παρόλο που κάποιος θα μπορούσε να ισχυριστεί ότι λιγότερες ενεργές συνδέσεις θα μπορούσαν να οδηγήσουν σε λιγότερα ευέλικτα δρομολόγια λεωφορείων για τους επιβάτες σε αυτές τις περιπτώσεις, δίνεται μεγαλύτερη σημασία στο πρώτο διαθέσιμο δρομολόγιο από τον ενδιάμεσο σταθμό, παρά στη μεγιστοποίηση του συνολικού αριθμού των ενεργών διαδρομών. Η περίπτωση 3 εισήχθη για να αντιμετωπίσει αυτό το γεγονός, δημιουργώντας ένα χρονοδιάγραμμα που θα ελαχιστοποιεί το συνολικό χρόνο αναμονής, χωρίς να αποκλίνει σε μεγάλο βαθμό από το υπάρχον. Αυτό έχει ως αποτέλεσμα την ύπαρξη περισσότερων ενεργών συνδέσεων. Ωστόσο, αν και ο συνολικός χρόνος αναμονής είναι αυξημένος σε σύγκριση με τη περίπτωση 2, παραμένει μικρότερος σε σχέση με τη περίπτωση 1 κατά 20,8%.

Παρόμοια συμπεράσματα μπορούμε να εξάγουμε και μέσα από τη χρήση των αντικειμενικών συναρτήσεων (11) και (20), συγκρίνοντας τις περιπτώσεις 4 έως 9. Η περίπτωση 5 σε σύγκριση με τη περίπτωση 4 παρουσιάζει μείωση στο μέσο χρόνο αναμονής κατά 66,6%, ενώ η περίπτωση 6 εμφανίζει μείωση 45,4%. Παρόμοια αποτελέσματα μπορούν να παρατηρηθούν συγκρίνοντας μεταξύ τους τις περιπτώσεις 7,8 και 9. Η περίπτωση 8 σε σύγκριση με τη περίπτωση 7 έχει μείωση στο μέσο χρόνο αναμονής κατά 58,3%, ενώ η περίπτωση 9 έχει μείωση 53,5%. Μπορεί, επίσης, να παρατηρηθεί, ότι μεταξύ των περιπτώσεων 5,6 και 7,8 δεν υπάρχει σημαντική μείωση στο μέσο χρόνο αναμονής. Αυτό οφείλεται στην αύξηση των ενεργών συνδέσεων και δεν είναι αποτέλεσμα ενός συνολικά μειωμένου χρόνου αναμονής.

Είναι λογικό ότι και στα δύο σετ αντικειμενικών συναρτήσεων, οι περιπτώσεις που αφορούν τη ζήτηση των επιβατών (περιπτώσεις 3,6 και 9) έχουν αυξημένο συνολικό χρόνο αναμονής σε

#### **ΚΕΦΑΛΑΙΟ 5: ΣΥΓΚΡΙΣΗ ΚΑΙ ΣΧΟΛΙΑΣΜΟΣ ΤΩΝΑΠΟΤΕΛΕΣΜΑΤΩΝ**

σύγκριση με τις περιπτώσεις 2,5 και 8. Παρόλα αυτά, είναι σε μεγάλο βαθμό μειωμένος σε σχέση με το υφιστάμενο χρονοδιάγραμμα των λεωφορείων ( περιπτώσεις 1,4 και 7). Εντούτοις, η αύξηση του αριθμού των ενεργών συνδέσεων στις περιπτώσεις 3,6 και 9 κάνει τα αποτελέσματα πιο κατάλληλα για ρεαλιστικά παραδείγματα, καθώς οι επιβάτες έχουν περισσότερες διαθέσιμες επιλογές όσον αφορά την αναχώρηση τους από έναν ενδιάμεσο σταθμό.

## **5.3 Επίλογος**

Στο συγκεκριμένο κεφάλαιο, έγινε η σύγκριση και ο σχολιασμός μεταξύ των μοντέλων. Συγκρίνοντας τα υφιστάμενα χρονοδιαγράμματα με αυτά που εξάγονται από τα προτεινόμενο μοντέλα παρατηρούμε μια σημαντική βελτίωση. Αυτή η βελτίωση συνέχισε να υπάρχει παρά τη προσπάθεια μας να παραμείνουμε κοντά στα ήδη υπάρχοντα χρονοδιαγράμματα, μέσα από τη χρήση των διαφόρων επεκτάσεων που εισήχθησαν,

# **6 ΙΣΤΟΣΕΛΙΔΑ**

Ο σκοπός του συγκεκριμένου κεφαλαίου είναι η περιγραφή των βασικών εργασιών που απαιτούνται για την δημιουργία ιστοσελίδας με στόχο την εύκολη αναζήτηση των διαθέσιμων δρομολογίων ΚΤΕΛ. Στο κείμενο γίνεται αναφορά στον γενικότερο τρόπο με τον οποίο δημιουργείται μια ιστοσελίδα, αλλά και τα λειτουργικά κομμάτια που είναι απαραίτητα για να επιτευχθεί ο σκοπός της. Πιο συγκεκριμένα, θα γίνει αναφορά στον αλγόριθμο ο οποίος βρίσκεται πίσω από την ιστοσελίδα, ο οποίος αναλαμβάνει την αναζήτηση των διαθέσιμων δρομολογίων με έμφαση στον ελάχιστο χρόνο ταξιδιού. Ακόμη, θα αναφερθούμε σε χάρτες και τον τρόπο με τον οποίο ενσωματώνονται στην ιστοσελίδα. Τέλος, θα δείξουμε τον τρόπο με τον οποίο οι χάρτες αυτοί γίνονται ποιο διαδραστικοί με την απεικόνιση τόσο των σταθμών ΚΤΕΛ, όσο και της διαδρομής.

## **6.1 Εισαγωγή**

Το πρόβλημα που προσπαθούμε να λύσουμε με την συγκεκριμένη ιστοσελίδα είναι η εύρεση του κατάλληλου ενδιάμεσου σταθμού και των αντίστοιχων δρομολογίων έτσι ώστε να πετύχουμε τον ελάχιστο συνολικό χρόνο ταξιδιού. Η ιστοσελίδα απευθύνεται στους πιθανούς επιβάτες λεωφορείων ΚΤΕΛ με σκοπό την διευκόλυνση τους στην επιλογή των δρομολογίων. Το πρόβλημα που αναφέρθηκε μπορεί να λυθεί με τη χρήση του αλγορίθμου που βρίσκεται πίσω από την ιστοσελίδα, ο οποίος αναλαμβάνει να βρει τα δρομολόγια αυτά και να τα παρουσιάσει στο χρήστη.

Πιο αναλυτικά, προκειμένου να λύσουμε το συγκεκριμένο πρόβλημα απαιτείται, αρχικά, η εισαγωγή των κατάλληλων δεδομένων από το χρήστη ώστε να βρεθούν τα δρομολόγια που εξυπηρετούν τις ανάγκες του. Στη συνέχεια, η ιστοσελίδα αξιοποιεί τα δεδομένα αυτά και χάρη στον αλγόριθμο που περιέχει, επιλέγει με βάση το χρονοδιάγραμμα των ΚΤΕΛ-τα κατάλληλα δρομολόγια. Τέλος, για ευκολία του χρήστη γίνεται η απεικόνιση των αποτελεσμάτων και με τη μορφή χάρτη, ο οποίος περιέχει τους σταθμούς και τα δρομολόγια. Η ιστοσελίδα μπορεί είτε να επικοινωνεί με το OpenStreetMap για να τον προβάλει τον χάρτη, είτε να τον έχει τοπικά αποθηκευμένο. Στην συγκεκριμένη ιστοσελίδα επιλέχθηκε η δεύτερη επιλογή, καθώς με τον τρόπο αυτό αποφεύγουμε οποιαδήποτε εξάρτηση από κάποια άλλη ιστοσελίδα/υπηρεσία.

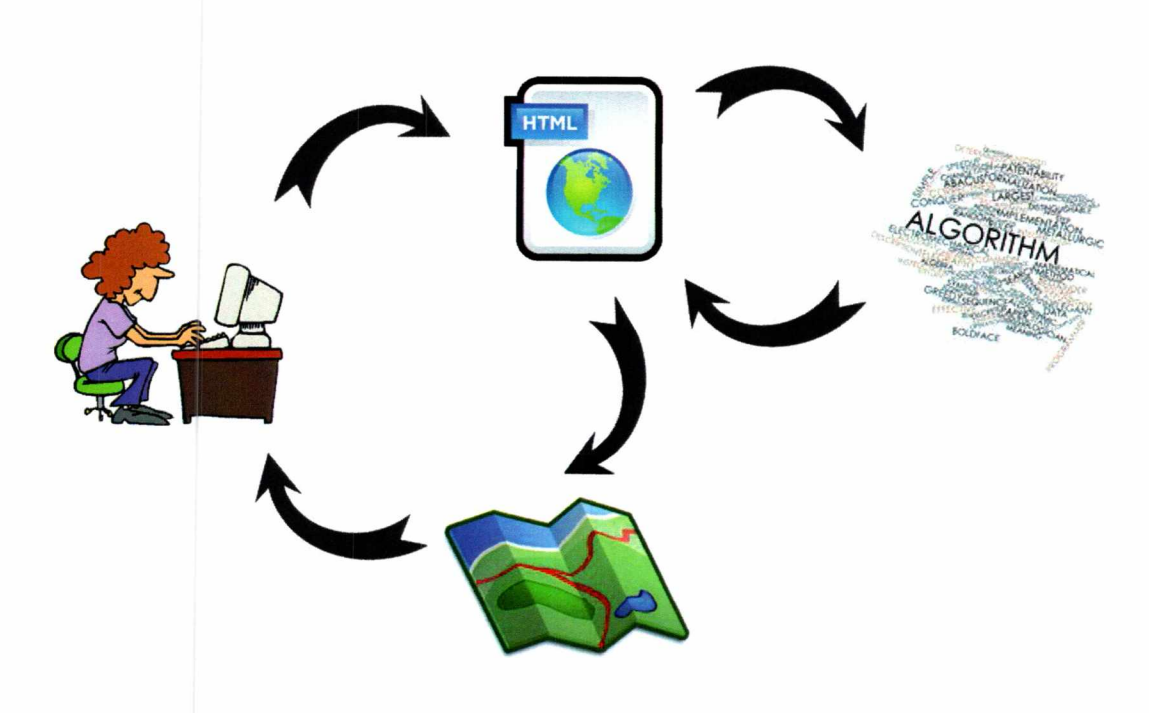

#### **Εικόνα 2: Λειτουργία της ιστοσελίδας**

Στις ενότητες που θα ακολουθήσουν θα μελετήσουμε τον τρόπο με τον οποίο σχεδιάστηκε η ιστοσελίδα. Στην παράγραφο 2 γίνει μια σύντομη αναφορά στις τεχνολογίες και τα προγράμματα που χρησιμοποιήθηκαν για τη δημιουργία της ιστοσελίδας. Αμέσως μετά στην παράγραφο 3 θα περιγράφουμε τον τρόπο με τον οποίο σχεδιάστηκε η ιστοσελίδα και υλοποιήθηκε ο αλγόριθμος. Στη συνέχεια, στην παράγραφο 4 θα αναλύσουμε τον τρόπο με τον οποίο έγινε η εισαγωγή χαρτών στην ιστοσελίδα, με έμφαση στη δυνατότητα χρήσης τους τόσο offline, όσο και χωρίς την εξάρτηση από κάποιον φορέα παροχής χαρτών. Τέλος, στην παράγραφο 5 θα παραθέσουμε το τελικό αποτέλεσμα που προκύπτει μέσα από τις διαδικασίες που αναλύθηκαν στις προηγούμενες παραγράφους.

## **6.2 Τεχνολογίες που χρησιμοποιήθηκαν**

Σε αυτό το κεφάλαιο θα αναλύσουμε τις τεχνολογίες που χρησιμοποιήθηκαν για την δημιουργία της ιστοσελίδας. Θα ορίσουμε την κάθε μια από αυτές ξεχωριστά και θα αναφέρουμε τον τρόπο με τον οποίο αλληλεπιδρούν μεταξύ τους.

#### **6.2.1. HTML**

Η γλώσσα HTML (HyperText Markup Language) αποτελεί υποσύνολο της γλώσσας SGML (Standard Generalized Markup Language) που επινοήθηκε από την IBM προκειμένου να λυθεί το πρόβλημα της μη τυποποιημένης εμφάνισης κειμένων στα διάφορα υπολογιστικά συστήματα. Είναι η πρώτη και η πιο διαδεδομένη γλώσσα περιγραφής ιστοσελίδας την οποία αναγνωρίζουν πλέον όλοι οι browsers και βλέπουμε το τελικό αποτέλεσμα των ιστοσελίδων που παράγονται από αυτήν.

```
c'DOCTYPE html>
<html>
 <head>
  <title>This is a title</title>
 </head>
 <body>
  <p>Hello world!</p>
 </body>
</html>
```
To βασικότερο χαρακτηριστικό της HTML είναι ετικέτες (tags), τις οποίες τις χρησιμοποιεί για να δώσει συγκεκριμένες οδηγίες στο πρόγραμμα περιήγησης για το περιεχόμενο καθώς και για την μορφοποίηση. Τα πάντα σε αυτή την γλώσσα περιγράφονται με τις ετικέτες οι οποίες έχουν αρχή και τέλος, καθώς επίσης δεν γίνεται διάκριση μεταξύ πεζών και κεφαλαίων. Τα αντικείμενα ενός εγγράφου HTML αναπαριστούνται και αλληλεπιδρούν μεταξύ τους μέσω μιας cross-platform και language-independent σύμβαση η οποία ονομάζεται Document Object Model (DOM). Οι πτυχές του DOM (όπως πχ τα στοιχεία του) μπορούν να περιγραφούν και να διαχειριστούν με την αντίστοιχη γλώσσα που χρησιμοποιείται. Η συγκεκριμένη γλώσσα είναι χρήσιμη ώστε να δημιουργήσουμε μια πλατφόρμα όπου ο χρήστης θα εισάγει . δεδομένα και στη συνέχεια θα μπορούμε να του απεικονίσουμε τα αποτελέσματα.

## **6.2.2. Javascript**

Η JavaScript είναι μια αντικειμενοστραφής scripting γλώσσα (object-oriented scripting language) που χρησιμοποιείται για δώσει πρόσβαση σε αντικείμενα, μεταξύ του πελάτη (client) και λοιπές εφαρμογές. Χρησιμοποιείται κυρίως με την μορφή client-side JavaScript, δηλαδή στην μεριά του πελάτη, και εφαρμόζεται ως μια ολοκληρωμένη συνιστώσα του προγράμματος περιήγησης, επιτρέποντας την ανάπτυξη ενισχυμένων διεπαφών και δυναμικών ιστοσελίδων.

43

<!DOCTYPE html> <html> <head> <title>This is a title</title> </head> <body> <script type="text/javascript"> alert("Hello World!"); </script> </body> </html>

Η κύρια χρήση της JavaScript είναι η συγγραφή κώδικα και λειτουργιών που ενσωματώνονται ή περιλαμβάνονται από έγγραφα HTML και αλληλεπιδρούν με το Document Object Model (DOM) ενός εγγράφου. Επειδή ο κώδικας JavaScript μπορεί να εκτελεστεί τοπικά σε έναν φυλλομετρητή (και όχι σε έναν απομακρυσμένο διακομιστή) ανταποκρίνεται στις ενέργειες των χρηστών με μεγάλη ταχύτητα, κάνοντας την JavaScript πιο ευέλικτη. Η JavaScript είναι απαραίτητη για την ιστοσελίδα προκειμένου να μπορούμε να επεξεργαστούμε τα δεδομένα που εισήγαγε ο χρήστης, αλλά και να δημιουργήσουμε τον αλγόριθμο που θα επιλέγει τα δρομολόγια. Επίσης, οι βιβλιοθήκες που χρησιμοποιούμε στη συνέχεια για την απεικόνιση των χαρτών είναι γραμμένες για την συγκειμένη γλώσσα.

## **6.2.3. Προγράμματα για δημιουργία ιστοσελίδας**

Για τη δημιουργία. μιας ιστοσελίδας, δε χρειάζεται τίποτα παραπάνω από έναν απλό επεξεργαστή κειμένου. Για ένα μεγάλο μέρος του κώδικα χρησιμοποιήθηκε το Σημειωματάριο (Notepad) των Windows. Έχοντας γράψει τον κώδικα σε ένα αρχείο .txt αρκεί να αλλάξουμε την κατάληξη σε .html ή .htm και στη συνέχεια να ανοίξουμε το αρχείο με έναν *φυλλομετμητή* (π.χ. Microsoft Internet Explorer ή Mozilla Firefox).

Μια εναλλακτική λύση για τη δημιουργία ιστοσελίδων είναι η συγγραφή κώδικα σε μια πιο εξειδικευμένη εφαρμογή δημιουργίας ιστοσελίδων. Η χρήση αυτών των προγραμμάτων μας βοηθάει σε μεγάλο βαθμό στην συγγραφή του κώδικα. Καταρχάς, μας επιτρέπει την ευκολότερη εύρεση και αντιμετώπιση λαθών μέσα στον κώδικα. Επίσης, μας δίνει τη δυνατότητα απεικόνισης σε διάφορα προγράμματα περιήγησης, αλλά και εμφάνισης ταυτόχρονα τόσο του κώδικα HTML που πίσω από την ιστοσελίδα όσο και την ίδια την ιστοσελίδα. Παράλληλό, τα προγράμματα αυτά χρωματίζουν τον κώδικα, κάνοντας έτσι ευκολότερη την επεξεργασία του. Τυπικά παραδείγματα τέτοιων προγραμμάτων είναι:

- Microsoft FrontPage
- Macromedia Dreamweaver
- Eclipse

Για τη ιστοσελίδα που θα παρουσιαστεί παρακάτω χρησιμοποιήθηκε παράλληλα με το notepad και το Microsoft FrontPage 2003.

## **6.3 Σχεδιασμός της ιστοσελίδας**

Στις παρακάτω ενότητες θα μελετήσουμε τον τρόπο με τον οποίο σχεδιάστηκε η ιστοσελίδα. Στην συγκεκριμένη ενότητα θα γίνει αναφορά στον τρόπο με τον οποίο πραγματοποιείται η βασική λειτουργία της ιστοσελίδας, δηλαδή η εύρεση των διαθέσιμων δρομολογίων με τον ελάχιστο χρόνο μετάβασης από τον ένα σταθμό στον άλλο. Ο αλγόριθμος που βρίσκεται πίσω από την λειτουργία αυτή αναλαμβάνει την εύρεση των δρομολογίων σύμφωνα με τα κριτήρια που έχει ορίσει ο επιβάτης, δηλαδή τον προορισμό και τις ώρες που τον βολεύουν. Τα δεδομένα αυτά θα περαστούν σε φόρμες (πίνακες) και αναφέρονται σε :

Σταθμό αναχώρησης

Νωρίτερη ώρα αναχώρησης

Σταθμό άφιξης

Αργότερη ώρα άφιξης

Επίσης, θα χρειαστούν και τα δεδομένα που αφορούν τους σταθμούς και το χρονοδιάγραμμα των λεωφορείων. Τα δεδομένα αυτά είναι:

Όνομα του σταθμού σε συνάρτηση με τη θέση του στους πίνακες

Γεωγραφικές συντεταγμένες των σταθμών

Επίσης, θα χρησιμοποιηθούν και τα παρακάτω δεδομένα που μπορούν να εξαχθούν από τα αποτελέσματα της CPLEX και να χρησιμοποιηθούν αυτούσια :

Χρόνος αναχώρησης του κάθε λεωφορείου (LT<sub>ikm</sub>) Τιμές της μεταβλητή Υ (Yikjmn) Χρόνος μετάβασης από τον ένα σταθμό στον άλλο (K<sub>ii</sub>) Αν συνδέονται οι σταθμοί μεταξύ τους (*D i.j*)

Ο λόγος που τα παραπάνω δεδομένα περάστηκαν σε πίνακες είναι διότι στη συνέχεια θα χρησιμοποιηθούν από τον αλγόριθμο για την εύρεση των δρομολογίων. Ο τρόπος με τον οποίο λειτουργεί ο αλγόριθμος είναι με το να αποκλείει αρχικά τα δρομολόγια που δεν αντιστοιχούν στις ανάγκες του χρήστη, και στη συνέχεια να επιλέξει από τα υπολειπόμενα αυτό με τον ελάχιστο συνολικό χρόνο ταξιδιού. Με τον όρο ελάχιστο συνολικό χρόνο ταξιδιού νοείται το άθροισμα του χρόνου για να μεταβεί ο επιβάτης προς τον ενδιάμεσο σταθμό, ο χρόνος αναμονής σε αυτόν και τέλος ο χρόνος που χρειάζεται για να φτάσει στον τελικό σταθμό.

#### **6.3.1 Εισαγωγή Δεδομένων**

Όπως αναφέρθηκε και προηγουμένως σκοπός της συγκεκριμένης ιστοσελίδας είναι η αναζήτηση των διαθέσιμων δρομολογίων ΚΤΕΛ. Για να πραγματοποιηθεί αυτό θα πρέπει αρχικά να καθορίσει ο χρήστης τον αρχικό και τελικό του προορισμό. Επίσης, θα πρέπει να ορίσει και την ώρα μετά από την οποία θέλει να έχει φύγει από τον αρχικό προορισμό και την ώρα πριν από την οποία θέλει να έχει φτάσει στον τελικό του προορισμό. Σε περιβάλλον HTML αυτό γίνεται με τον ακόλουθο τρόπο:

Για την επιλογή του προορισμού θα χρησιμοποιήσουμε την ετικέτα *<select>* προκειμένου να δημιουργήσουμε μία λίστα με τους διαθέσιμους σταθμούς ΚΤΕΛ. Η συγκεκριμένη λίστα χαρακτηρίζεται από μια μοναδική ταυτότητα (id), ενώ κατά την επιλογή ενός οποιουδήποτε στοιχείου της καλεί την λειτουργία (function) "Add\_Marker" που θα αναφερθεί παρακάτω. Μέσα στη λίστα περιέχονται οι διάφορες πόλεις-σταθμοί, συνοδευόμενες και από μια μοναδική τιμή που τις χαρακτηρίζει.

<selectid="mySelectl" onchange="Add\_Marker\_l()" > <option selected disabled hidden value="></option>" <option value="0">Athens</option> <option value="1">Volos</option> <option value="2">Patra</option> <option value="3">Thessaloniki</option> </select>

*<select id-"mySelectl" onchange="Add\_Marker\_l()"* > Δημιουργούμε μία φόρμα που θα αποτελείται από μία αναδιπλούμενη λίστα με ένα *id* της επιλογής μας (*mySelectl*). Κάθε φορά που το επιλεχθέν αντικείμενο της λίστας "*mySelectl*" θα αλλάζει (*onchange*), θα καλείται η λειτουργία *"Add\_Marker\_lQ"* (η οποία θα εισαχθεί παρακάτω).

*<option selected disabled hidden value="></option>"* Η αρχική εξ ορισμού επιλογή *{selected)* στην αναδιπλούμενη λίστα είναι το κενό (' '), δεν πρέπει να μπορεί ο χρήστης να την επιλέξει *{disabled)* και δε πρέπει να μπορεί καν να τη δει στην αναδιπλούμενη *Xiaxa{hidden).*

*<option value="Q">Athens</option>* Δημιουργούμε την πρώτη επιλογή με τιμή 0 να είναι η Αθήνα κ.ο.κ με τις υπόλοιπες πόλεις

Για την εισαγωγή της ώρας χρησιμοποιείται η ετικέτα *<input>* στην οποία καθορίζουμε τον τύπο των στοιχείων που θα εισαχθούν (number), το μέγεθος (maxlength), το εύρος των τιμών (min/max), καθώς και μια αρχική τιμή (value). Παράλληλα, δίνουμε ένα όνομα στην συγκεκριμένη ετικέτα, καθώς και μία ταυτότητα (id).

 $\leq$ input type="number" name="LT\_hour" maxlength="2" size="2" id="mySelect3" value="10" min="0" max="24">

Επίσης, θα προσθέσουμε και ένα κουμπί, το οποίο θα πατάει ο χρήστης όταν ολοκληρώσει την επιλογή των παραπάνω δεδομένων. Για τη λειτουργία αυτή θα χρησιμοποιήσουμε την ετικέτα *<button>* . Όταν πατηθεί το συγκεκριμένο κουμπί, καλείται η λειτουργία "GetSelectedItem()" που αναλαμβάνει την εύρεση των διαθέσιμων δρομολογίων.

cbutton type="button" onclick="GetSelectedItem()">Run</button>

## **6.3.2 Διαχείριση δεδομένων**

Στην συγκεκριμένη ενότητα θα γίνει αναφορά στον τρόπο με τον οποίο πραγματοποιείται η βασική λειτουργία της ιστοσελίδας, δηλαδή η εύρεση των διαθέσιμων δρομολογίων με τον ελάχιστο χρόνο μετάβασης από τον ένα σταθμό στον άλλο. Πιο συγκεκριμένα, θα γίνει αναφορά στον τρόπο με τον οποίο εισάγουμε τα δεδομένα που αφορούν το χρονοδιάγραμμα των ΚΤΕΛ, αλλά και αξιοποιούμε τα δεδομένα που εισήγαγε ο χρήστης. Να σημειωθεί ότι ο κώδικας που θα αναφερθεί παρακάτω είναι γραμμένος σε javascript και θα πρέπει να περιέχεται ανάμεσα στις ετικέτες *<script>* και *</script>.*

#### **6.3.2.1 Δεδομένα δρομολογίων ΚΤΕΛ**

Στο υποκεφάλαιο αυτό θα εξηγήσουμε τον τρόπο με τον οποίο εισάγουμε τα δεδομένα που αφορούν τους σταθμούς και το χρονοδιάγραμμα των ΚΤΕΛ και είναι απαραίτητα για την εύρεση των διαθέσιμων δρομολογίων.

Για την εισαγωγή των δεδομένων θα χρησιμοποιήσουμε μονοδιάστατους, αλλά και πολυδιάστατους πίνακες. Μονοδιάστατοι πίνακες (arrays) θα χρησιμοποιηθούν για τα δεδομένα που αφορούν τους σταθμούς ΚΤΕΛ, όπως το όνομα του κάθε σταθμού και τις γεωγραφικές συντεταγμένες του.

var station name= new Array(); station\_name[0]=" Athens"; station\_name[1]="Volos";

var station\_name= new Array(); Δημιουργούμε το αντικείμενο station name (Σημ. στη javascript ακόμα και τα αντικείμενα εισάγονται σαν μεταβλητές var) το οποίο θα περιέχει ένα μονοδιάστατο πίνακα (array)

station\_name[0]="Athens"; Θέτουμε το πρώτο στοιχείο του πίνακα (με τιμή 0) να είναι η Αθήνα κ.ο.κ με τις υπόλοιπες πόλεις

Πολυδιάστατοι πίνακες (multidimensional array) θα χρησιμοποιηθούν για δεδομένα που έχουν εξαχθεί από την μορφοποίηση και συγκεκριμένα τον χρόνο αναχώρησης του κάθε λεωφορείου (LT<sub>ikm</sub>), τον χρόνο αναμονής (WT<sub>ikjmn</sub>), τις τιμές της μεταβλητής Υ (Y<sub>ikjmn</sub>) και τον χρόνο που κάνει το λεωφορείο για να μεταβεί από τον ένα σταθμό στον άλλο (K<sub>ii</sub>). Ο τρόπος με τον οποίο εισάγουμε πολυδιάστατους πίνακες στην javascript είναι με το να δημιουργούμε έναν μονοδιάστατο πίνακα μέσα σε έναν άλλο μονοδιάστατο πίνακα, όπως φαίνεται παρακάτω.

```
var LT=new Array();
 for (i=0; i \leq max; i++) {
  LT[i]=new Array();
   for (k=0; k<kmax;k++) {
            LT[i][k]=new Array();
              for (m=0; m \leq m \leq m \leq m++) {
                       LT[i][k][m]=0;1
       J
            }
```
LT[1][0][0]=480; LT[0][2][0]=500;

/

var LT=new Array(); δημιουργούμε το αντικείμενο το οποίο θα περιέχει ένα μονοδιάστατο πίνακα (array)

for (i=0;i<imax;i++) { Ξεκινάμε μία επανάληψη με την τιμή του i να πηγαίνει από το μηδέν έως και πριν το imax (που ορίζουμε ως τον ολικό αριθμό των σταθμών) με βήμα ένα

LT[i]=new Array(); Εισάγουμε ένα μονοδιάστατο πίνακα στο στοιχείο i του πίνακα LT

LT[i][k][m]=0; Μηδενίζουμε το στοιχείο που βρίσκεται στη θέση i,k.m του πίνακα LT

LT[1][0][0]=480; Ορίζουμε την τιμή που θέλουμε στον πίνακα LT στη θέση με i=l, k=0, m=0 κ,ο.κ με τα υπόλοιπα στοιχεία του πίνακα

Στο σημείο αυτό να σημειώσουμε ότι έχουμε αρχικά μηδενίσει τους πίνακες, ώστε να μην χρειαστεί να εισάγουμε τα δεδομένα που έχουν μηδενικές τιμές. Επίσης, πρέπει να τονιστεί ότι οι σταθμοί και τα δρομολόγια που αντιπροσωπεύονται από τις μεταβλητές i,k,j,m,n πρέπει να ταυτίζονται με αυτούς που χρησιμοποιήθηκαν στην CPLEX για να εισαχθούν σωστά τα δεδομένα.

## **6.3.2.2 Δεδομένα επιλογής χρήστη**

Ο κώδικας που θα αναφερθεί παρακάτω αποτελεί μέρος της λειτουργίας (function) που καλεί ° χρήστης πατώντας το κουμπί. Προκειμένου να χρησιμοποιήσουμε τα δεδομένα που εισήγαγε ο χρήστης (σε περιβάλλον HTML), θα πρέπει να τα μεταφέρουμε σε μεταβλητές μέσα στην javascript. Για το σκοπό αυτό θα χρησιμοποιήσουμε τις ονομαζόμενες "HTML DOM methods" όπως θα δειχθεί παρακάτω.

Για να χρησιμοποιήσουμε τον σταθμό που επέλεξε ο χρήστης από τη λίστα αρχικά μεταφέρουμε το όνομα του σταθμού σε μια μεταβλητή:

var el = document. getElementById("mySelectl");

var el = document.getElementById("mySelectl"); Δημιουργούμε ένα αντικείμενο el που περιέχει τα στοιχεία της λίστας με id mySelectl

Στη συνέχεια, γνωρίζοντας τον σταθμό βρίσκουμε την τιμή (value) που τον χαρακτηρίζει, όπως ορίστηκε μέσα στη λίστα:

var station  $idl = e1.$ options[el.selectedIndex].value;

var station  $idl = e1$ .options[el.selectedIndex].value; Δημιουργούμε ένα αντικείμενο station idl που περιέχει την τιμή (value) από το επιλεγμένο στοιχείο της λίστας el (el.selectedlndex)

Με αντίστοιχο τρόπο μπορούμε να μεταφέρουμε και την ώρα που εισήγαγε ο χρήστης σε μεταβλητή μέσα στην javascript:

var time\_id3 = parseInt( document.getElementById("mySelect3").value);

var time\_id3 = parselnt( document.getElementById("mySelect3").value); Δημιουργούμε ένα αντικείμενο που θα περιλαμβάνει το ακέραιο μέρος (parselnt( )) της τιμής που υπάρχει στο στοιχείο με id *"mySelectl* ". Το συγκεκριμένο id αναφέρεται στο κελί της εισαγωγής της ώρας

## **6.3.3 Υπολογισμός βέλτιστης διαδρομής**

Στο σημείο αυτό έχουμε εισάγει όλα τα δεδομένα που θα χρησιμοποιήσουμε με τη μορφή πινάκων και έχουμε μεταφέρει σε μεταβλητές τις πληροφορίες που αφορούν τον χρήστη. Ο χρήστης έχει επιλέξει τον αρχικό και τελικό σταθμό που αντιπροσωπεύονται αντίστοιχα από τις μεταβλητές i και j. Αυτό που θα πραγματοποιήσει η συγκεκριμένη εφαρμογή είναι να βρει ποιος θα είναι ο ενδιάμεσος σταθμός και ποια θα είναι τα δρομολόγια, μέσα στα χρονικά όρια που όρισε ο χρήστης, με τον ελάχιστο συνολικό χρόνο ταξιδιού. Ο αλγόριθμος που εκτελείται αποτελεί και αυτός μέρος της λειτουργίας (function) που καλεί ο χρήστης πατώντας το κουμπί. Αυτό σημαίνει ότι αν ο χρήστης αποφασίσει να εισάγει διαφορετικά δεδομένα θα χρειαστεί να ξαναπατήσει το κουμπί ώστε να επαναληφθεί ο αλγόριθμος.

Η λογική που θα ακολουθήσουμε για να υλοποιήσουμε τον συγκεκριμένη αλγόριθμο είναι η εξής : Αρχικά θα ορίσουμε προσωρινές μεταβλητές που θα αντιστοιχούν στις μεταβλητές k,m και η , καθώς και στον ολικό χρόνο που χρειάζεται για να μεταβεί κάποιος από τον σταθμό i στον). Επίσης, θα ορίσουμε τις προσωρινές μεταβλητές χ, χΐ, χ2, χ3, χ4 που θα μας βοηθήσουν στην απεικόνιση των αποτελεσμάτων. Τέλος, χρησιμοποιείται και η μεταβλητή flag, η οποία σηματοδοτεί την εύρεση τουλάχιστον ενός δρομολογίου, και η οποία θα χρησιμοποιηθεί παρακάτω, στην απεικόνιση των

διαδρομών. Στην περίπτωση που υπάρχει απευθείας σύνδεση μεταξύ των σταθμών η συγκεκριμένη μεταβλητή θα πάρει την τιμή 2 και δεν θα χρειαστεί έλεγχος για ενδιάμεσους σταθμούς.

```
var x="No available bus.";
var x1="":
var x2=" ":
var x3=" ":
var x4 = " ":
var total time;
var temp_total_time=10000;
var min_k;
var min_m;
var min n;
```
var flag=0;

Στην συνέχεια, θα δοκιμάσουμε όλους τους συνδυασμούς k,m και η για τους οποίους (1) η σταθερά Υikjmn δεν είναι μηδέν, δηλαδή η διαδρομή είναι εφικτή, (2) το δρομολόγιο φεύγει μετά την ώρα που όρισε ο χρήστης και (3) φτάνει πριν την ώρα που όρισε ο χρήστης. Κατά τη διάρκεια της επανάληψης, οι προσωρινές μεταβλητές κρατάνε το δρομολόγιο με τον ελάχιστο χρόνο μετάβασης και αναμονής και αποτελούν τη βέλτιστη λύση για τον χρήστη.

```
if (table D[station id1] [station id2]==1) {
           x="Direct bus available."; 
           flag=2;
```
else {

```
for (k=0; k< kmax; k++) {
 for (m=0; m<Route[station idl][k];m++) {
  for (n=0; n<Route[k][station id2];n++) {
   if (table Y[station id1][k][station id2][m][n]>0){
      if (LT[station id1] [k] [m] > = time id3 *60+time id4) {
            if (LT[k][station id2][n]+table K[k][station id2]<=time id5*60+time id6){
```
total\_time= LT[k][station\_id2][n]+table\_K[k][station\_id2] - LT[station\_id1][k][m];  $\leq$  -- total\_time > 0 always because of Yikjmn -->

if (total\_time<temp\_total\_time) {

flag=l; min\_k=k; min\_m=m; min\_n=n; temp\_total\_time=total\_time; temp\_waiting\_time = LT[min\_k][station\_id2][min\_n] - LT[station\_id1][min\_k][min\_m] table K[station idl][min k];

 $x$ ="Available bus through "+station\_name[min\_k]; xl="Total Time : "+temp\_total\_time+" minutes";  $x2=$ "Waiting Time : "+temp\_waiting\_time+" minutes"; <!— ("0" + mynumber).slice(-2); krataei ta 2 teleftaia stoixeia apo Omynumber —> }

*\* /

} } } }

x3="Leaving Time : "+("0" + Math.floor(LT[station idl][min k][min m]/60)).slice(-2)+":"+("0" LT[station\_id1] [min\_k] [min\_m]%60).slice(-2);  $x4 = "Arrival$  Time :  $x^4 = "Arrival$  + Math.floor((LT[min\_k][station\_rd2][min\_n]+table\_K[mm\_k][station\_id2])/60)).slice(-2)+":"+("0" + ((LT[min\_k][station\_id2][min\_n]+table\_K[min\_k][station\_id2])%60)).slice(-2);

*i*

*\* **/**

Οι μεταβλητές x3 και x4 θα χρησιμοποιηθούν για την απεικόνιση της ώρας εκκίνησης και άφιξης αντίστοιχα. Για διευκόλυνση του χρήση τα αποτελέσματα αυτά, αν και είναι υπολογισμένα σε λεπτά θα εμφανίζονται με την μορφή ωρών.

Math.floor(LT[station id1][min k][min m]/60) Κρατάει το ακέραιο μέρος της διαίρεσης με το 60, για την εμφάνιση των ωρών.

LT[station\_idl][min\_k][min\_m]%60 Κρατάει το υπόλοιπο της διαίρεσης με το 60, για την εμφάνιση των λεπτών.

*().slice(-2)* Εμφανίζονται μόνο τα δύο τελευταία ψηφία. Σε συνδυασμό με την πρόσθεση του ψηφίου 0 αριστερά από το αποτέλεσμα, αν το αποτέλεσμα έχει τιμή μικρότερη του 10, τότε θα εμφανιστεί και το μηδέν μπροστά, έτσι ώστε να μην υπάρχει σύγχυση.

#### **6.3.4 Απεικόνιση των αποτελεσμάτων**

Στο σημείο αυτό έχουμε βρει τα δρομολόγια με τον ελάχιστο συνολικό χρόνο ταξιδιού που αναζητάει ο χρήστης και απομένει να του τα παρουσιάσουμε. Οι μεταβλητές που υπολογίσαμε βρίσκονται σε περιβάλλον javascript και πρέπει να τις μεταφέρουμε σε HTML. Αυτό επιτυγχάνεται με αντίστροφο τρόπο από αυτόν που παρουσιάστηκε στο υποκεφάλαιο 3.2.2.

Σε περιβάλλον javascript θα μεταφέρουμε τη μεταβλητή σε ένα στοιχείο της HTML, όπως φαίνεται παρακάτω :

document.getElementById('output').innerHTML =  $x$ ;

document.getElementById('output').innerHTML = χ: Αναθέτουμε την τιμή της μεταβλητής χ στο στοιχείο της HTML με id "output"

Στη συνέχεια θα προβάλουμε το συγκεκριμένο στοιχείο στην HTML χρησιμοποιώντας τον παρακάτω κώδικα :

 $<$ p> $<$ b id='output'> $<$ /b> $<$ /p>

<ρ> </ρ> Δημιουργούμε μια παράγραφο κειμένου <b> </b> Το κείμενο είναι σε bold.

Συνοψίζοντας τα παραπάνω το τελικό αποτέλεσμα που βλέπει ο χρήστης είναι το εξής :

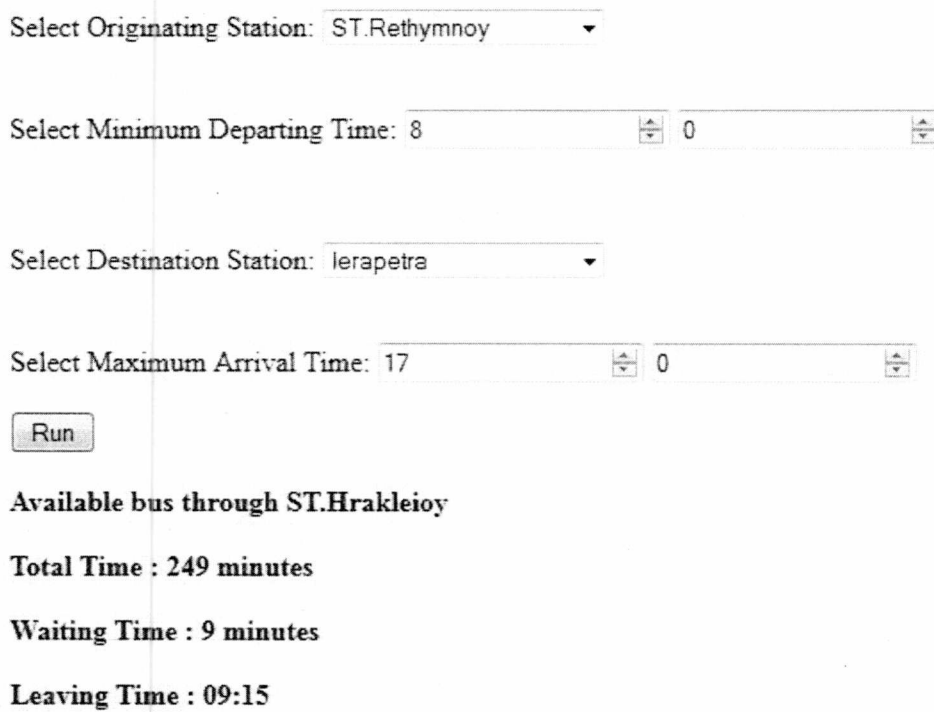

**Arrival Time : 13:19**

**Εικόνα 3: Τελικό αποτέλεσμα (χωρίς χάρτη)**

## **6.4 Εισαγωγή χαρτών**

Η ιστοσελίδα, όπως παρουσιάστηκε παραπάνω πραγματοποιεί την βασική της λειτουργία, που είναι αναζήτηση των διαθέσιμων δρομολογίων ΚΤΕΑ, με έμφαση στον ελάχιστο συνολικό χρόνο ταξιδιού. Παρόλα αυτά υπολείπεται ένας τρόπος απεικόνισης τόσο των σταθμών, όσο και των διαδρομών των λεωφορείων, ώστε να είναι ποιο φιλικά τα αποτελέσματα προς τον χρήστη. Σε αυτό το κεφάλαιο θα αναλύσουμε τον τρόπο με τον οποίο έγινε η εισαγωγή χαρτών στην ιστοσελίδα, με έμφαση στη δυνατότητα χρήσης τους τόσο offline, όσο και online, με τη χρήση κάποιου φορέα παροχής χαρτών, όπως τα Google Maps και το OpenStreetMap. Η χρήση ενός τέτοιου φορέα μας επιτρέπει να εμφανίζουμε χάρτες στην ιστοσελίδα, χωρίς να χρειάζεται να είναι τοπικά αποθηκευμένοι. Αυτό σημαίνει ότι ο όγκος δεδομένων που θα χρειαστεί για την δημοσίευση της ιστοσελίδας είναι σημαντικά μικρότερος. Από την άλλη, οι φορείς παροχής χαρτών πολύ συχνά επιβάλλουν περιορισμό στον αριθμό των επισκεπτών που θα μπορούν να προβάλλουν τους χάρτες. Αυτό μας περιορίζει αρκετά, ειδικά όταν η σελίδα έχει μεγάλο αριθμό επισκεπτών.

#### **6.4.1 OpenStreetMap**

## **6.4.1.1 Περιγραφή**

To OpenStreetMap δημιουργεί και παρέχει ελεύθερα γεωγραφικά δεδομένα, όπως οδικούς χάρτες, σε οποιονδήποτε τα επιζητά. Το έργο ξεκίνησε διότι οι περισσότεροι χάρτες που θεωρούνται ελεύθεροι, στην πραγματικότητα έχουν νομικούς ή τεχνικούς περιορισμούς στην χρήση τους, αποτρέποντας έτσι το κοινό από το να τους χρησιμοποιεί για δημιουργικούς, παραγωγικούς ή άλλους σκοπούς. Ο λόγος που επιλέχθηκε το OpenStreetMap ως βάση για τη εισαγωγή των χαρτών είναι η δυνατότητα όχι μόνο να αποφύγουμε αυτούς τους περιορισμούς, αλλά και η εύκολη πρόσβαση και αποθήκευση των δεδομένων για offline χρήση τους.

#### **6.4.1.2 OpenLayers**

To OpenLayers είναι μια ανοιχτού κώδικα JavaScript βιβλιοθήκη για την εμφάνιση των δεδομένων χάρτη σε φυλλομετρητές. Παρέχει ένα API για την οικοδόμηση web-based γεωγραφικών εφαρμογών παρόμοια με το Google Maps και το Bing Maps. Η βασική λειτουργία που μας παρέχει η συγκεκριμένη βιβλιοθήκη είναι δημιουργία πολλαπλών στρωμάτων (layers) το ένα πάνω στο άλλο, τα οποία στο σύνολο τους αποτελούν έναν ολοκληρωμένο χάρτη. Για παράδειγμα, ένα layer μπορεί να είναι ο βασικός γεωγραφικός χάρτης, και ένα άλλο οι διαδρομές. Επιπλέον, η βιβλιοθήκη αυτή μας δίνει τη δυνατότητα να προσθέσουμε και λειτουργίες στο χάρτη όπως zoom-in και zoom-out.

Για την εισαγωγή χαρτών στη συγκεκριμένη ιστοσελίδα χρησιμοποιήθηκε η έκδοση 2.13.1 του API. Ποιο συγκεκριμένα, από τις βιβλιοθήκες που παρέχονται χρησιμοποιήθηκε η •'OpenLayers.js" καθώς και οι εικόνες που τοποθετήθηκαν στον φάκελο "imp;"

## **6.4.2 Εισαγωγή Online Χαρτών**

Αρχικά, θα γίνει αναφορά στον τρόπο με τον οποίο μπορούμε να εισάγουμε έναν χάρτη χρησιμοποιώντας τον server του OpenStreetMap για να αντλήσουμε τα δεδομένα. Στην HTML θα εισάγουμε το στοιχείο με ταυτότητα (id) "map", ορίζοντας του ένα προκαθορισμένο μέγεθος και πλαίσιο, όπως φαίνεται στην ακόλουθη γραμμή κώδικα :

<div id="map" style="width: 600px; height: 300px; border: lpx solid black" ></div>

<div> </div> Ορίζουμε έναν συγκεκριμένο χώρο που θα έχει τα συγκεκριμένα χαρακτηριστικά θέσης και περιγράμματος.

Στην Javascript, θα εισάγουμε καταρχάς την βιβλιοθήκη του Openlayers, η οποία θα χρησιμοποιηθεί για την δημιουργία των χαρτών.

<script src="OpenLayers.js"></script>

src="OpenLayers.js" To μονοπάτι στο δίσκο που βρίσκεται η συγκεκριμένη βιβλιοθήκη.

Στη συνέχεια, θα δημιουργήσουμε το στοιχείο "map'' που αναφέρθηκε παραπάνω χρησιμοποιώντας τον ακόλουθο κώδικα :

<script>

```
map = new OpenLayers.Map("map"); 
map.addLayer(new OpenLayers.Layer. OSM());
```

```
var lonLat = new OpenLayers.LonLat( 22.9563 ,39.3562 )
   .transform(
   new OpenLayers.Projection("EPSG:4326"), //transform from WGS 1984 
   map.getProjectionObject() // to Spherical Mercator Projection 
   );
```

```
var zoom=5;
  map.setCenter (lonLat, zoom);
</script>
```
map = new OpenLayers.Map("map"); Εισάγουμε ένα χάρτη στο στοιχείο map.

map.addLayer(new OpenLayers.Layer.OSM()); εισάγουμε ένα layer στο στοιχείο "map" που περιέχει τους χάρτες του Openstreetmaps.

var lonLat = new OpenLayers.LonLat() Δημιουργούμε μια μεταβλητή που περιέχει τις συντεταγμένες που ορίζουμε ως κέντρο του χάρτη που θα προβάλουμε.

.transform(newOpenLayers.Projection("EPSG:4326"),map.getProjectionObject()) Μετατροπή των συντεταγμένων ώστε να προβληθούν σωστά στο χάρτη. Στο σημείο αυτό πρέπει να γίνει αναφορά στο γεγονός ότι οι πάροχοι χαρτών (OpenStreetMaps, Google Maps) χρησιμοποιούν προβολή "mercator", για τους χάρτες, δηλαδή αντιμετωπίζουν τη γη σαν μια σφαίρα , και όχι σαν ένα ελλειψοειδές . Αυτό επηρεάζει υπολογισμούς που έγιναν με βάση την επεξεργασία του χάρτη ως μία επίπεδη επιφάνεια , και είναι ως εκ τούτου σημαντικό να μετατρέψουμε τις γεωγραφικές συντεταγμένες από σφαιρική "mercator" μορφή πχ EPSG:. 900.913 σε EPSG: 4326, όπου αυτό είναι απαραίτητο.

## **6.4.3 Υλοποίηση Offline χαρτών**

Για την υλοποίηση των offline χαρτών απαιτείται η αποθήκευση των δεδομένων του χάρτη σε τοπικά αρχεία και η μετέπειτα χρήση των αρχείων αυτών από την ιστοσελίδα. Ο τρόπος με τον οποίο γίνεται αυτό είναι με την χρήση κάποιου προγράμματος, όπως του jTileDownloader, το οποίο μας επιτρέπει την αποθήκευση συγκεκριμένων χωρίων του χάρτη σε εικόνες με κατάληξη .png . Οι συγκεκριμένες εικόνες είναι ουσιαστικά τετράγωνα πλακάκια (tiles), τα οποία όταν ενωθούν μεταξύ τους δημιουργούν έναν ολοκληρωμένο χάρτη.

## **6.4.3.1 jTileDownloader**

To jTileDownloader είναι μια εφαρμογή java που μας επιτρέπει να αποθηκεύσουμε χάρτες του OpenStreetMap σε "tiles". Η βασική λειτουργία του συγκεκριμένου προγράμματος που χρησιμοποιήθηκε είναι ο ορισμός της περιοχής που μας ενδιαφέρει να αποθηκεύσουμε με χρήση γεωγραφικών συντεταγμένων (bounding box) και η επιλογή των διαφορετικών επιπέδων zoom του χάρτη. Με βάση τις παραπάνω πληροφορίες το πρόγραμμα αναλαμβάνει να αποθηκεύσει τα tiles που περιέχονται στην συγκεκριμένη περιοχή, στον φάκελο που έχει οριστεί.

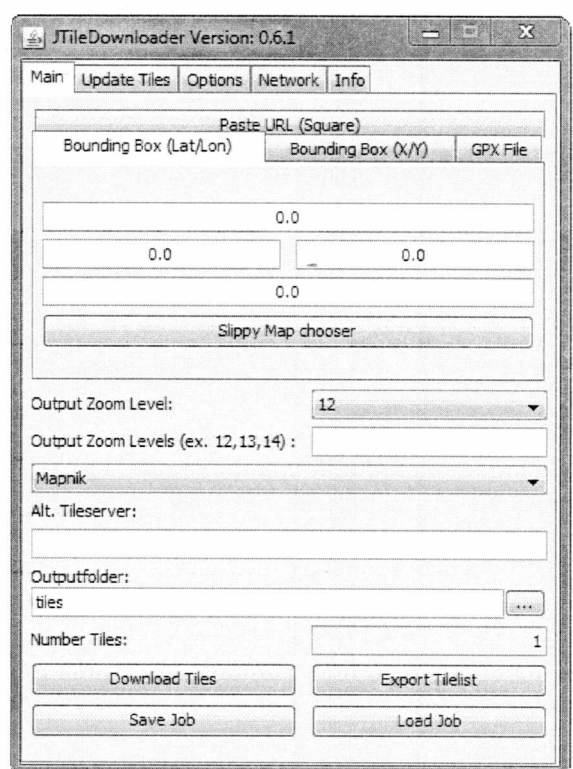

**Εικόνα 4: jTileDownloader**

## **6.4.3.2 Χρήση των Tiles**

Η διαδικασία με την οποία εισάγουμε τα πλακίδια είναι αντίστοιχη με αυτή που χρησιμοποιήθηκε στο υποκεφάλαιο 4.2. για να εισάγουμε τους χάρτες. Στην συγκεκριμένη περίπτωση, αντί να αντλήσουμε τα δεδομένα από τον server του OpenStreetMap, χρησιμοποιούμε τους χάρτες που είναι τοπικά αποθηκευμένοι με την μορφή πλακιδίων. Ο τρόπος με τον οποίο πραγματοποιείται η συγκεκριμένη αλλαγή είναι με το να παραλείψουμε την παρακάτω γραμμή :

map.addLayer(new OpenLayers.Layer.OSM());

και να την αντικαταστήσουμε από τις ακόλουθες :

var newLayer. = new OpenLayers.Layer.OSM("Local Tiles", "tiles/\${z}/\${x}/\${y}.png", {numZoomLevels: 12, isBaseLayer: true}); map. addLayer(ne wLayer);

var newLayer = new OpenLayers.Layer.OSM("Local Tiles", "tiles/\$  $\{\sqrt{\$}\{z\}/\$}\{y\}$ .png", (numZoomLevels: 12, alpha: true, isBaseLayer: falsetrue}); Εδώ δημιουργούμε το αντικείμενο newLayer (Σημ. στη javascript ακόμα και τα αντικείμενα εισάγονται σαν μεταβλητές var) το οποίο για να αρχικοποιηθεί απαιτεί (α) το μονοπάτι στο δίσκο που βρίσκονται τα πλακίδια (εδώ: *Local Tiles/tiles/),* (β) τον συνολικό αριθμό επιπέδων μεγέθυνσης (numZoomLevels: 12), και (γ) να δηλώσουμε ότι το συγκεκριμένο αντικείμενο, δηλαδή τα πλακίδια, είναι το βασικό layer του χάρτη (isBaseLayer: true). Αυτό σημαίνει ότι όλα τα υπόλοιπα στοιχεία που θα προβάλουμε, όπως οι markers και οι διαδρομές θα αναπαρασταθούν πάνω σε αυτό το layer.

#### **6.4.4 Markers**

Η βιβλιοθήκη του Openlayers μας επιτρέπει να εισάγουμε markers, δηλαδή σημεία πάνω στο χάρτη, προκειμένου να απεικονίσουμε τους σταθμούς ΚΤΕΛ. Οι συγκεκριμένοι markers θέλουμε να εμφανίζονται στο χάρτη με το που επιλέξει ο χρήστης ένα σταθμό. Για το λόγο αυτό η ακόλουθη λειτουργία καλείται στην ετικέτα *<select>* που αναφέρθηκε στο υποκεφάλαιο 3.1. με την εντολή *onchange="Add\_Marker\_l()".* Η συγκεκριμένη function θα τοποθετηθεί μετά από το κομμάτι κώδικα που περιγράφτηκε στο υποκεφάλαιο 3.2.3. , καθώς χρησιμοποιεί την μεταβλητή *station J d l* που έχει ήδη προσδιοριστεί. Η μεταβλητή *marker\_1* αντιπροσωπεύει τον marker που θέλουμε να εμφανίσουμε πάνω στον χάρτη. Κάθε φορά που θέλουμε να εμφανίζεται ο marker αυτός πρέπει να καταστρέφεται ο προηγούμενος. Για το σκοπό αυτό χρησιμοποιούμε την εντολή *marker\_1.destroy() ,* η οποία καταστρέφει τον προηγούμενο marker , ώστε στη συνέχεια να δημιουργήσουμε τον καινούργιο. Προτού το κάνουμε αυτό ελέγχουμε αν η μεταβλητή είναι κενή (null), καθώς την πρώτη φορά δεν θα υπάρχει κάτι για να καταστρέψουμε.

```
var marker 1;
function Add_Marker_1(){
```

```
if (marker 1 := \text{null}) {
  marker_1.destroy();
}
```
var el = document.getElementById("mySelectl"); var station  $idl = el.$ options[el.selectedIndex].value;

var lonLat\_l = new OpenLayers.LonLat( longitude[station idl] ,latitude[station idl]) .transform( new OpenLayers.Projection("EPSG:4326"), map.getProjectionObject() );

marker  $1$  = new OpenLayers.Layer.Markers( "marker  $1"$ );

map.addLayer(marker\_l);

var icon  $1 = new OpenLayers.Icon('img/marker-blue.png');$ 

marker\_1.addMarker(new OpenLayers.Marker(lonLat\_1,icon\_1));

}

marker\_l = new OpenLayers.Layer.Markers( "marker\_l" ) Δημιουργούμε ένα καινούργιο layer που θα περιέχει τον συγκεκριμένο marker.

map.addLayer(marker\_l) Προσθέτουμε στο χάρτη τον συγκεκριμένο layer

var icon\_l = new OpenLayers.Icon('img/marker-blue.png') Δημιουργούμε μια μεταβλητή που θα περιλαμβάνει το εικονίδιο που θα χρησιμοποιήσουμε για τον marker

marker\_l,addMarker(new OpenLayers.Marker(lonLat\_l,icon\_l)) Προσθέτουμε στο layer τον marker με τις συγκεκριμένες συντεταγμένες και εικονίδιο που επιθυμούμε

Να σημειωθεί ότι οι πίνακες "longitude" και "latitude" περιέχουν αντίστοιχα το γεωγραφικό μήκος και πλάτος των σταθμών ΚΤΕΛ, και έχουν δημιουργηθεί με την διαδικασία που περιγράφτηκε στο υποκεφάλαιο 3.2.1.

#### **6.4.5 Διαδρομές - Tracks**

Μία ακόμη δυνατότητα που μας προσφέρει η βιβλιοθήκη του Openlayers είναι η εισαγωγή διαδρομών (tracks) στον χάρτη. Η λειτουργία αυτή θα είναι χρήσιμη για να γνωρίζει ο επιβάτης τη διαδρομή που θα διανύσει με το λεωφορείο και σε ποιο σημείο θα χρειαστεί να αλλάξει λεωφορείο. Οι διαδρομές που θα εισαχθούν στον χάρτη αποτελούν ουσιαστικά ένα σύνολο από γεωγραφικές συντεταγμένες, οι οποίες όταν ενωθούν με γραμμές δημιουργούν μια ολοκληρωμένη εικόνας της διαδρομής.

#### **6.4.5.1 Δημιουργία των Διαδρομών**

Η δημιουργία μιας διαδρομής εισάγοντας χειροκίνητα τις γεωγραφικές συντεταγμένες είναι μια χρονοβόρα διαδικασία που απαιτεί τη συγκέντρωση ενός αρκετά μεγάλου αριθμού σημείων ώστε να υπάρχει ακρίβεια στη διαδρομή. Προκειμένου να προσδώσουμε ακρίβεια στις διαδρομές που θα εισάγουμε, θα χρησιμοποιήσουμε τη δυνατότητα που μας δίνουν τα Google Maps στην εξαγωγή διαδρομών και την τοπική αποθήκευσή τους. Στη συνέχεια, θα έχουμε τη δυνατότητα να χρησιμοποιήσουμε τις συγκεκριμένες διαδρομές στον χάρτη που θα δημιουργήσουμε, χωρίς όμως να υπάρχει κάποια περαιτέρω εξάρτηση από τα Google Maps.

Η διαδικασία που ακολουθούμε για να εξάγουμε μια διαδρομή από τα Google Maps είναι η εξής. Πρώτα σχεδιάζουμε τη διαδρομή που επιθυμούμε και στη συνέχεια πατάμε στην επιλογή "Save to My Maps" που υπάρχει στο κάτω μέρος της ιστοσελίδας.

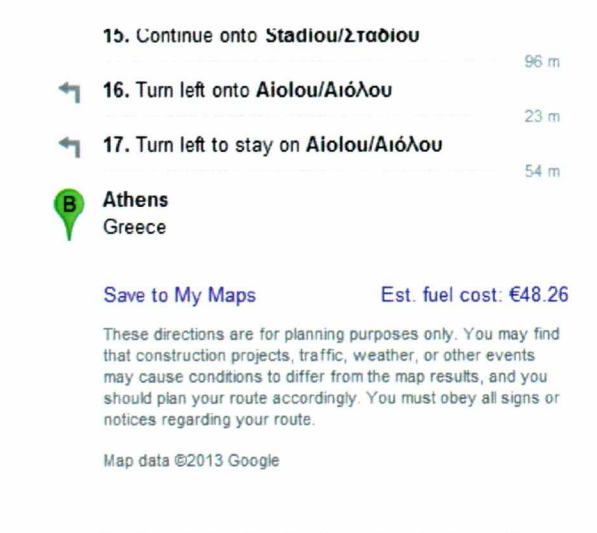

**Εικόνα 5: Επιλογή "Save to My Maps"**

Στη λίστα που θα εμφανιστεί επιλέγουμε "Create a new Map..." και πατάμε στο κουμπί "Save".

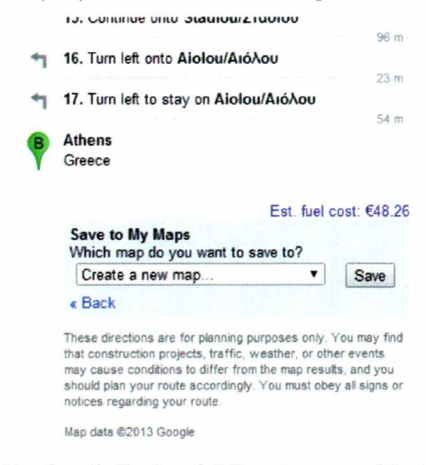

**Εικόνα 6: Επιλογή "Create a new Map"**

Στη συνέχεια, επιλέγουμε το κουμπί "KML" το οποίο θα μας δώσει τη δυνατότητα να αποθηκεύσουμε τη διαδρομή σε αρχείο με κατάληξη .kml .

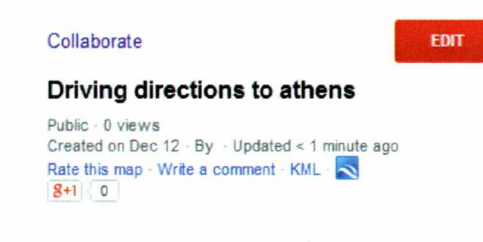

**Εικόνα 7: Επιλογή "KML"**

Προτού γίνει αναφορά στον τρόπο με τον οποίο εισάγουμε τις διαδρομές, θα πρέπει να τονίσουμε ότι τα αρχεία .kml είναι αποθηκευμένα στον φάκελο tracks με την συγκεκριμένη μορφή : «όνομα αρχικού σταθμού»« όνομα τελικού σταθμού».kml . Η μορφή αυτή είναι κρίσιμη για να χρησιμοποιούμε κάθε φορά τη σωστή διαδρομή.

#### **6.4.5.2 Χρήση των διαδρομών**

Ο τρόπος με τον οποίο εισάγουμε τη διαδρομή είναι ουσιαστικά με τη χρήση κάθε φορά του σωστού αρχείου .kml που περιέχει τη διαδρομή, και βρίσκεται στον φάκελο "tracks". Για να το πετύχουμε αυτό χρησιμοποιούμε το όνομα του αρχικού και τελικού σταθμού που υπάρχουν στον πίνακα "*stationjiame"* και αντιστοιχούν στον όνομα με την αντίστοιχη διαδρομή. Για παράδειγμα, για την διαδρομή Αθήνα - Βόλος, το αρχείο .kml θα ονομαζόταν AthensVolos.kml . Ο κώδικας που θα παρουσιάσουμε αποτελεί μέρος της λειτουργίας (function) που καλεί ο χρήστης πατώντας το κουμπί, καθώς η διαδρομή θα αλλάζει κάθε φορά που θα εκτελείται ο αλγόριθμος του υπολογισμού της βέλτιστης διαδρομής . Εξαίρεση αποτελεί η δήλωση της μεταβλητής lgpxl που πρέπει να βρίσκεται έξω από αυτή την λειτουργία. Ο κώδικας με τον οποίο εισάγουμε τις διαδρομές στην ιστοσελίδα είναι ο ακόλουθος :

var lgpxl;

if  $(\text{lgpx1} != \text{null})$ lgpxl .destroy(); }

var tl = station\_name[station\_id1]; var t2=station\_name[min\_k]; var str1="tracks/"+t1+t2+".kml";

lgpxl = new OpenLayers.Layer.Vector("lgpxl", { strategies: [new OpenLayers.Strategy.Fixed()], protocol: new OpenLayers.Protocol.HTTP({ url: strl, format: new OpenLayers.Format.KML() **}),** style: {strokeColor: "green", strokeWidth: 5, strokeOpacity: 0.5}, projection: new OpenLayers.Projection("EPSG:4326")

});

map.addLayer(lgpx 1);

Ο πίνακας *station name[]* περιέχει τα ονόματα των σταθμών ΚΤΕΛ. Οι μεταβλητές tl και t2 περιέχουν αντίστοιχα το όνομα του σταθμού εκκίνησης και ενδιάμεσου σταθμού, χρησιμοποιώντας αντίστοιχα τις μεταβλητές *stationjdl* και *min\_k .* Ο σταθμός εκκίνησης *station\_idl* έχει προσδιοριστεί στο υποκεφάλαιο 3.2.2., ενώ ο ενδιάμεσος σταθμός *min\_k* προσδιορίζεται από την διαδικασία που περιγράφτηκε στο υποκεφάλαιο 3.2.3. και αποτελεί τον ενδιάμεσο σταθμό με τον ελάχιστο συνολικό χρόνο ταξιδιού.

Η μεταβλητή *strl* περιέχει το όνομα του αρχείου .kml μέσα στον φάκελο "tracks", χρησιμοποιώντας τις παραπάνω μεταβλητές.

*OpenLayers.Layer. Vector.*() Δημιουργούμε ένα layer που θα περιέχει τις διαδρομές με την μορφή vector, δηλαδή ένα σύνολο από ευθείες

*strategies: [new OpenLayers.Strategy.FixedO]* Δηλώνουμε μια απλή στρατηγική που ζητά χαρακτηριστικά του vector layer μία φορά και ποτέ δεν ζητά νέα δεδομένα.

protocol: new OpenLayers.Protocol.HTTP() Ορίζουμε το πρωτόκολλο HTTP που περιέχει τη διεύθυνση του αρχείου που περιέχει τις διαδρομές και τη μορφή του (.kml)

style: {} Προσδιορίζουμε τον τρόπο εμφάνισης των γραμμών που απεικονίζουν την διαδρομή (χρώμα, πάχος κτλ)

projection: new OpenLayers.Projection("EPSG:4326") Μετατρέπουμε την προβολή σε πρότυπο *EPSG. 4326* για να εμφανιστούν σωστά στο επίπεδο.

#### **6.5 Επίλογος**

Μέσα από τη διαδικασία που αναλύθηκε στις προηγούμενες ενότητες επετεύχθητε η σχεδίαση ιστοσελίδας με βασική λειτουργία την εύκολη αναζήτηση των διαθέσιμων δρομολογίων ΚΤΕΛ, με τον ελάχιστο χρόνο αναμονής σε ενδιάμεσους σταθμούς. Παράλληλα, η ιστοσελίδα παρέχει στον χρήστη και έναν χάρτη που θα απεικονίζει τόσο τους σταθμούς ΚΤΕΛ, όσο και τη διαδρομή ώστε να είναι ποιο φιλικά τα αποτελέσματα προς τον χρήστη. Το τελικό αποτέλεσμα της ιστοσελίδας παρατίθεται στην παρακάτω εικόνα.

60

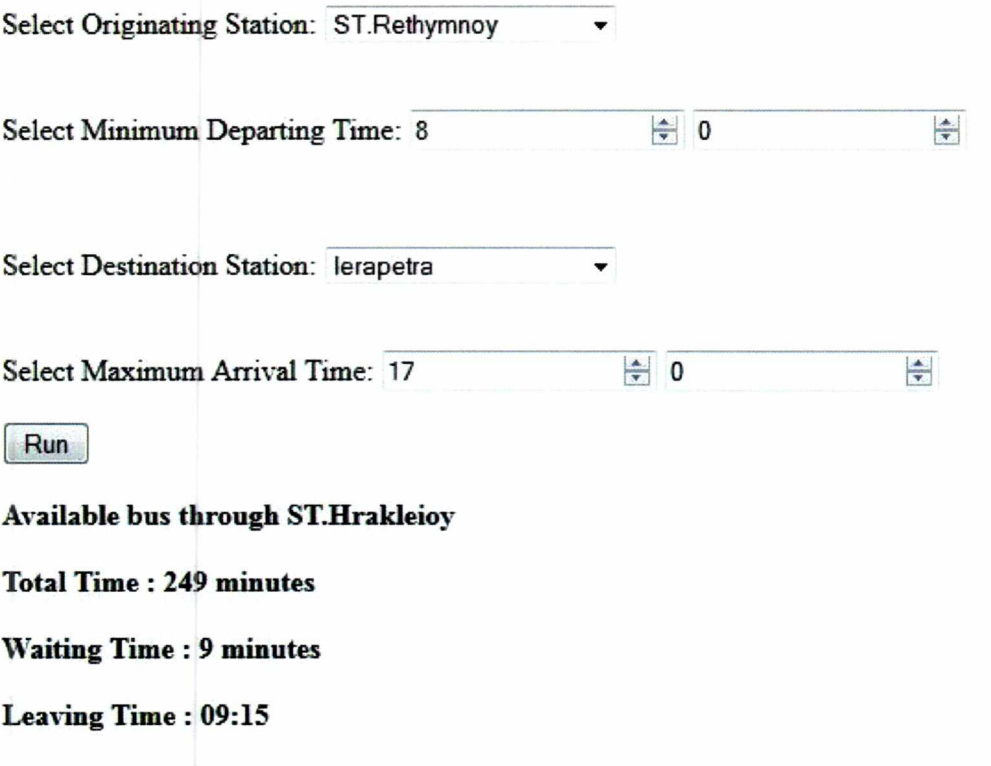

**Arrival Time : 13:19**

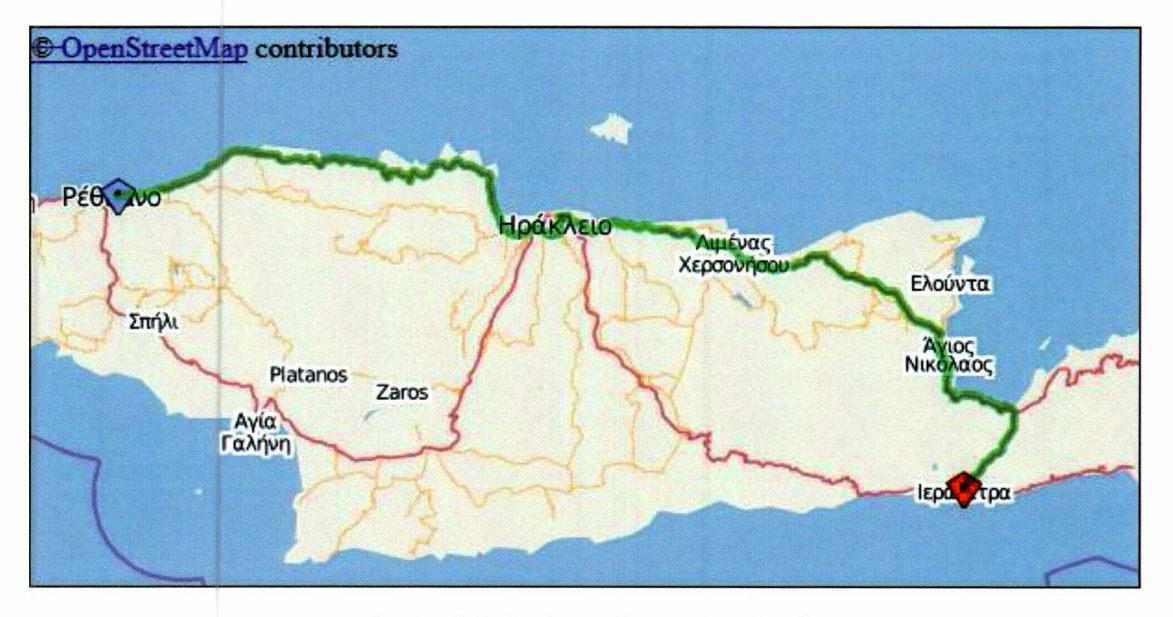

**Εικόνα 8: Τελικό αποτέλεσμα (με χάρτη)**

#### **ΚΕΦΑΛΑΙΟ 7: ΕΠΙΛΟΓΟΣ**

# **7 ΕΠΙΛΟΓΟΣ**

Η παρούσα διπλωματική εργασία βασίστηκε στην προσέγγιση λύσης του προβλήματος της δρομολόγησης των λεωφορείων ΚΤΕΑ με στόχο την ελαχιστοποίηση του χρόνου αναμονής των επιβατών στους ενδιάμεσους σταθμούς του δικτύου.

Στο πρώτο κεφάλαιο έγινε η περιγραφή του προβλήματος και δόθηκε ορισμένα δεδομένα τα οποία βοήθησαν στην καλύτερη κατανόηση του όγκου του προβλήματος και της δυσκολίας που παρουσιάζει στην επίλυσή του. Επίσης, αναλύθηκε η σημασία του προβλήματος και η ανάγκη δημιουργίας ενός χρονοδιαγράμματος των λεωφορείων που θα λειτουργεί προς όφελος των επιβατών.

Στη συνέχεια, έλαβε χώρα η ανασκόπηση επιστημονικών δημοσιεύσεων, που σχετίζονται με το πρόβλημα της δρομολόγησης μέσων μαζικής μεταφοράς. Παρουσιάστηκαν οι διαφορές αλλά και οι ομοιότητες που έχει η κάθε δημοσίευση με το πρόβλημα που εξετάζεται στην συγκεκριμένη διπλωματική εργασία.

Έπειτα, παρουσιάστηκαν και αναλύθηκαν μοντέλα και οι επεκτάσεις τα οποία δημιουργήθηκαν για την επίλυση του προβλήματος της ελαχιστοποίησης του χρόνου αναμονής στους ενδιάμεσους σταθμούς για ένα δίκτυο υπεραστικών λεωφορείων. Το μοντέλο αυτό ανήκει στα προβλήματα μικτού ακέραιου γραμμικού προγραμματισμού και στοχεύει στην ελαχιστοποίησης του χρόνου αναμονής για το πρώτο διαθέσιμο δρομολόγιο. Οι επεκτάσεις που αναλύθηκαν δίνουν τη δυνατότητα να γίνει ελαχιστοποίηση του χρόνου αναμονής τόσο για όλα τα διαθέσιμα δρομολόγια, όσο και μόνο όσον αφορά το 1° και 2° διαθέσιμο. Παράλληλα, περιγράφτηκε επέκταση που λαμβάνει υπόψη την υψηλή ζήτηση των επιβατών σε ορισμένες χρονικές περιόδους.

Κατά το ερευνητικό μέρος της συγκεκριμένης διπλωματικής εργασίας πραγματοποιήθηκε η υλοποίηση των παραπάνω μοντέλων για την επίλυση του προβλήματος της ελαχιστοποίησης του χρόνου αναμονής στους ενδιάμεσους σταθμούς, χρησιμοποιώντας το παράδειγμα που έχει παρουσιαστεί. Η υλοποίηση έγινε σε γλώσσα προγραμματισμού C++ ενώ για την επίλυση χρησιμοποιήθηκε το λογισμικό CPLEX. Το συγκεκριμένο λογισμικό είναι ιδιαίτερα χρήσιμο για την επίλυση προβλημάτων συνδυαστικής βελτιστοποίησης. Επίσης, είναι εύχρηστο σε συνδυασμό με τη διαδικασία του αντικειμενοστραφούς προγραμματισμού καθώς εισάγεται σαν βιβλιοθήκη στον κώδικα.

Στην συνέχεια, παρουσιάστηκαν τα αποτελέσματα όλων των μοντέλων και επεκτάσεων. Επίσης, έγινε σύγκριση ανάμεσα στους συνδυασμούς που μπορούν να υπάρξουν σε κάποιο μοντέλο. Η σύγκριση αυτή περιελάμβανε σύγκριση στην τιμή του συνολικού χρόνου αναμονής αλλά και στον αριθμό ενεργών συνδέσεων μεταξύ των σταθμών . Συγκεκριμένα, αναλύθηκαν εννέα διαφορετικές περιπτώσεις που περιλαμβάνουν τους συνδυασμούς μεταξύ του βασικού μοντέλου και των επεκτάσεων.

#### **ΚΕΦΑΛΑΙΟ 7: ΕΠΙΛΟΓΟΣ**

Επίσης, έγινε σύγκριση και σχολιασμός των αποτελεσμάτων. Συγκρίνοντας τα υφιστάμενα χρονοδιαγράμματα με αυτά που εξάγονται από τα προτεινόμενο μοντέλα παρατηρούμε μια σημαντική βελτίωση. Αυτή η βελτίωση συνέχισε να υπάρχει παρά τη προσπάθεια μας να παραμείνουμε κοντά στα ήδη υπάρχοντα χρονοδιαγράμματα, μέσα από τη χρήση των διαφόρων επεκτάσεων που εισήχθησαν,

Τέλος, αναλύθηκε η διαδικασία για τη σχεδίαση ιστοσελίδας με βασική λειτουργία την εύκολη αναζήτηση των διαθέσιμων δρομολογίων ΚΤΕΛ, με τον ελάχιστο χρόνο αναμονής σε ενδιάμεσους σταθμούς. Παράλληλα, η ιστοσελίδα παρέχει στον χρήστη και έναν χάρτη που θα απεικονίζει τόσο τους σταθμούς ΚΤΕΛ, όσο και τη διαδρομή ώστε να είναι ποιο φιλικά τα αποτελέσματα προς τον χρήστη.

Η προσέγγιση που παρουσιάστηκε παραπάνω θα μπορούσε να βελτιωθεί με διάφορους τρόπους, όπως ο καθορισμός της.διάρκειας ταξιδιού των λεωφορείων και της ζήτησης επιβατικών με στοχαστικό τρόπο. Επιπλέον, θα μπορούσε να χρησιμοποιηθεί μια επέκταση για να λάβει υπόψη την μη-γραμμικότητα στην ανυπομονησία του επιβάτη, όσον αφορά τον χρόνο αναμονής. Αυτό θα μπορούσε να εξισορροπήσει τους χρόνους αναμονής, έτσι ώστε να αποφευχθούν περιπτώσεις όπου, παρά το γεγονός ότι έχει επιτευχθεί ελάχιστος χρόνος αναμονής, η έλλειψη ενός παράγοντα εξισορρόπησης οδηγεί σε πολλούς επιβάτες να περιμένουν πολύ περισσότερο από άλλους.

Το κεφάλαιο που ακολουθεί είναι το ΠΑΡΑΡΤΗΜΑ, στο οποίο θα παρουσιαστούν τα δεδομένα που χρησιμοποιήθηκαν για την επίλυση των μοντέλων που παρουσιάστηκαν παραπάνω.

# **8 ΠΑΡΑΡΤΗΜΑ**

## **8.1 Δεδομένα**

Στους πίνακες που ακολουθούν παρουσιάζονται τα δεδομένα που χρησιμοποιήθηκαν για επίλυση των μοντέλων που αναπτύχθηκαν παραπάνω. Τα δεδομένα αυτά είναι κοινά για όλες τις περιπτώσεις που αναφέρθηκαν.

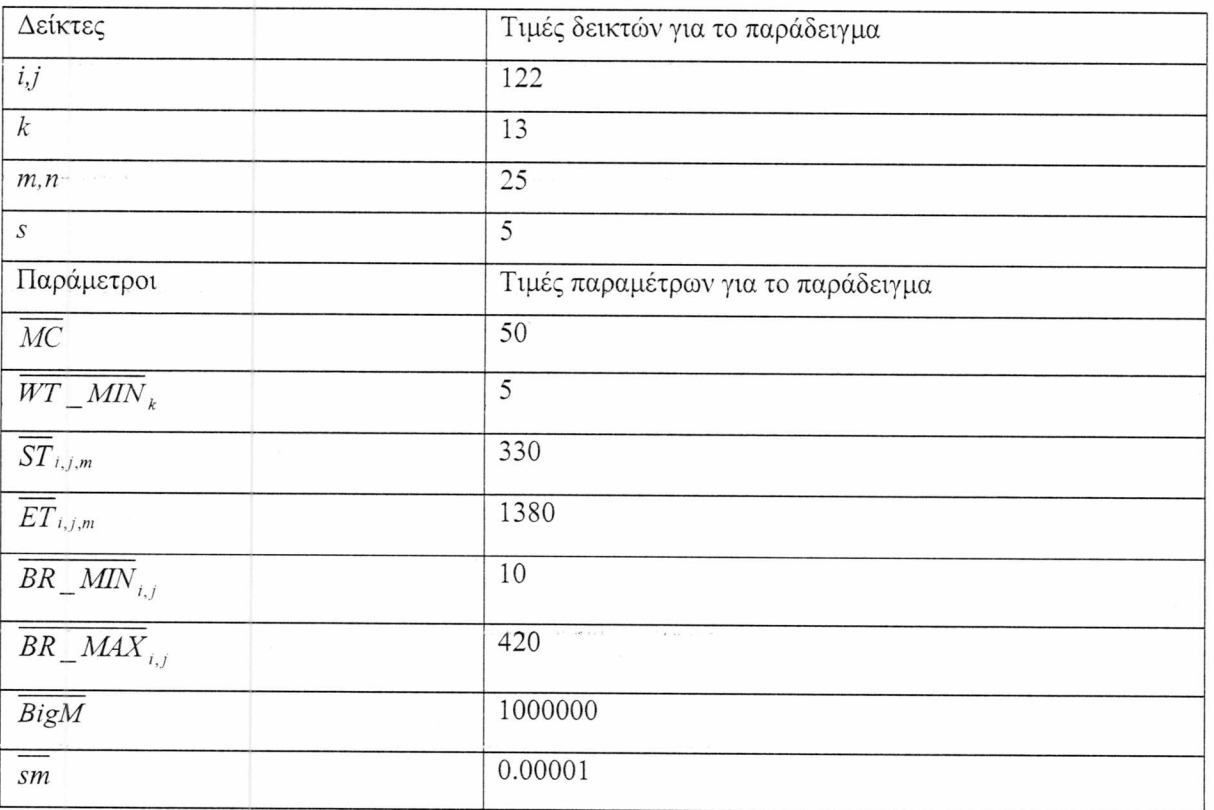

## **Πίνακας 5: Τιμές που λαμβάνουν οι δείκτες και παράμετροι**

Ο παρακάτω πίνακας παρουσιάζει τον αριθμό των δρομολογίων που αντιστοιχούν σε κάθε διαδρομή από τον σταθμό  $i$  προς τον σταθμό  $j$ .

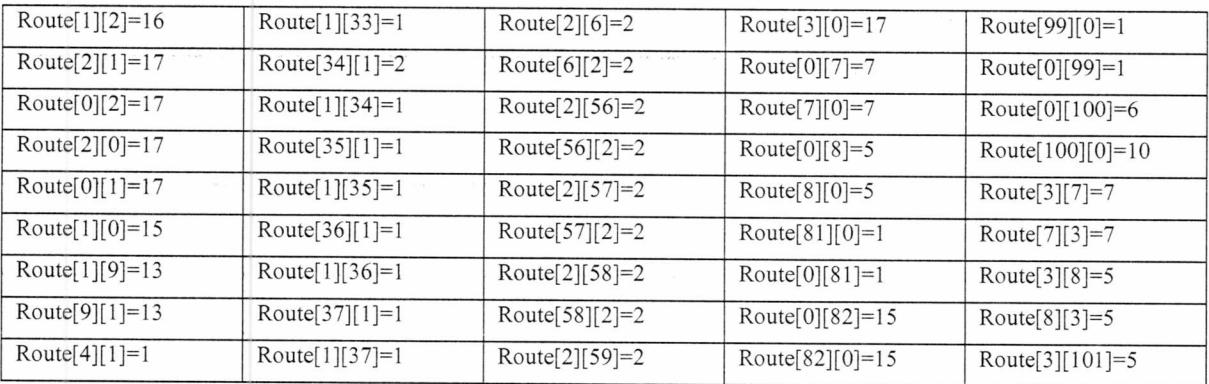

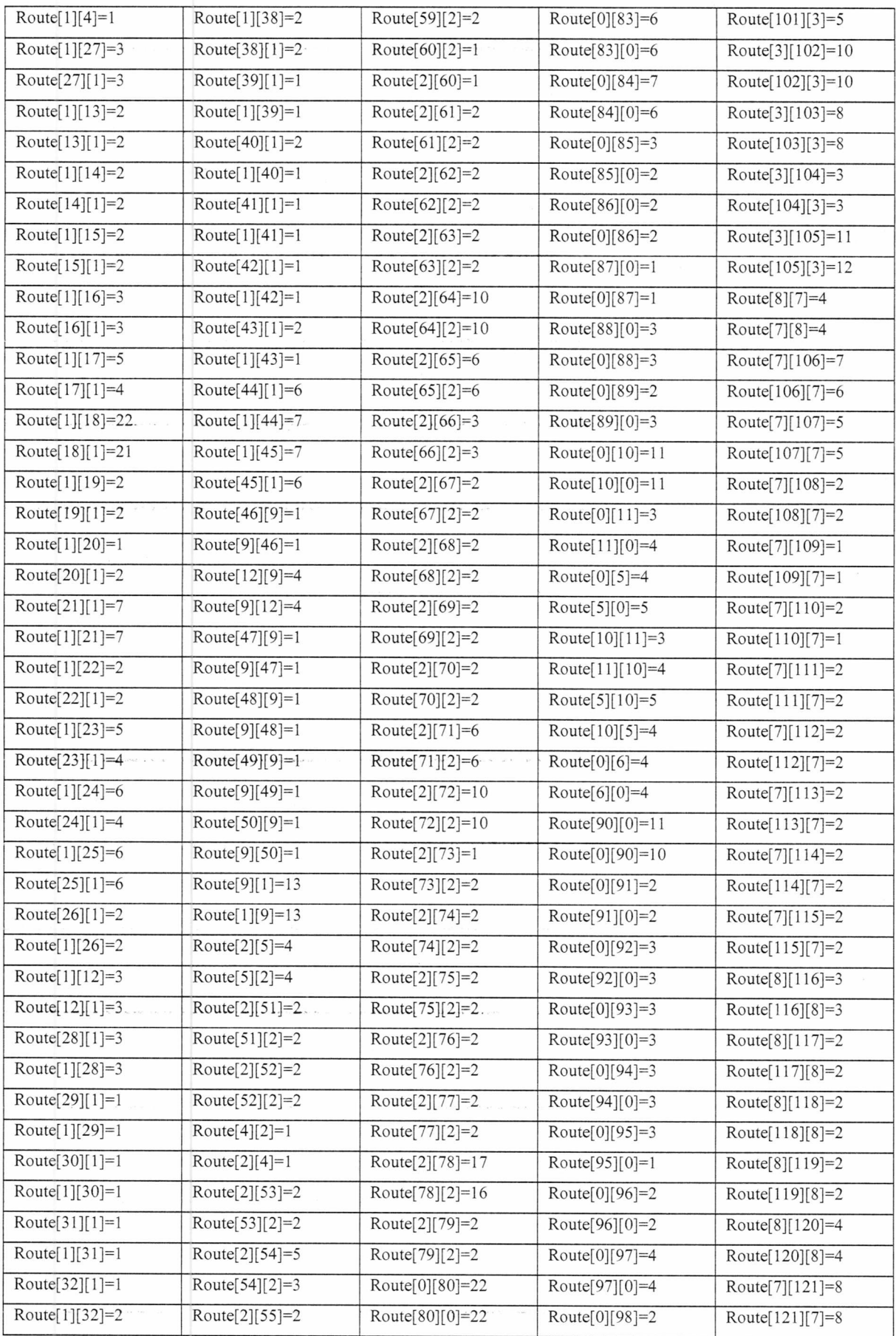

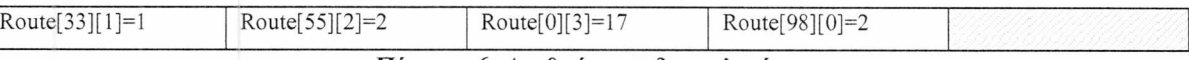

**Πίνακας 6: Αριθμός των δρομολογίων**

Ο πίνακας που ακολουθεί παρουσιάζει τον χρόνο (σε λεπτά) που χρειάζεται ένα λεωφορείο για να μεταβεί από τον σταθμό *ί* στον σταθμό *j.*

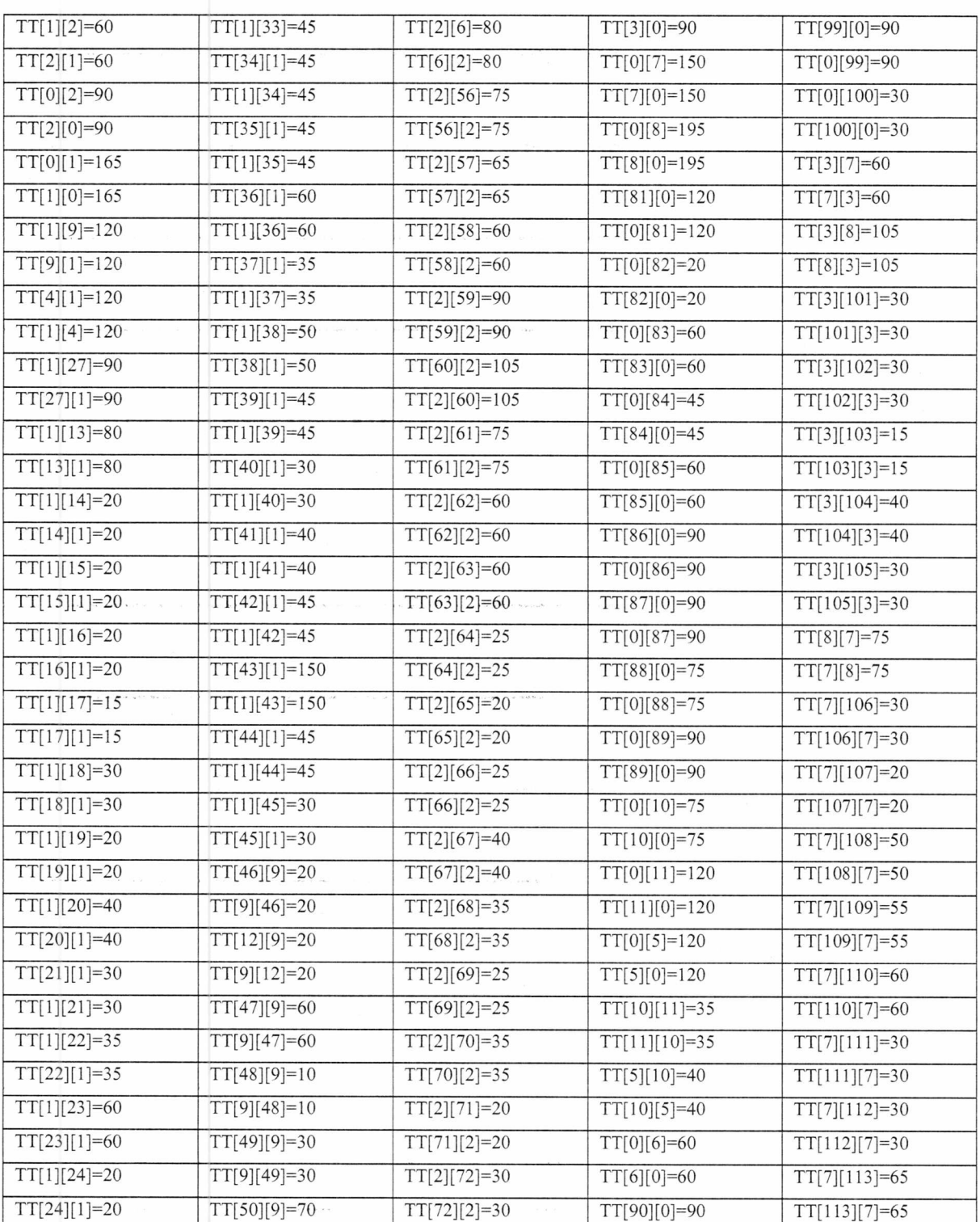

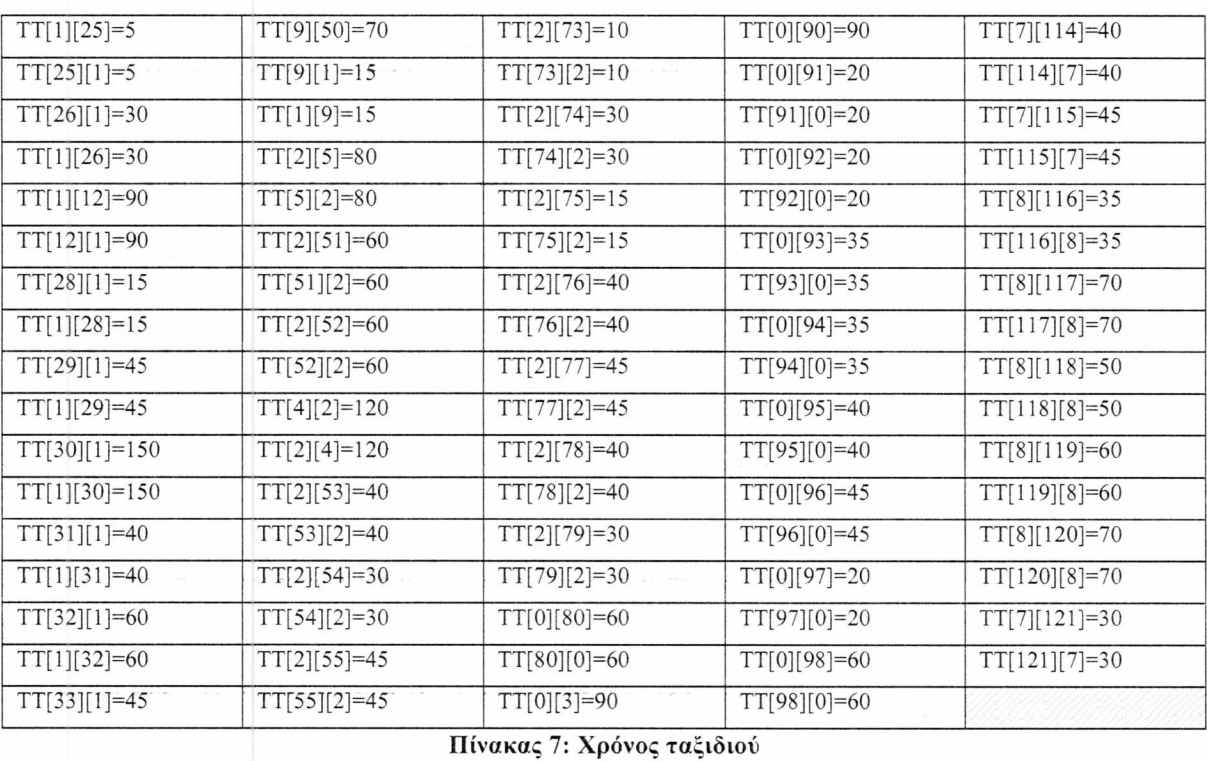

# Στη συνέχεια, παρουσιάζεται ο ελάχιστος και μέγιστος χρόνος μεταξύ διαδοχικών δρομολογίων με αφετηρία τον σταθμό i και προορισμό τον σταθμό j.

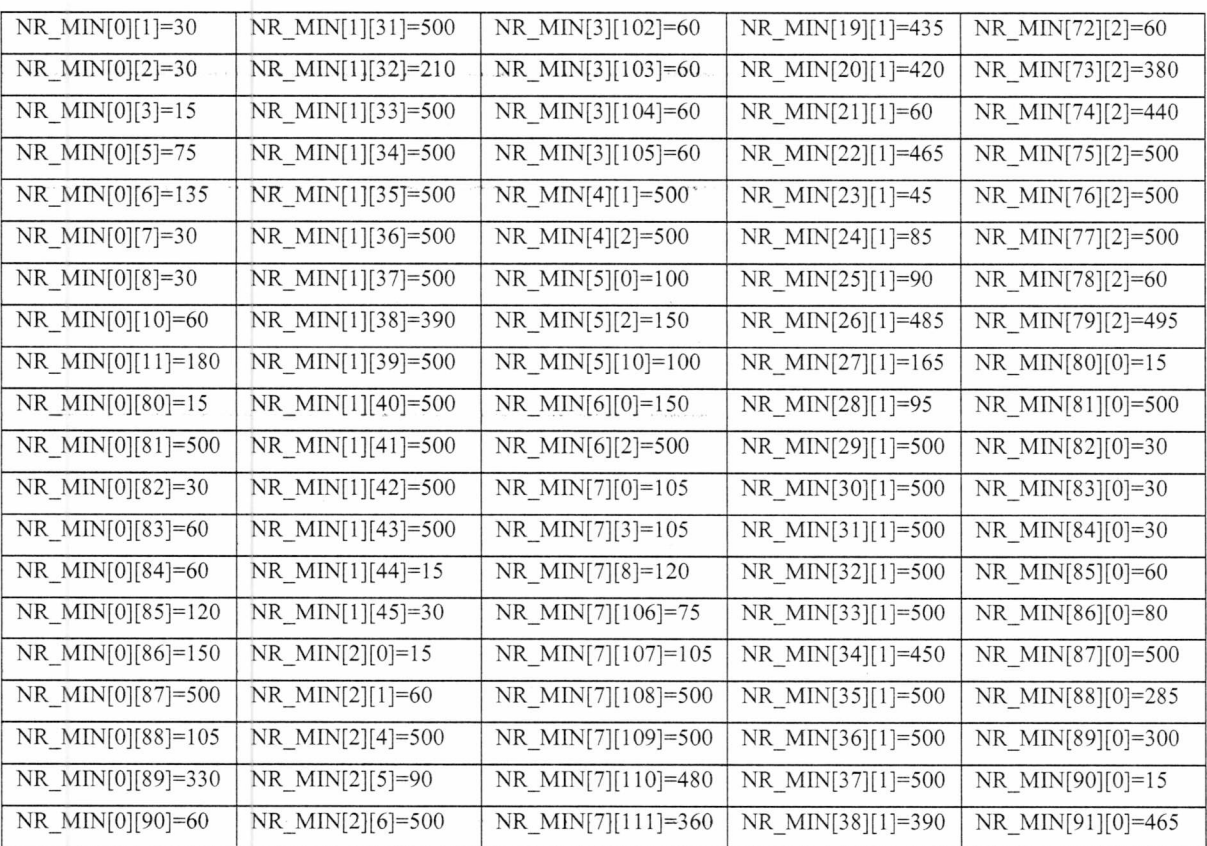

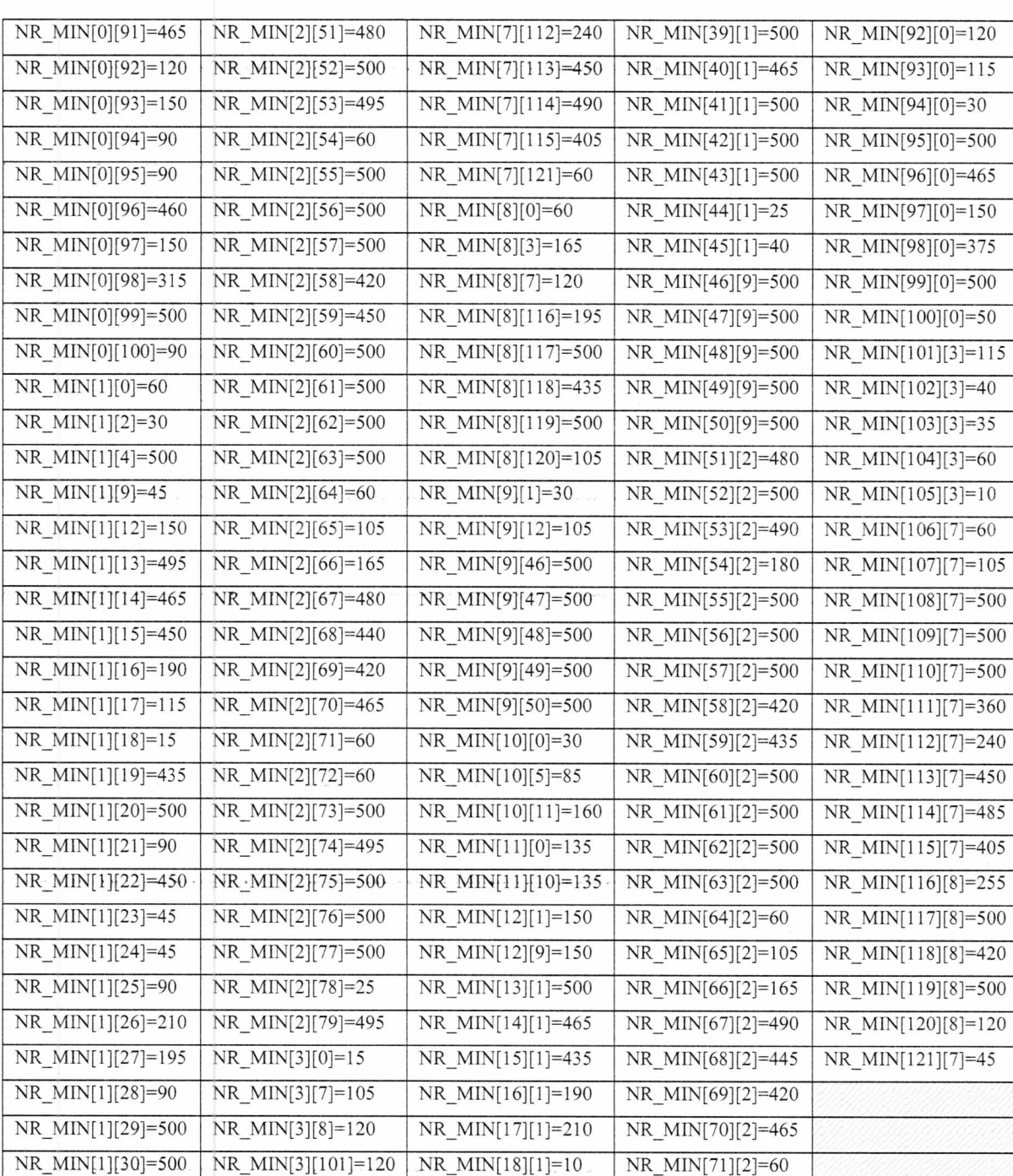

#### **Πίνακας 8: Τιμές της παραμέτρου NR\_MIN**

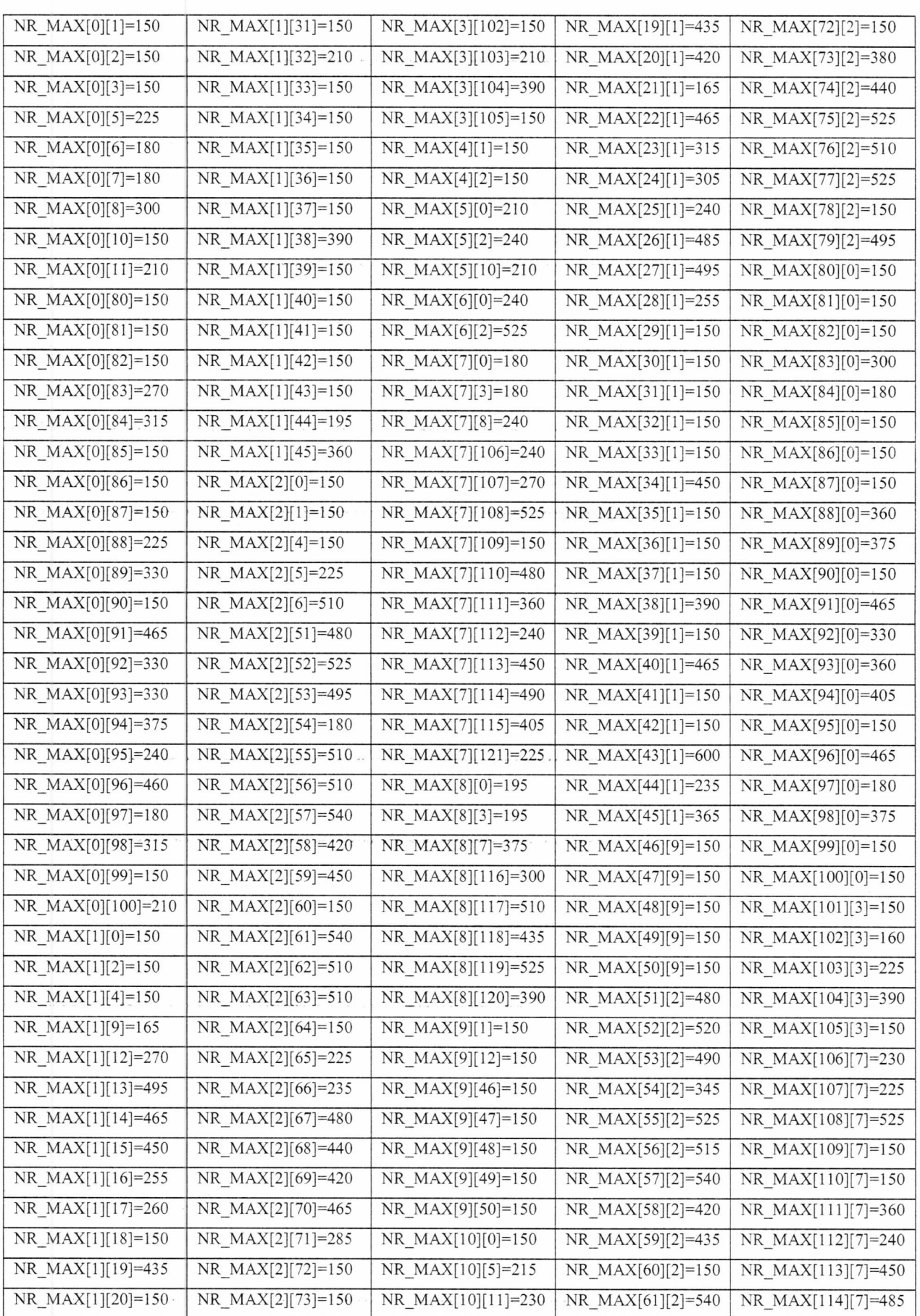

| NR_MAX[1][21]=195 | NR_MAX[2][74]=495  | NR_MAX[11][0]=270  | NR_MAX[62][2]=510 | NR_MAX[115][7]=405 |
|-------------------|--------------------|--------------------|-------------------|--------------------|
| NR_MAX[1][22]=450 | NR_MAX[2][75]=525  | NR_MAX[11][10]=270 | NR_MAX[63][2]=530 | NR_MAX[116][8]=265 |
| NR_MAX[1][23]=330 | NR_MAX[2][76]=525  | NR_MAX[12][1]=270  | NR_MAX[64][2]=150 | NR_MAX[117][8]=510 |
| NR_MAX[1][24]=330 | NR_MAX[2][77]=525  | NR_MAX[12][9]=255  | NR_MAX[65][2]=225 | NR_MAX[118][8]=420 |
| NR_MAX[1][25]=240 | NR_MAX[2][78]=150  | NR_MAX[13][1]=510  | NR_MAX[66][2]=235 | NR_MAX[119][8]=540 |
| NR_MAX[1][26]=210 | NR_MAX[2][79]=495  | NR_MAX[14][1]=465  | NR_MAX[67][2]=490 | NR_MAX[120][8]=240 |
| NR_MAX[1][27]=435 | NR_MAX[3][0]=150   | NR_MAX[15][1]=435  | NR_MAX[68][2]=445 | NR_MAX[121][7]=215 |
| NR_MAX[1][28]=255 | NR_MAX[3][7]=210   | NR_MAX[16][1]=255  | NR_MAX[69][2]=420 |                    |
| NR_MAX[1][29]=150 | NR_MAX[3][8]=300   | NR_MAX[17][1]=375  | NR_MAX[70][2]=465 |                    |
| NR_MAX[1][30]=150 | NR_MAX[3][101]=150 | NR_MAX[18][1]=150  | NR_MAX[71][2]=285 |                    |

**Πίνακας 9: Τιμές της παραμέτρου NR MAX**

Ο πίνακας που ακολουθεί παρουσιάζει τις τιμές της παραμέτρου *Hij* που ορίζει την αφετηρία για κάθε λεωφορείο. Να υπενθυμίσουμε ότι οι τιμές μεταβλητής  $\overline{D}_{i,j}$ , που δείχνει αν συνδέονται δύο σταθμοί του δικτύου, μπορεί να παραχθούν χρησιμοποιώντας την συνάρτηση :  $\overline{D}_{i,j} = \max(\overline{H}_{i,j}, \overline{H}_{j,i})$ .

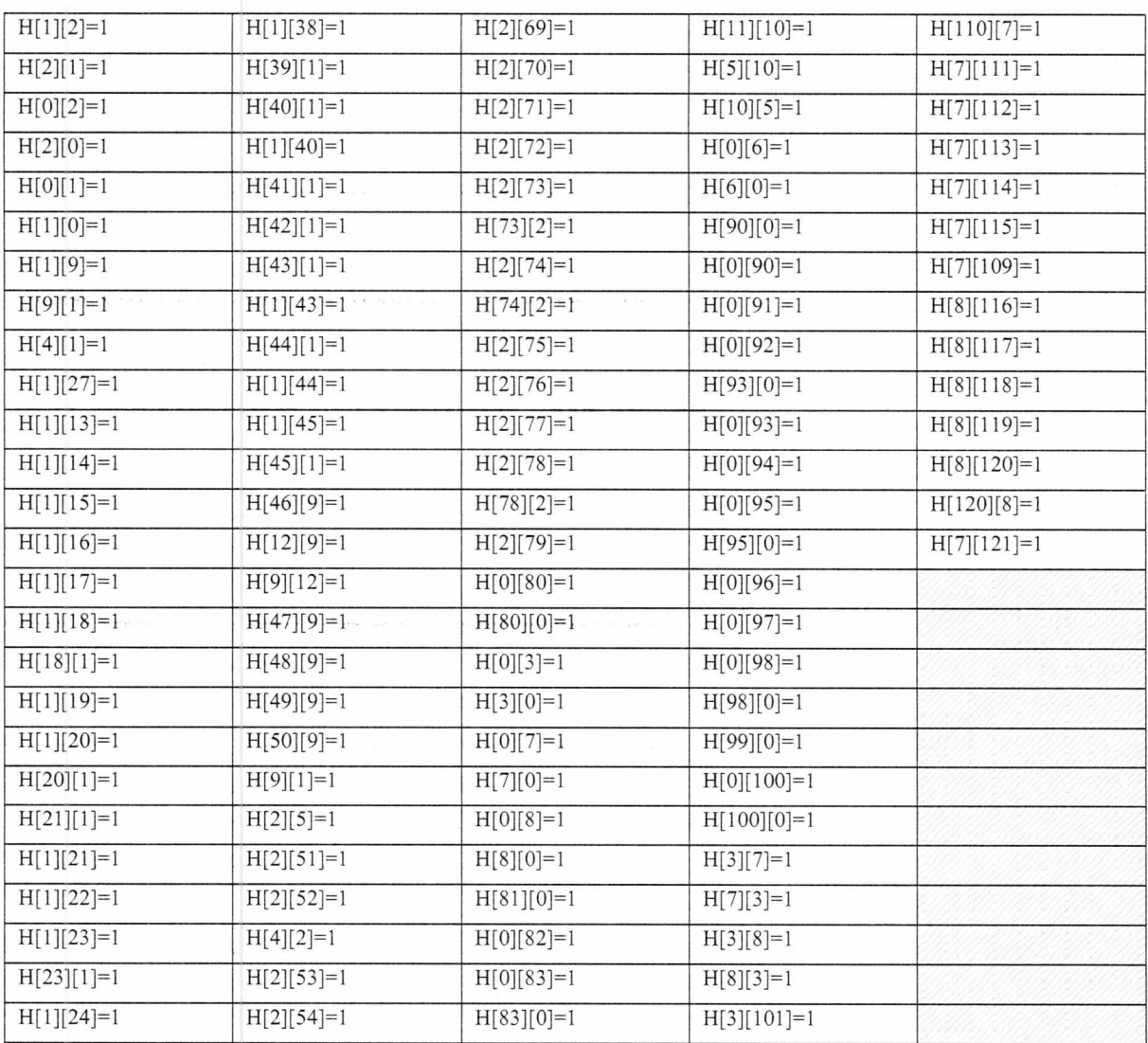

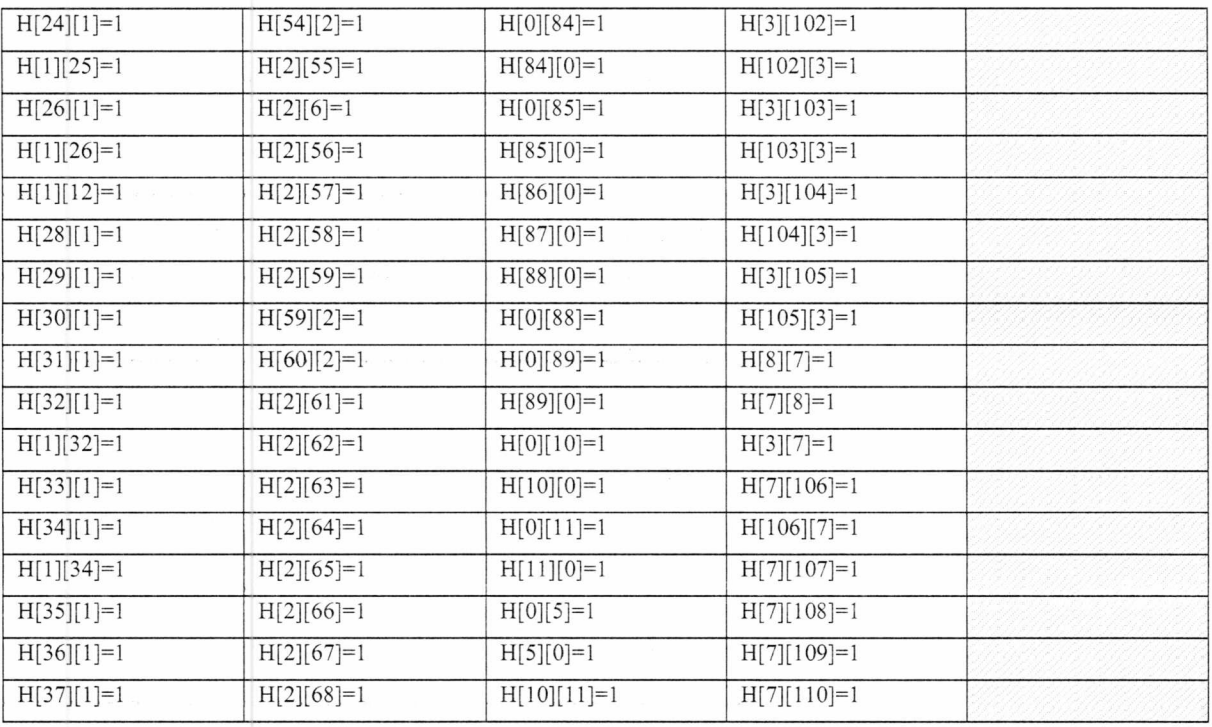

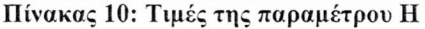

Τέλος, παρουσιάζονται οι χρόνοι αναχώρησης όλων των λεωφορείων του δικτύου ΚΤΕΛ της Κρήτης, οι οποίοι χρησιμοποιήθηκαν για τις περιπτώσεις 1, 4 και 7, όπως περιγράφεται στο υποκεφάλαιο 4.4 .

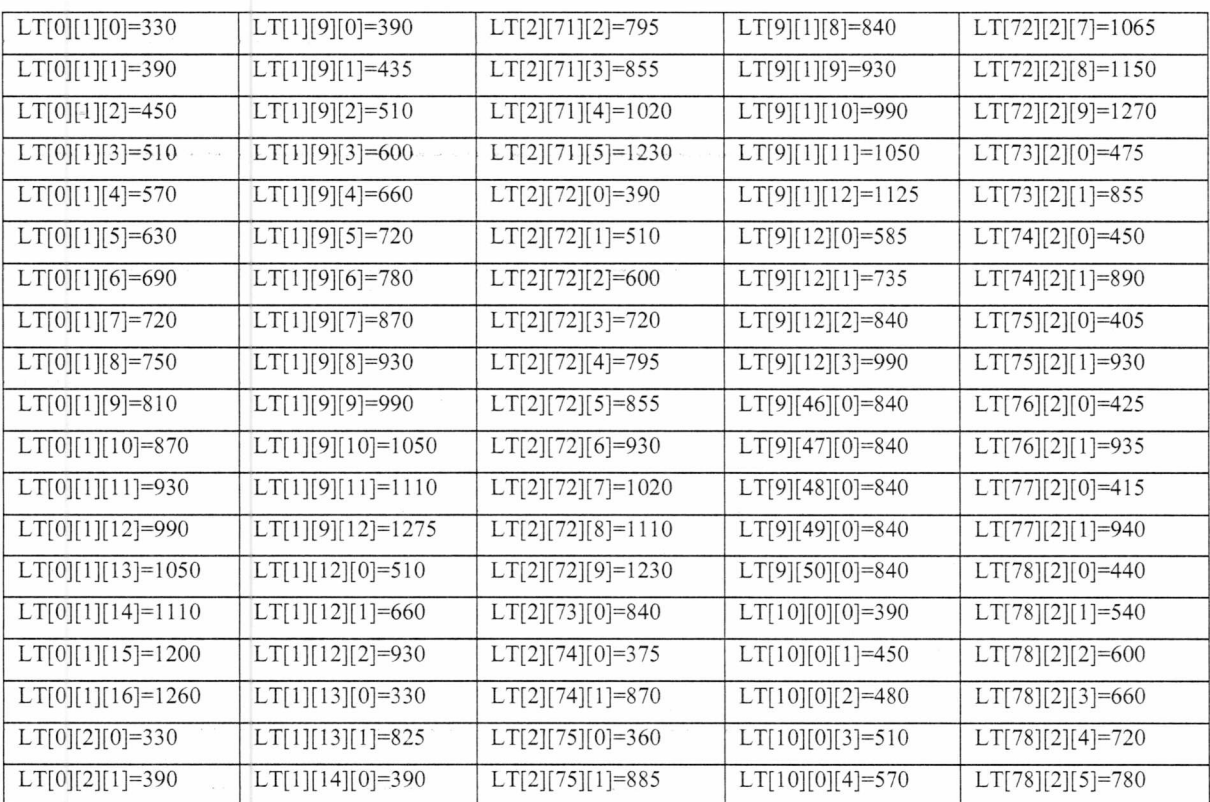

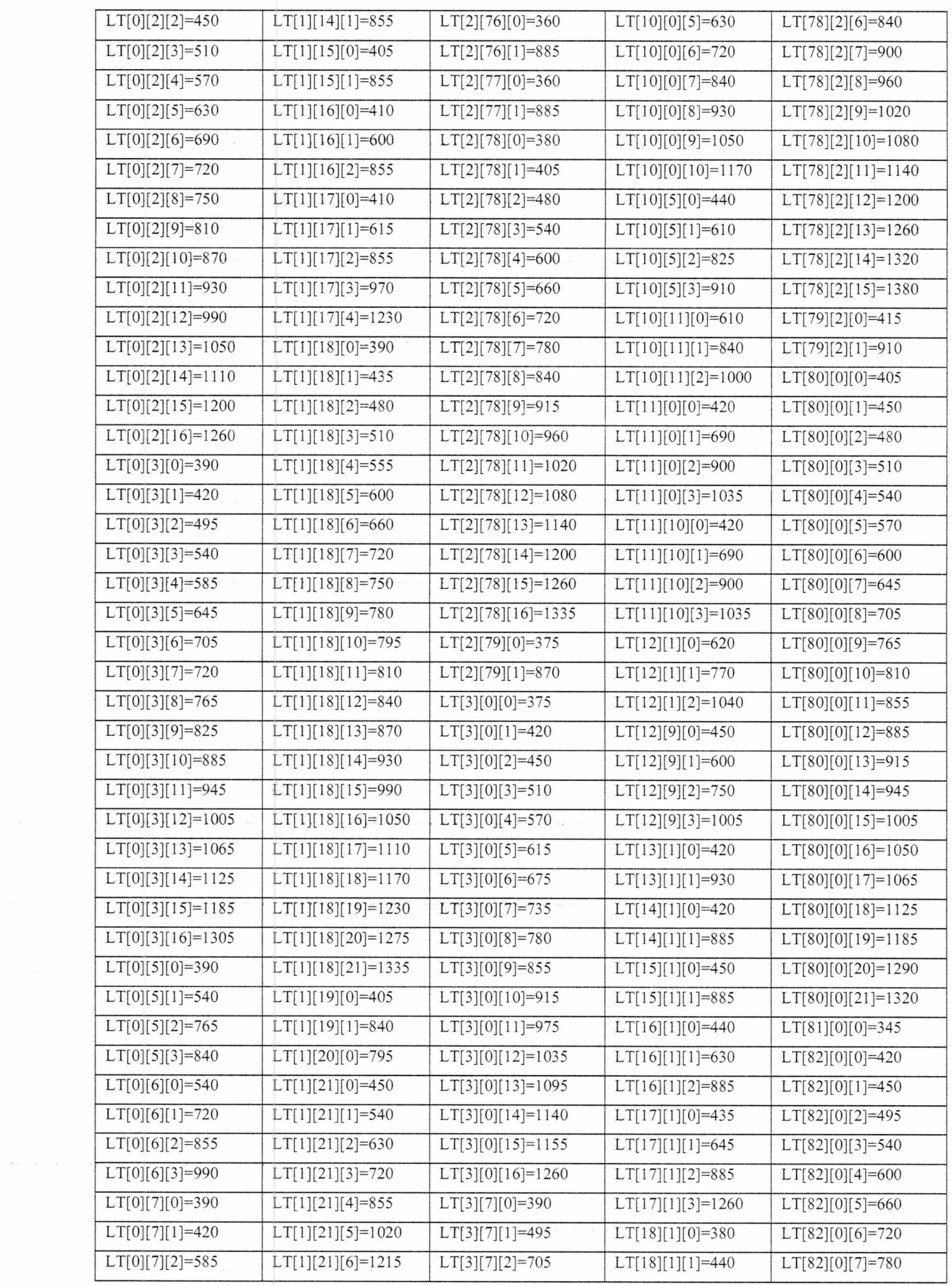
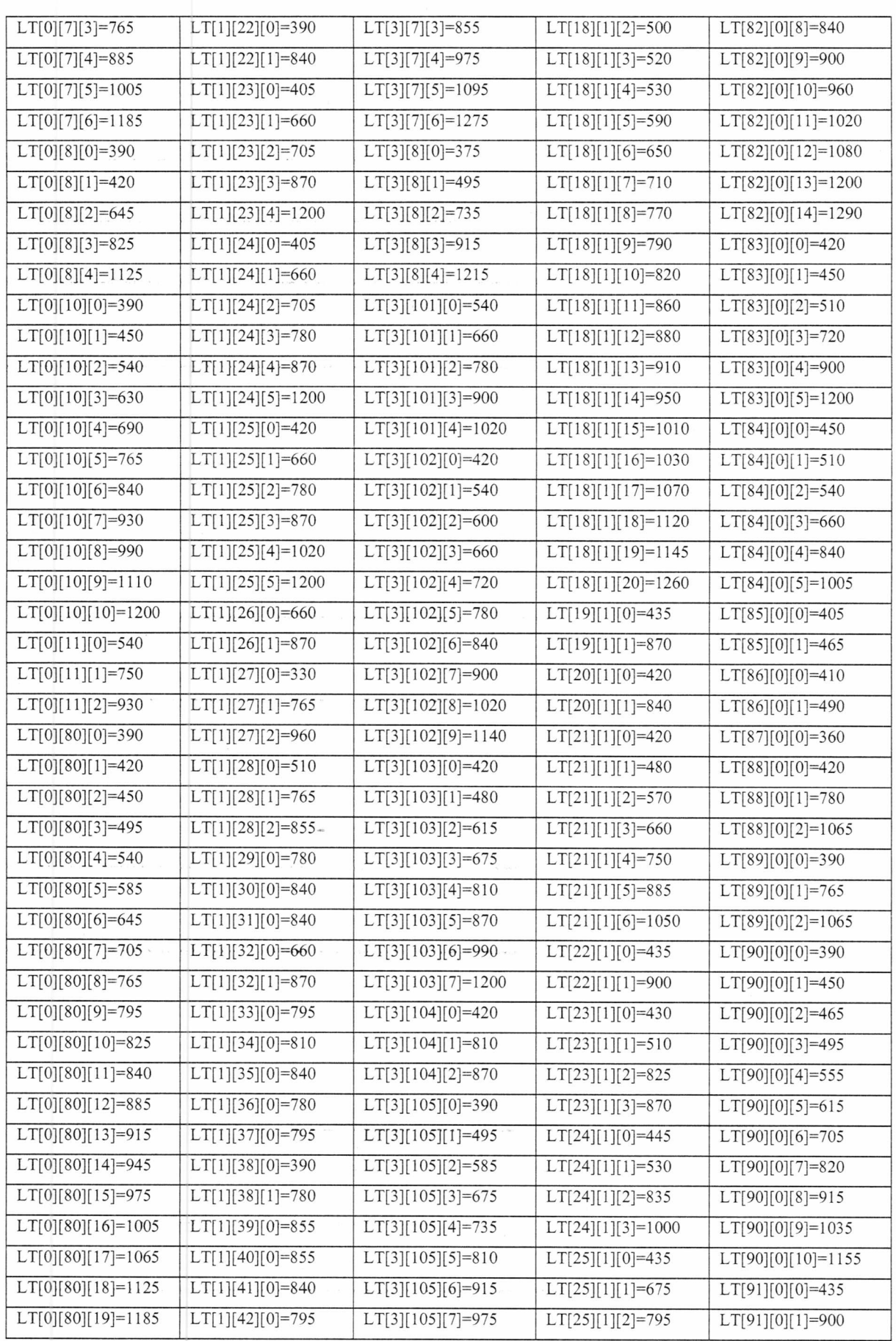

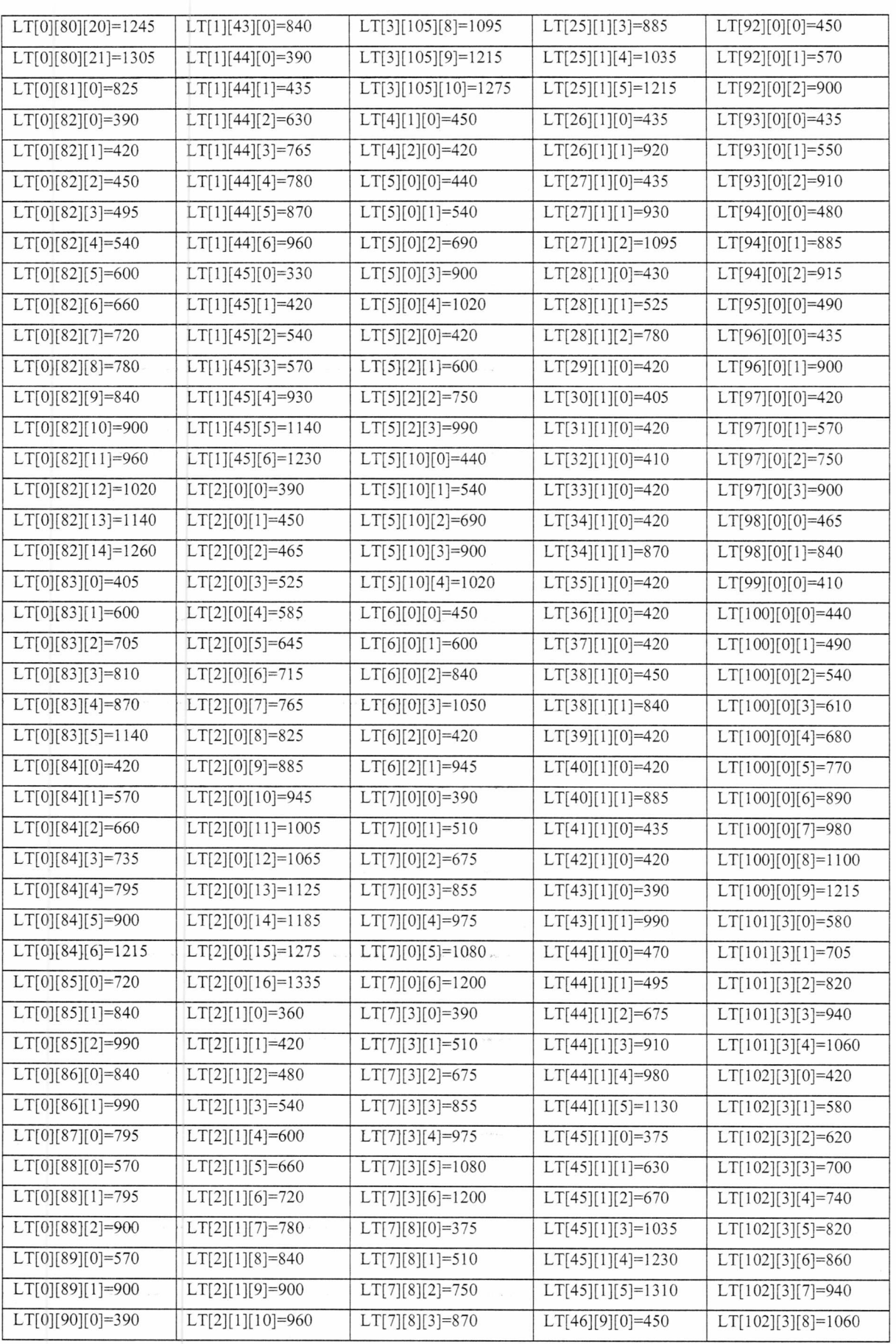

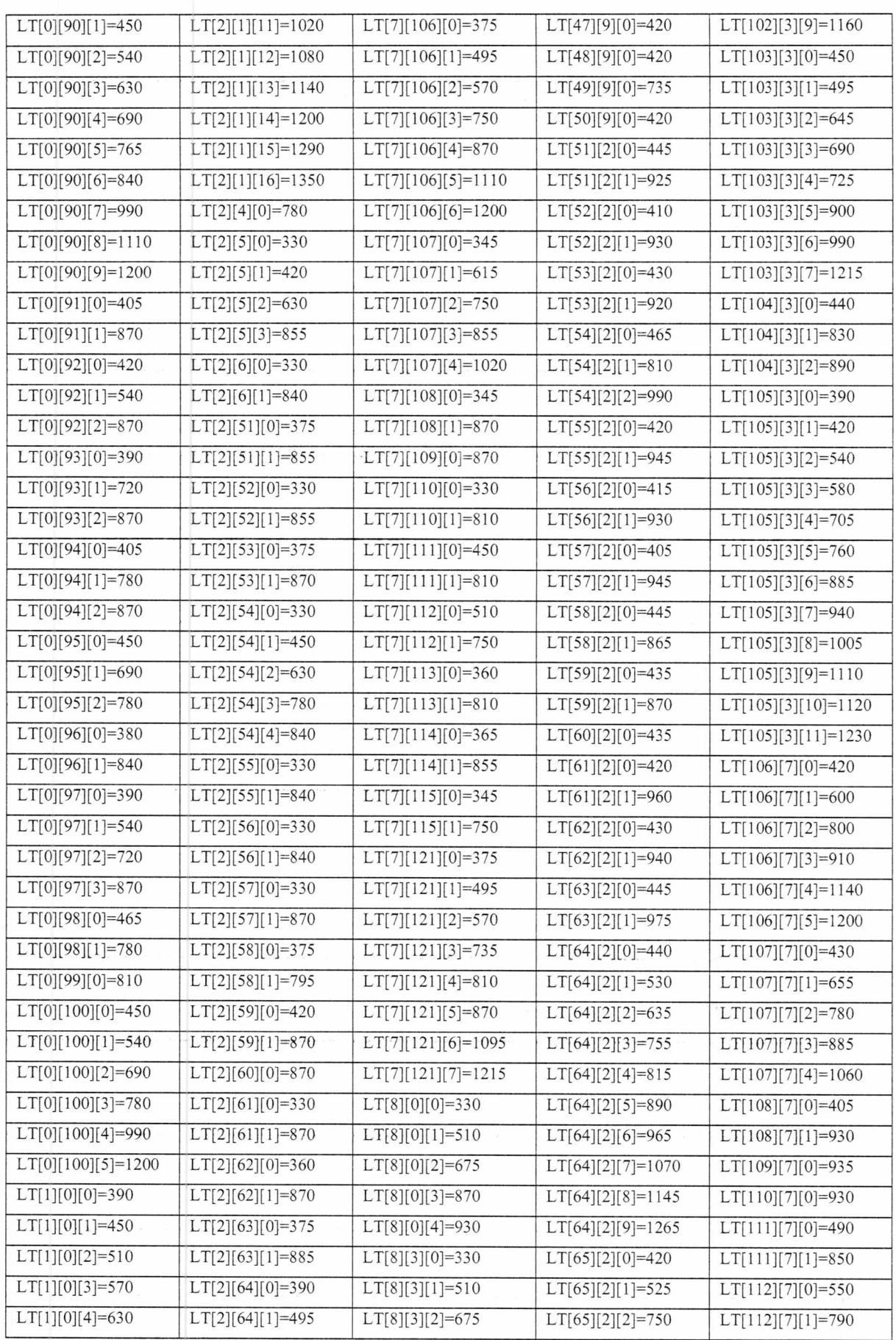

 $\sim$  100  $^{-1}$  100

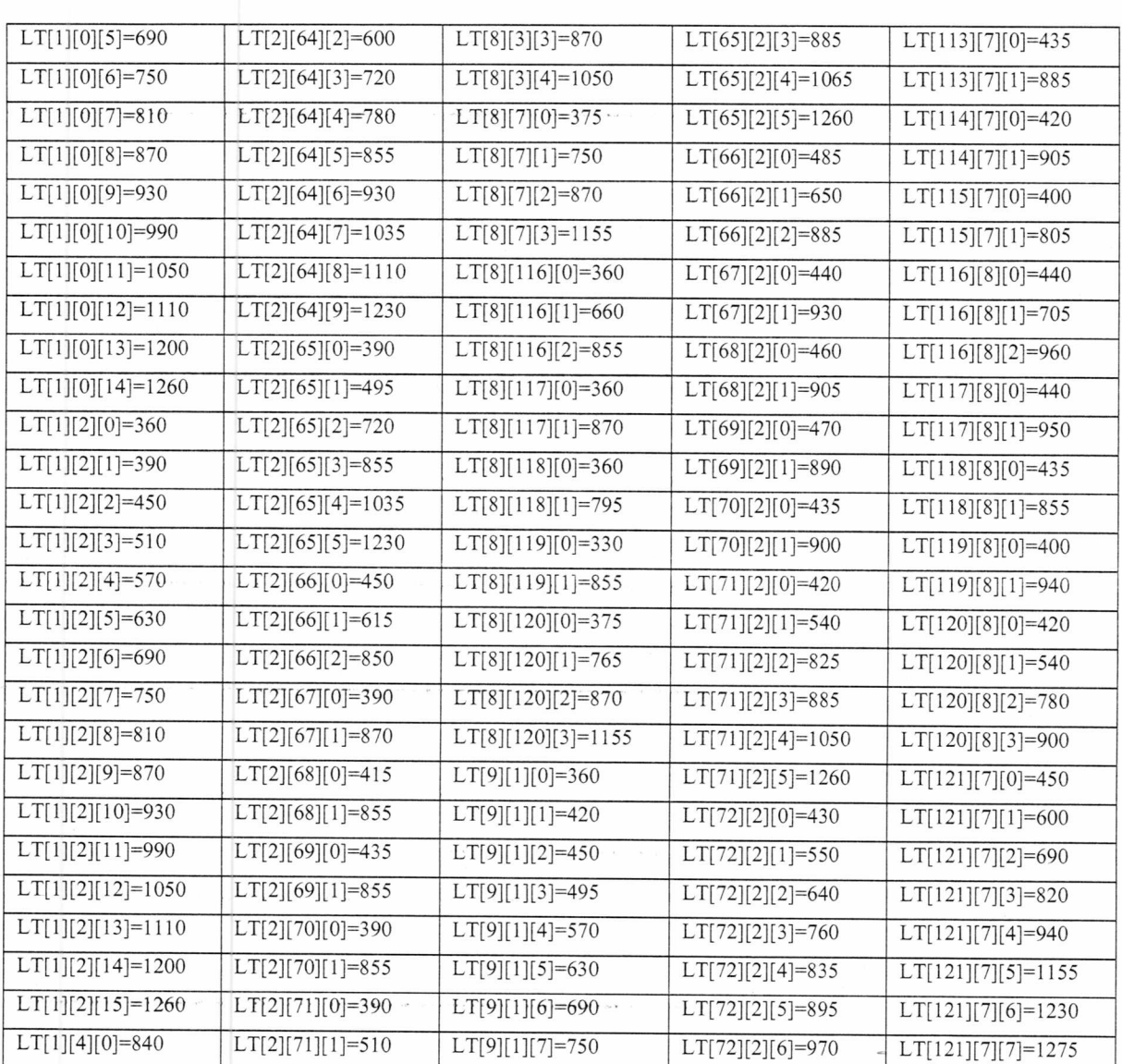

**Πίνακας 11: Υπαρχον χρονοδιάγραμμα λεωφορείων**

#### **8.2 Κώδικας της ιστοσελίδας**

Εν συνεχεία, παρουσιάζεται ο κώδικας της ιστοσελίδας, όπως παρουσιάστηκε στο κεφάλαιο 6. Να τονιστεί ότι ορισμένοι πίνακες δεδομένων έχουν περιοριστεί σε διαστάσεις λόγο του μεγάλου μεγέθους τους.

 $\text{thm}$ 

 $\langle h1 \rangle \langle \text{img src} = \text{img}/\text{bus.jpg}$ " width="267" height="93">  $\langle h1 \rangle$ <div style="position: absolute; left: 293px; top: 30px" id="title"> <font size="5">Joumey Planner for KTEL in island of Crete.</font></div>

<div id="Schedule">

 $p$ 

Select Originating Station: <select id="mySelectl" onchange="Add\_Marker\_l()" > <option selected disabled hidden value="></option>" <option value="0">ST.Hrakleioy</option> <option value="1">ST.Xaniwn</option> <option value="2">ST.Rethymnoy</option> <option value="3">ST.AgioyNikolaoy</option> <option value="4">XwraSfakiwn</option> <option value="5">Ag.Galhnh</option> <option value="6">Anwgeia</option> <option value="7">Ierapetra</option> <option value="8">Shteia</option> <option value="9">KasteliXaniwn</option> <option value="10">Moires</option> <option value="11">Matala</option> <option value="12">Platanos</option> <option value="13">Soygia</option> <option value="14">Xwrdaki</option> <option value="15">Therisso</option> <option value="16">Stayros</option> <option value="17">Sternes</option> <option value="18">Kolympari</option> <option value="19">Meskla</option> <option value="20">Pontikiana</option> <option value="21">Foyrne</option> <option value="22">Karanoy</option> <option value="23">Bamos</option> <option value="24">Kalybes</option> <option value="25">PanwStalos</option> <option value="26">Almyrida</option> <option value="27">Palaioxwra</option> <option value="28">Barypetro</option> <option value="29">Ntere</option> <option value="30">Anwpolh</option> <option value="31">Keramia</option> <option value="32">Gabaloxwri</option> <option value="33">Zymbragoy</option> <option value="34">Deliana</option> <option value="35">Kampoi</option> <option value="36">Koyrnas</option> <option value="37">Kyparisso</option> <option value="38">PaliaRoymata</option> <option value="39">Manoliopoylo</option> <option value="40">Patelari</option>

<option value="41">Psathogianno</option> <option value="42">Rabdoyxa</option> <option value="43">Skaloth</option> <option value="44">Boykolies</option> <option value="45">AerodromioXaniwn</option> <option value="46">Loysakies</option> <option value="47">Sassalos</option> <option value="48">Kounoupitsa</option> <option value="49">Kalathenes</option> <option value="50">Bathh</option> <option value="51">Plakias</option> <option value="52">Rodakino</option> <option value="53">Arkadi</option> <option value="54">Perama</option> <option value="55">Margarites</option> <option value="56">Zoniana</option> <option value="57">Amari</option> <option value="58">Kerame</option> <option value="59">Apodoyloy</option> <option value="60">Loxria</option> <option value="61">AnoMeros</option> <option value="62">Xarkia</option> <option value="63">AnwMalaki</option> <option value="64">FrantzeskianaMetoxia</option> <option value="65">KatwBalsamonero</option> <option value="66">GeraniRethymnoy</option> <option value="67">Koymoi</option> <option value="68">Xromonasthri</option> <option value="69">Maroylas</option> <option value="70">MeshRethymnoy</option> <option value="71">Kyrianna</option> <option value="72">Loytra</option> <option value="73">Kastelakia</option> <option value="74">Pagkaloxwri</option> <option value="75">Moyndros</option> «option value="76">Argyroypolh</option> <option value="77">Myriokefala</option> <option value="78">Panormo</option> <option value="79">Myrthios</option> <option value="80">Malia</option> <option value="81">Lasithi(Psyxro)</option> <option value="82">Arxanes</option> <option value="83">KastelliHrakleioy</option> <option value="84">Arkaloxwri</option> <option value="85">Mesoxwrio</option> <option value="86">Ashmi</option> <option value="87">Arbh</option> <option value="88">Biannos</option> <option value="89">Peyko</option> <option value="90">Tympaki</option> <option value="91">Rogdia(Rodia)</option> <option value="92">Kalessa</option> <option value="93">Kroyswnas</option> <option value="94">Asites</option> <option value="95">Dafnes</option> <option value="96">Stayrakia</option> «option value="97">Prof.HliasHrakleioy«/option> <option value="98">Prinias</option> <option value="99">Kamares</option> <option value="100">Aygenikh</option>

<option value="101">Plaka</option> <option value="102">Eloynta</option> <option value="103">Kritsa</option> <option value="104">Kroystas</option> <option value="105">Istron</option> <option value="106">Makrygialos</option> <option value="107">Myrtos</option> <option value="108">Malles</option> <option value="109">Oreino</option> <option value="110">Peykoys</option> <option value="111">Meseleroi</option> <option value="112">StayrosLasithioy</option> <option value="113">Goydoyras</option> <option value="114">Mythoi</option> <option value="115">Riza</option> <option value="116">Palaikastro</option> <option value="117">Zakros</option> <option value="118">Zhro</option> <option value="119">Stayroxwri</option> <option value="120">MakrysGialos</option> <option value="121">Koytsoynari</option> </select>

#### $<sub>r</sub>$

 $<sub>br</sub>$ 

```
<form>
```

```
Select Minimum Departing Time: <input type="number" name="LT hour" maxlength="2" size="2"
id="mySelect3" value="0" min="0'' max="24"> <input type="number" name="LT_minute" maxlength="2" 
size="2" id="mySelect4" value="10" min="0" max="60">
</form>
```
#### 

 $<$ /p>

#### $< p >$

Select Destination Station: <select id="mySelect2" onchange="Add\_Marker\_2()" > <option selected disabled hidden value="></option>" <option value="0">ST.Hrakleioy</option> <option value="1">ST.Xaniwn</option> <option value="2">ST.Rethymnoy</option> <option value="3">ST.AgioyNikolaoy</option> <option value="4">XwraSfakiwn</option> <!-- ... -->

```
</select>
```
 $**br**$  $**br**$ 

<form>

Select Maximum Arrival Time: <input type="number" name="LT hour" maxlength="2" size="2" id="mySelect5" value="20" min="0" max="24"> <input type="number" name="LT\_minute" maxlength="2" size="2" id="mySelect6" value="10" min="0" max="60"> </form>

 $<$ /p>

 $\langle$ div $>$ 

<button type=''button" onclick="GetSelectedItem()">Run</button>

```
<p><b id='output2'></b></p>
<p> <br/>b id='total_time1'></b></p>
<p> >b id='waiting_time l'> \lt/b> </p>
<p> > b id='leaving_time1'></b>
<p> < b id='arrival_time l'> </b>
<!-- M ap...........................................................................................................>
<div id="map" style="width: 600px; height: 300px; border: lpx solid black" ></div> 
<script src="OpenLayers.js"></script>
<script>
map = new OpenLayers.Map("map"); 
 map.addLayer(new OpenLayers.Layer.OSM());
// This is the layer that uses the locally stored tiles
       var newLayer = new OpenLayers.Layer.OSM("Local Tiles", "tiles/${z}/${x}/${y}.png", 
{numZoomLevels: 12, alpha: true, isBaseLayer: false}); 
       map.addLayer(newLayer);
                                   // This is the end of the layer
  var lonLat = new OpenLayers.LonLat( 24.809269 ,35.240117 )
      .transform)
       new OpenLayers.Projection("EPSG:4326"), // transform from WGS 1984 
       map.getProjectionObject()// to Spherical Mercator Projection 
      );
  var zoom=8;
  map.setCenter (lonLat. zoom);
</script>
<script>
<!............................... Planner.................................................>
<!-- D ata...........................................................................................>
var station_name= new Array();
var longitude= new Array();
var latitude= new Array();
station_name[0]="ST.Hrakleioy";
station_name[1]="ST.Xaniwn";
station_name[2]="ST.Rethymnoy";
station_name[3]="ST.AgioyNikolaoy";
station_name[4]="XwraSfakiwn";
station_name[5]="Ag.Galhnh";
<!-- ... -->
longitude[0]=25.144213; 
longitude[1]=24.018037;
```

```
longitude[2]=24.482155; 
longitude[3]=25.716417; 
longitude[4]=24.138031; 
longitude[5]=24.688369; 
\langle !-- ... -->
latitude[0]=35.338735; 
latitude[1]=35.513830;
latitude[2]=35.364362; 
latitude[3]=35.189960; 
latitude[4]=35.201518; 
latitude[5]=35.096272; 
\langle !- \dots - \ranglevar imax=122; 
var kmax=13; 
var jmax=122;
var mmax=25; 
var nmax=25;
\leq!-- pinakas X -->
var table D=new Array();
            for (i=0; i \leq max; i++) {
                        table D[i]=new Array();
                                    for (j=0; j \leq jmax;j++) {
                                                                          tabIe_D[i][j]=0;
                                     \left\{ \right.\mathcal{E}\leq!-- values -->
table D[0][1]=1;table D[0][2]=1;table_D[0][3]=1;table D[0][5]=1;table_D[0][6]=l;
< !— ... - >
<!— pinakas Route —> 
var Route=new Array();
            for (i=0; i \leq max; i++) {
                        Route[i]=new Array();
                                    for (j=0;j < jmax; j++) {
                                                                          Route[i][j]=0;
                                     \, \}\mathcal{E}\leq!-- values -->
Route[l][2]=16;
Route[2][1] = 17;Route[0][2]=17;
Route[2][0]=17;
Route[0][1]=17;\langle !-- ... -->
<!-- pinakas Y —> 
var table_Y=new Array();
            for (i=0; i \leq max; i++) {
                        table_Y[i]=new Array();
                                     for (k=0; k<kmax;k++) {
```
81

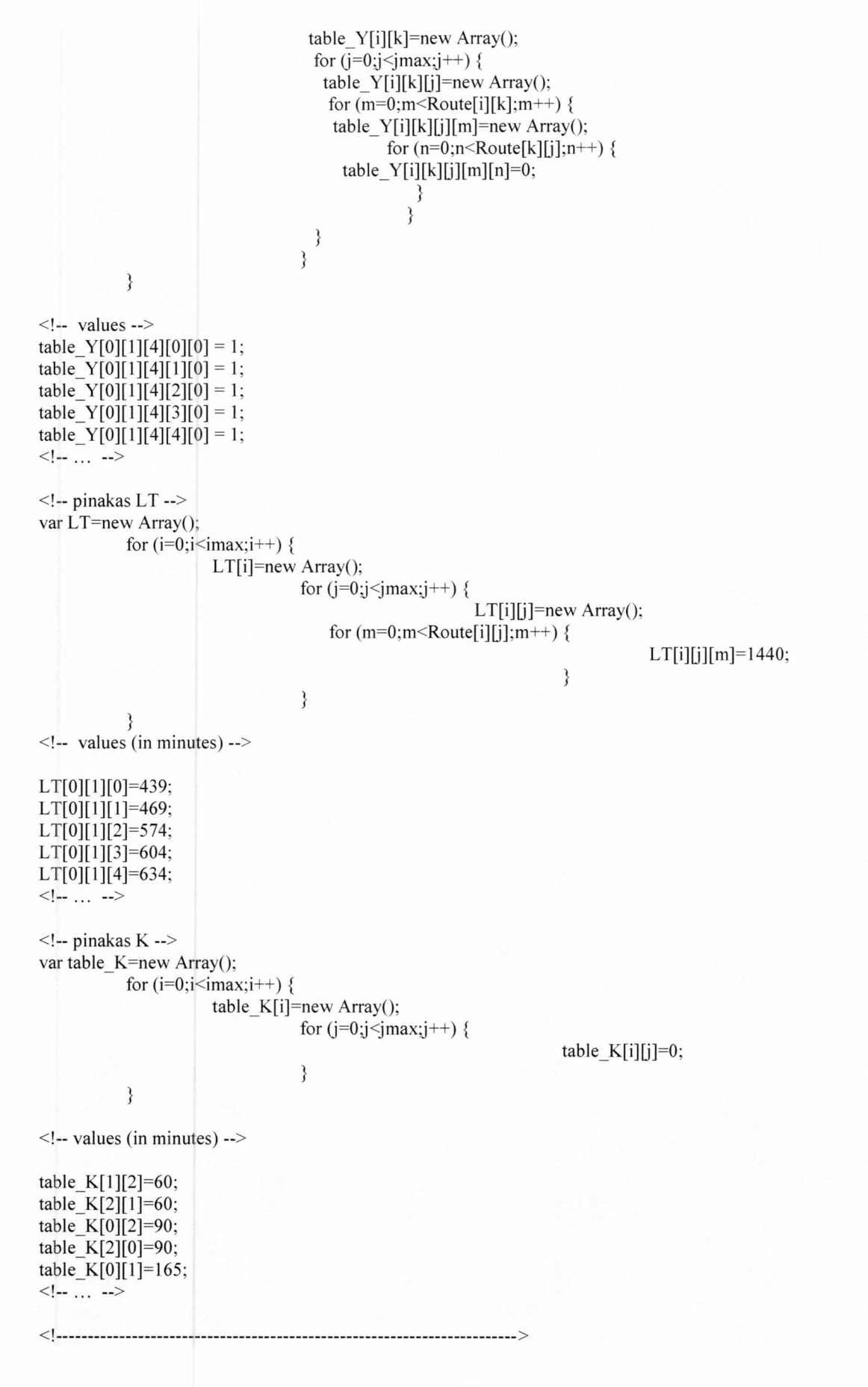

```
var lgpxl; 
var Igpx2; 
var lgpx3;
```
<!-- function —>

```
function GetSelectedItem()
{
  var el = document.getElementById("mySelect1");
                     var e2 = document.getElementById("mySelect2");
                     var time_id3 = parseInt( document.getElementById("mySelect3").value);
                     var time_id4 = parseInt( document.getElementById("mySelect4").value);
                     var time_id5 = parseInt( document.getElementById("mySelect5").value);
                     var time_id6 = parseInt( document.getElementById("mySelect6").value);
  \leq -- var strSel = "The Value is: " + e1.options[e1.selectedIndex].value + " and text is: " +
el.options[el.selectedIndex].text;
                     var station idl = e1.options[e1.selectedIndex].value;
                     var station id2 = e2.options[e2.selectedIndex].value;
           <!— document.getElementById('output').innerHTML = strSel;
var x="No available bus.";
var x1 = " ";
var x2 = " "var x3=" ";
var x4 = " ":
var total time;
var temp_total_time=10000;
var temp waiting time;
var min k;
var min m;
var min n;
var flag=0;
if (table D[station id1][station id2]==1) {
           x="Direct bus available."; 
           flag=2;
}
else {
for (k=0; k<kmax;k++) {
 for (m=0; m<Route[station_id1][k];m++) {
           for (n=0; n<Route[k][station_id2];n^{++}) {
  if (table_Y[station_idl][k][station_id2][m][n]>0){
                       if (LT[station_idl][k][m]>=time_id3*60+time_id4){
                                 if (LT[k][station_id2][n]+table_K[k][station_id2]<=time_id5*60+time_id6){
```
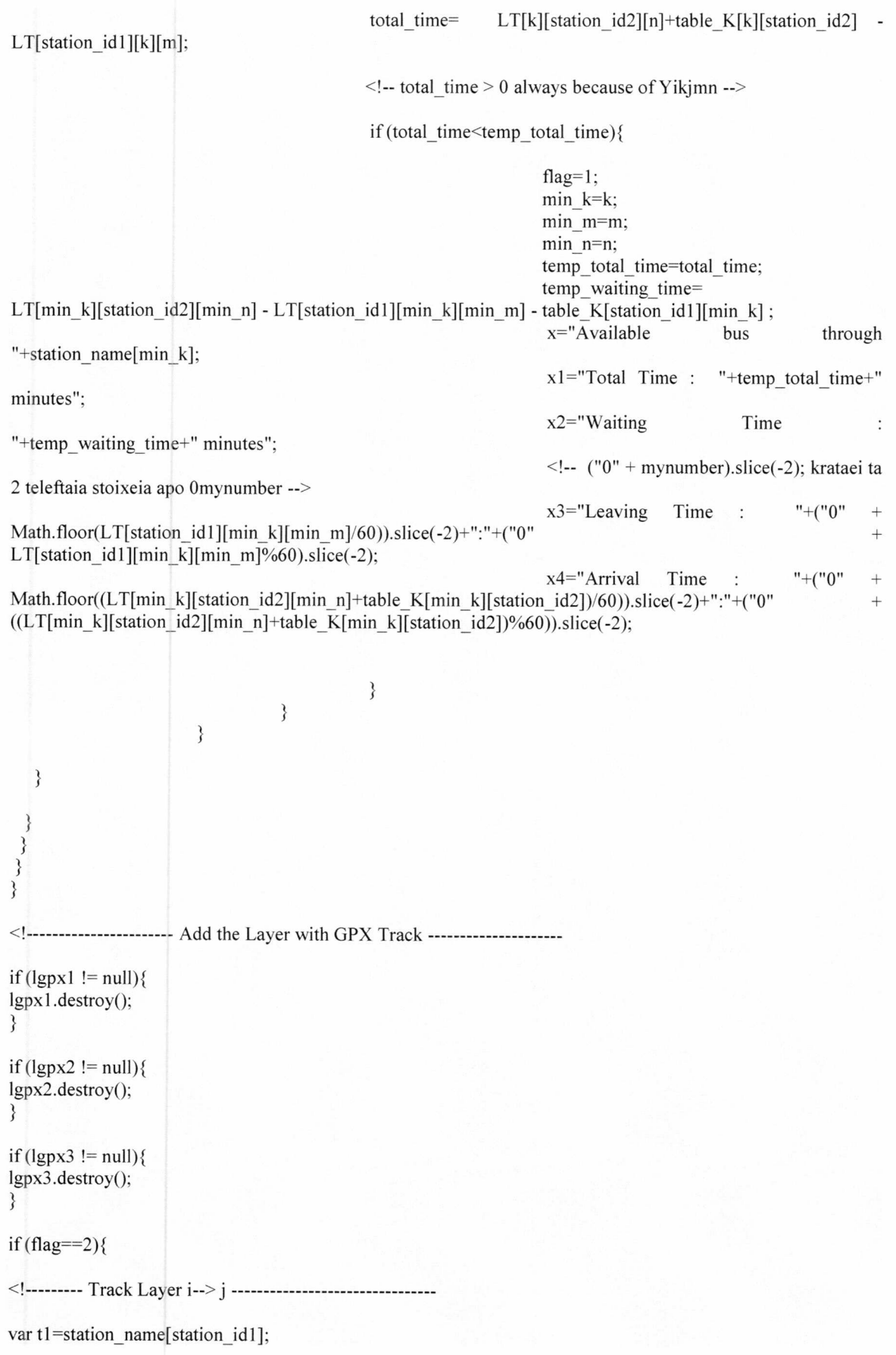

```
var t2=station name[station id2];
var str3="tracks/"+t1+"-"+t2+".kml";
lgpx3 = new OpenLayers.Layer.Vector("lgpx3", {
            strategies: [new OpenLayers.Strategy.Fixed()], 
           protocol: new OpenLayers.Protocol.HTTP({ 
                       url: str3,
                       format: new OpenLayers.Format.KML()
            }),
           style: (strokeColor: "green", strokeWidth: 5, strokeOpacity: 0.5}, 
           projection: new OpenLayers.Projection("EPSG:4326")
});
map.addLayer(lgpx3);
}
if (\text{flag}==1)<!........... Track Layer i—> k ............................................
var t1=station_name[station_id1];
var t2=station_name[min_k];
var str1="tracks/"+t1+"-"+t2+".kml";
lgpxl =new OpenLayers.Layer.Vector("lgpxl", {
           strategies: [new OpenLayers.Strategy.Fixed()], 
           protocol: new OpenLayers.Protocol.HTTP({ 
                      url: strl,
                      format: new OpenLayers.Format.KML()
           }),
           style: {strokeColor: "green", strokeWidth: 5, strokeOpacity: 0.5}, 
           projection: new OpenLayers.Projection("EPSG:4326")
});
map.addLayer(lgpx1);
<!-------- Track Layer k—> j ............................................
var t3=station name[min k];
var t4=station_name[station_id2];
var str2="tracks/"+t3+"-"+t4+".kml";
lgpx2 = new OpenLayers.Layer.Vector("t3 t4", {
           strategies: [new OpenLayers.Strategy.Fixed()],
           protocol: new OpenLayers.Protocol.HTTP({
                      url: str2,
                      format: new OpenLayers.Format.KML()
           }),
           style: {strokeColor: "green", strokeWidth: 5, strokeOpacity: 0.5}, 
           projection: new OpenLayers.Projection("EPSG:4326")
});
map.addLayer(lgpx2);
}
                      document.getElementById('output2').innerHTML = x; 
                      document.getElementById('total_time1').innerHTML = x1;
```

```
document.getElementById('waiting time1').innerHTML = x2;
                       document.getElementById('leaving_time1').innerHTML = x3;document.getElementById('arrival_timel').innerHTML = x4;
                       \leq!-- document.getElementById('temp1').innerHTML = temp1;
}
<!-- M arkers........................................................................................................>
<!-- 1st marker..................................................................................... >
var marker 1;
function Add Marker 1(){
if (marker_1 != null) {
 marker_1.destroy();
}<br>}
var el = document.getElementById("mySelect1");
var station_idl = el.options[el.selectedIndex].value;
var lonLat 1 = new OpenLayers.LonLat( longitude[station_id1] ,latitude[station_id1])
      .transform)
       new OpenLayers.Projection("EPSG:4326"), // transform from WGS 1984 
       map.getProjectionObject)) // to Spherical Mercator Projection 
      );
marker 1 = new OpenLayers.Layer.Markers("marker 1");
map.addLayer(marker_l);
var icon 1 = new OpenLayers.Icon('img/marker-blue.png');marker 1.addMarker(new OpenLayers.Marker(lonLat 1,icon 1));
}
<!— 2nd marker..................................................................................... >
var marker_2;
function Add_Marker_2()
{
if (marker_2 != null) { 
 marker_2.destroy();
}
var e2 = document.getElementById("mySelect2"); 
var station id2 = e2.options[e2.selectedIndex].value;
var lonLat_2 = new OpenLayers.LonLat( longitude[station_id2] ,latitude[station_id2])
      .transform)
       new OpenLayers.Projection("EPSG:4326"), // transform from WGS 1984 
       map.getProjectionObject)) // to Spherical Mercator Projection 
      );
marker 2 = new OpenLayers.Layer.Markers( "marker 2" );
map.addLayer(marker_2);
var icon_2 = new OpenLayers.Icon('img/marker.png');
marker_2.addMarker(new OpenLayers.Marker(lonLat_2,icon_2));
}
```
</script>

</body>  $<$ html $>$ 

# **9 Βιβλιογραφία**

Steer Davies Gleave, 2009. *Study of passenger transport by coach*. Publication TREN/E1/409-2007. European Commission.

Ceder, A, Golany B, Tal O., 2001. Creating Bus Timetables with Maximal Synchronization. Transportation Research Part A. 35:913-928.

Eranki, A., 2004. "A model to create bus timetables to attain maximum synchronization considering waiting times at transfer stops". Master's thesis. Department of Industrial and Management Systems Engineering, University of South Florida.

Ibarra-Rojas, O. J., and Y. A. Rios-Solis, 2012. ''Synchronization of bus timetabling". *Transportation Research Part B,* Vol. 46, pp. 599-614.

Hall R., Dessouky M. and Lu Q., 2001. "Optimal Holding Times at Transfer Stations". *Computer and Industrial Engineering.* Vol. 40, pp. 379-397.

Bussieck M. R., Winter T., and Zimmermann U. T., 1997. "Discrete Optimization in public rail transport". *Mathematical Programming.* Vol. 79, Issue 1-3, pp. 415-444.

Goverde R. Μ. P., 1998. "Synchronization Control of Scheduled Train Services to Minimize Passenger Waiting Time". *Transport, Infrastructure and Logistics,* Proceedings 4<sup>th</sup> TRAIL Congress.

Chen D. and Wu K., 2012 "Research on Optimization Model and Algorithm of Initial Schedule of Intercity Passenger Trains based on Fuzzy Sets". *Journal of Software*, Vol. 7, No. 1, pp. 49-54.

Reinhardt L. B., Clausen T., and Pisinger D, 2013. "Synchronized dial-a-ride transportation of disabled passengers at airports". *European Journal of Operational Research.* Vol. 225, pp. 106-117.

Wong R. C. W., Yuen T. W. Y., Fung K. W. and Leung J. Μ. Y., 2008. "Optimizing Timetable Synchronization for Rail Mass Transit", *Transportation Science,* Vol. 42, No. 1, pp. 57-69.

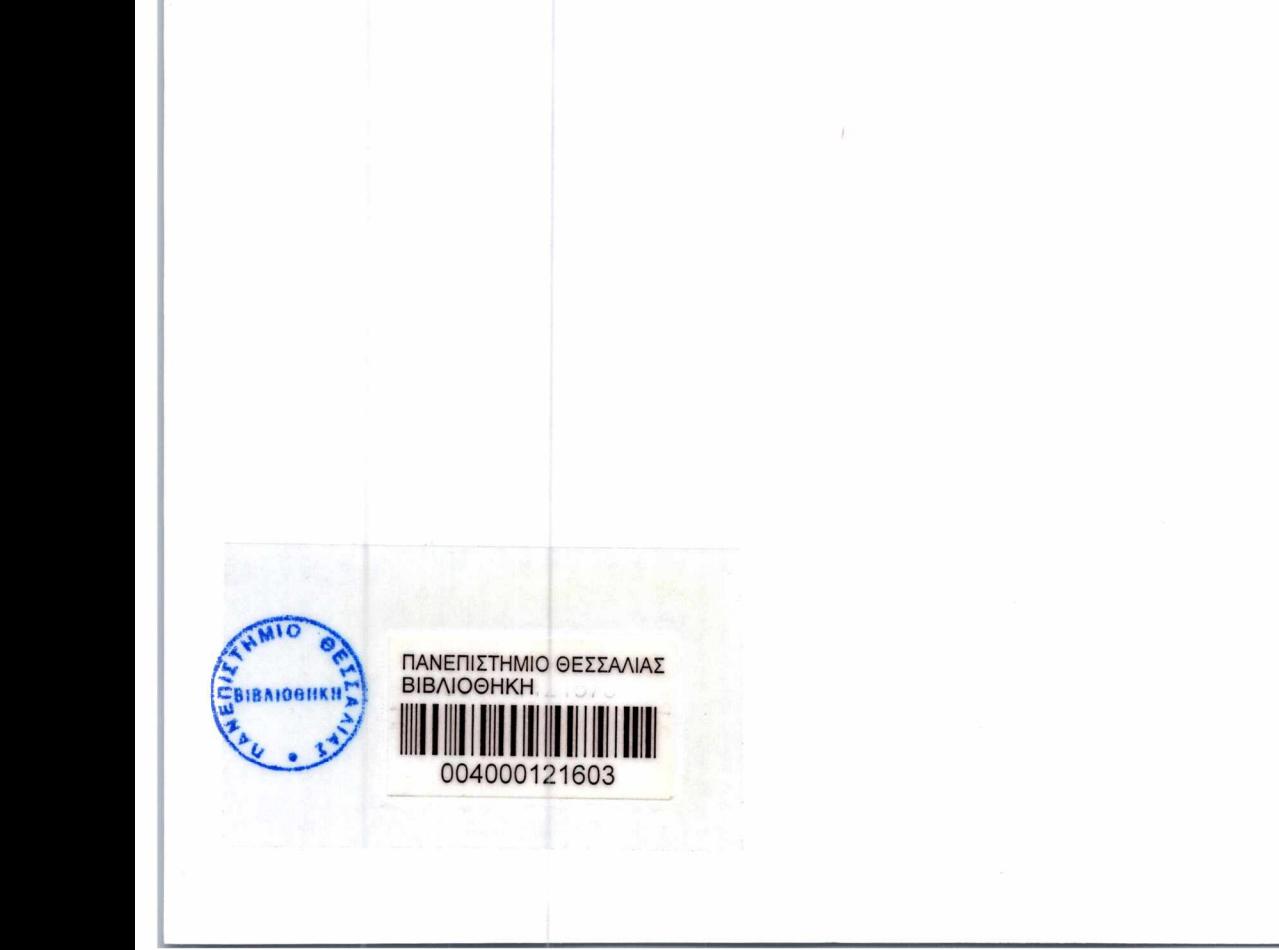